# 2008 National Emissions Inventory

Emissions Inventory System Implementation Plan

Section 9 Reporting Instructions for Onroad and Nonroad Activity Data

**Final** 

December 18, 2008

# **Table of Contents**

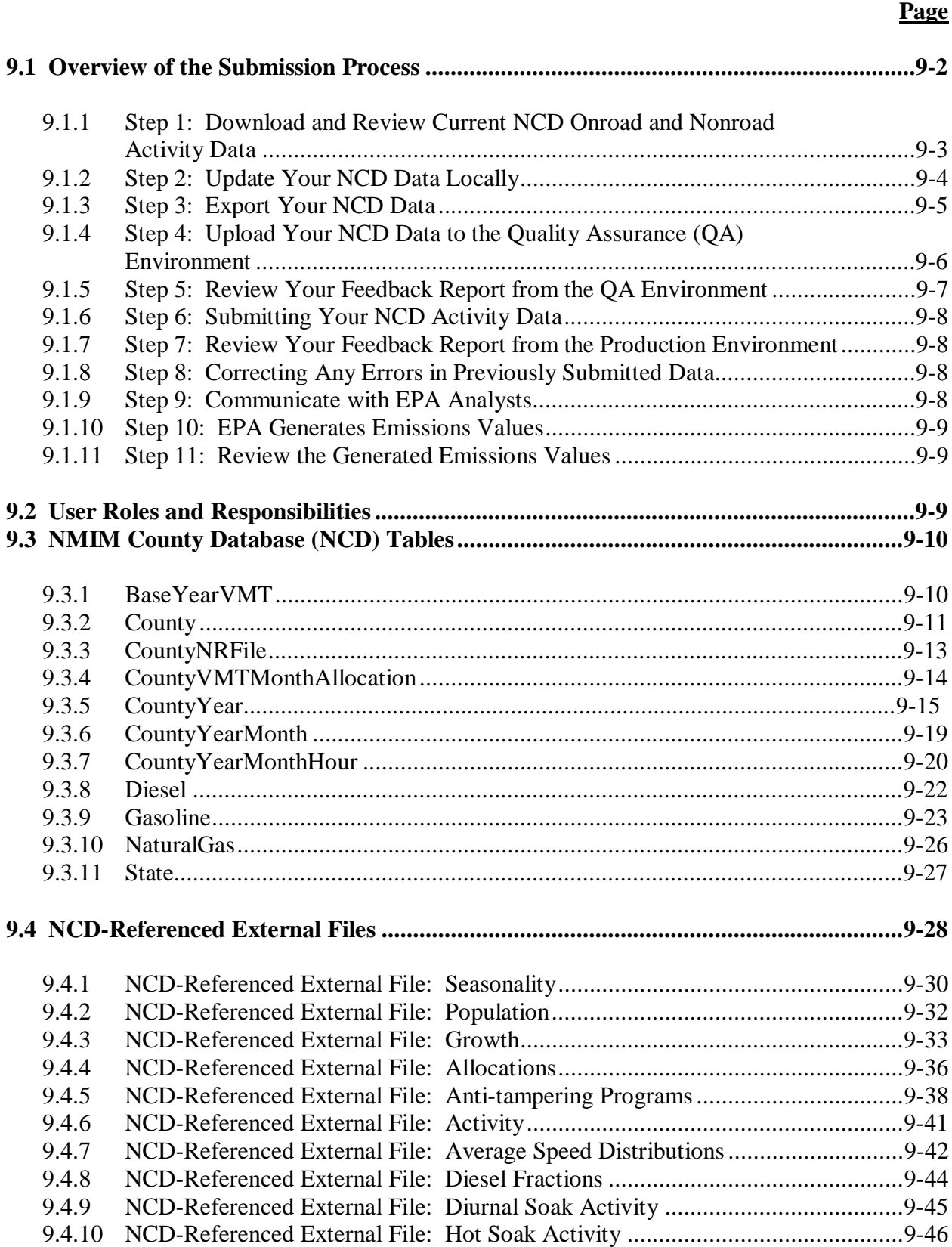

# **Table of Contents (cont.)**

# **Page**

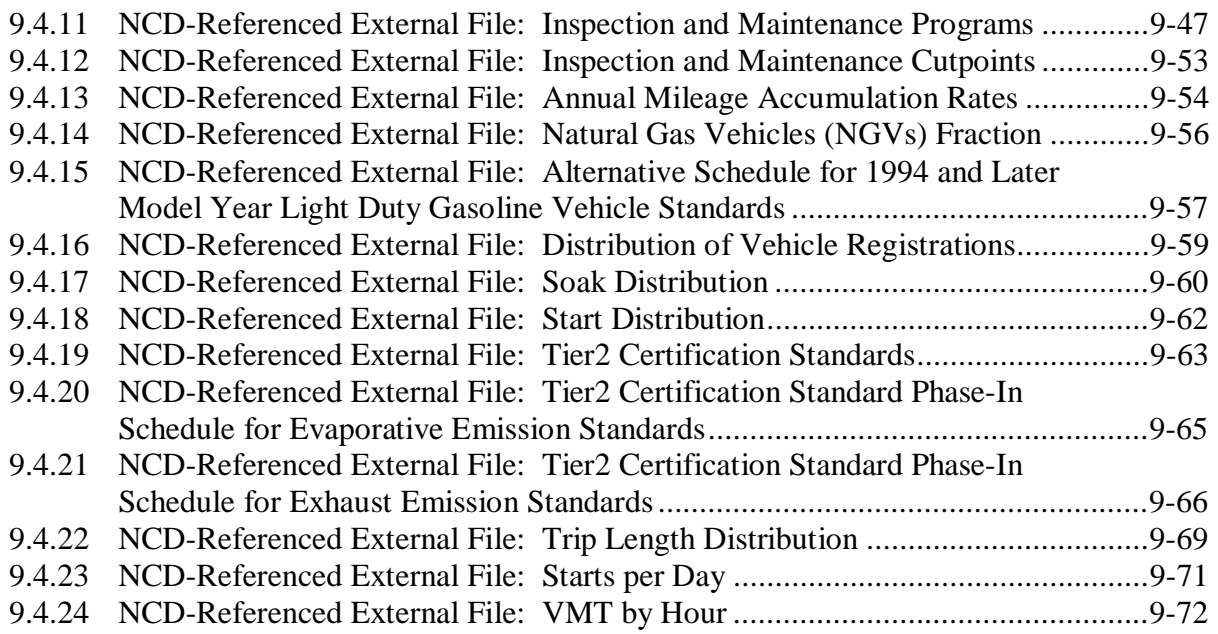

# **List of Figures**

# **Page**

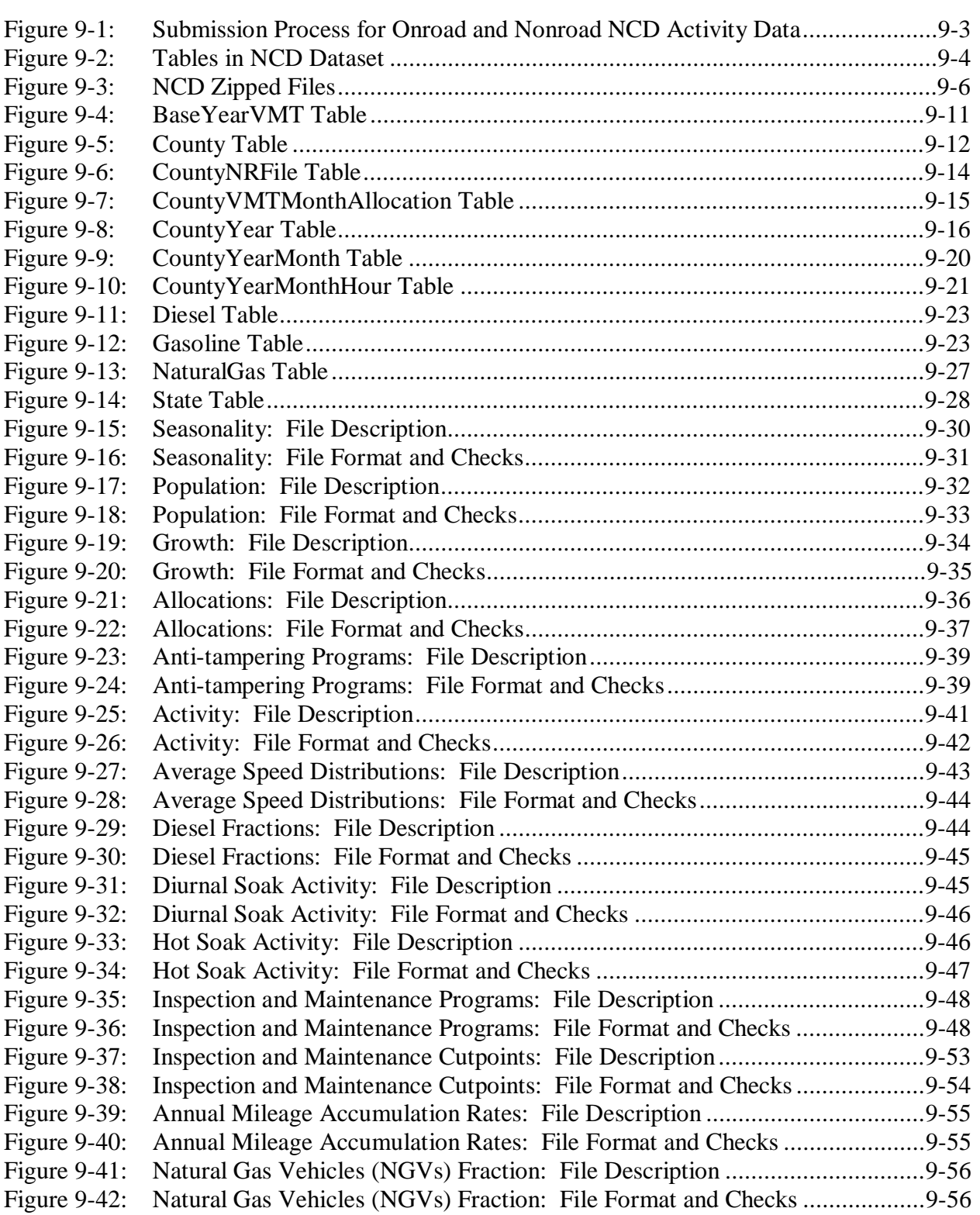

# **List of Figures (cont.)**

# **Page**

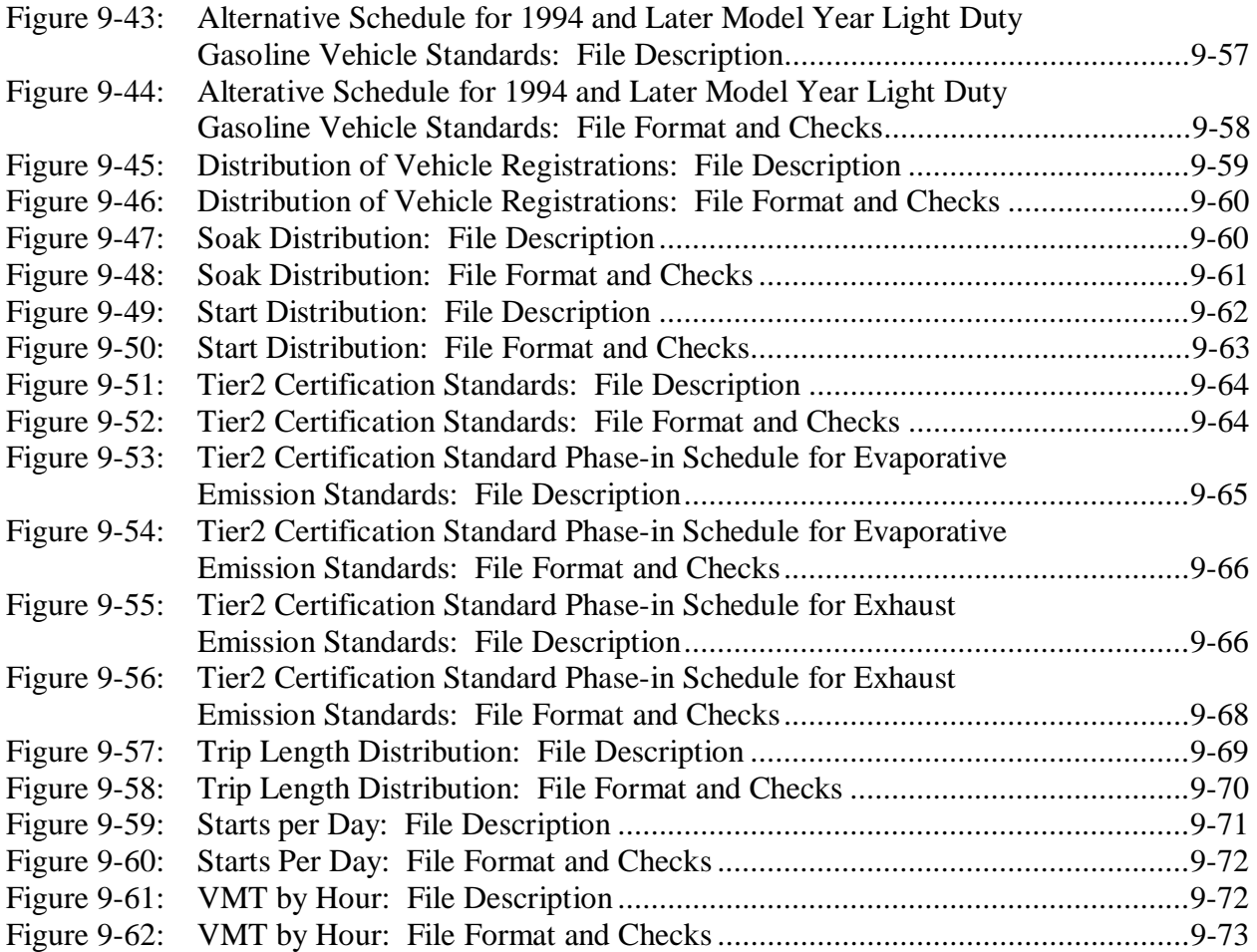

# **Section 9 Reporting Instructions for Onroad and Nonroad Activity Data**

This section provides detailed instructions for reporting to the EIS only onroad and nonroad activity data from the National Mobile Inventory Mode (NMIM) County Database (NCD).

Onroad, or highway, sources include vehicles used on roads for transportation of passengers or freight. Nonroad sources include vehicles, engines, and equipment used off highways for construction, agriculture, transportation, recreation, and many other purposes. These were previously referred to collectively, along with other sources, as mobile sources.

EPA prefers to receive activity data instead of emissions as they allow for more in-depth analysis and consistent, integrated calculated emissions in the NEI. If you cannot report activity data, see Section 10, "Reporting Instructions for Onroad and Nonroad Emissions," to report emissions. If you do not report either activity or emissions for onroad or nonroad, EPA will generate emissions estimates using national defaults.

EPA will employ the updated NCD data to calculate onroad and nonroad emissions. NMIM is the model EPA currently is using to estimate onroad and nonroad emissions.

EPA will populate the NCD with default County-level activity data, which S/L/Ts are to review and update through the EIS. This section will guide you in performing this review and update. In addition, this section details an inclusive list of quality assurance checks that the EIS will perform on your submitted activity data in preparation for using them in the NMIM model.

Your submitted County data will replace EPA's default data and update the NCD. Once your submission has been successfully processed by the EIS, the updated NCD data reflecting your submission will be available for review and download from the EIS.

**Tribal Agency reporting.** For the 2008 cycle, the NCD does not have the capability to accept Tribal activity data. However, Tribes are encouraged to submit their onroad and nonroad emissions data in the 2008 cycle.

Open Dates for Submitting Activity and Emissions Data. The box below shows key dates related to onroad/nonroad activity and emissions submissions for the 2008 NEI. For more information, see Section 1, "Introduction to the NEI and EIS."

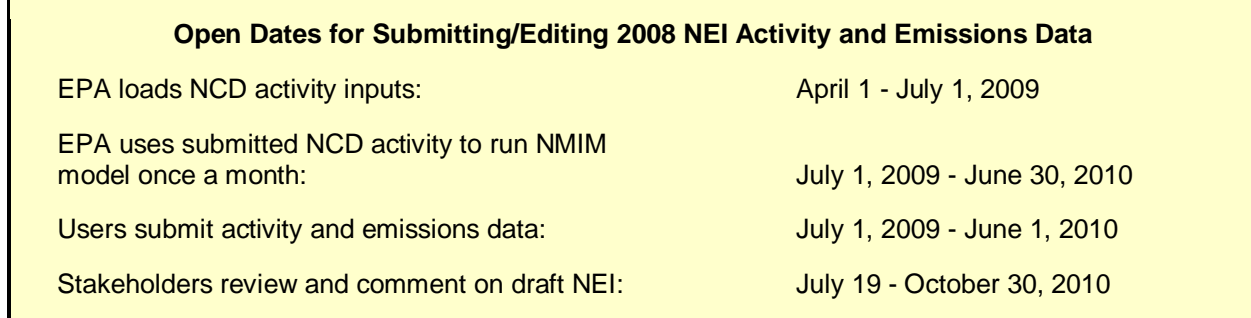

Explanations of key terms for this section are in the box below. Additional terms and acronyms may be found in Appendix 1, "EIS Glossary."

#### *Key Terms*

*ASCII: The American Standard Code for Information Interchange. A standard text file format that contains alphanumeric characters. Activity/Input Data are reported in this format.* 

*Activity: A quantifiable action or function of an emissions process, whose magnitude is used to calculate emissions for the process. Replaces the narrower term "throughput" used in NIF.* 

*Data category: A group of data that share similar EIS reporting requirements. The EIS data categories are: Facility Inventory, Point, Nonpoint, Onroad and Nonroad, and Event.* 

*Data type: The form with which a data element must be compliant in order to be stored properly in the EIS, such as integer, decimal, or character.* 

*NCD dataset: The set of ten tables and referenced external files that include a State's activity data and that are eligible for modification.* 

*NIF 3.0: NEI Input Format Version 3.0. The format used to report NEI data in 2002.* 

*NMIM County Database (NCD): NMIM is a consolidated emissions modeling system for EPA's MOBILE6 and NONROAD models.* 

*Referenced external files: The ASCII files referenced in the NCD tables. These files must be included in a submission of the NCD dataset.* 

*VMT: Vehicle Miles Traveled.* 

#### **9.1 Overview of the Submission Process**

Figure 9-1 outlines the process steps to review and update NCD onroad and nonroad activity data in the EIS.

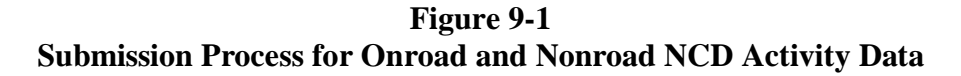

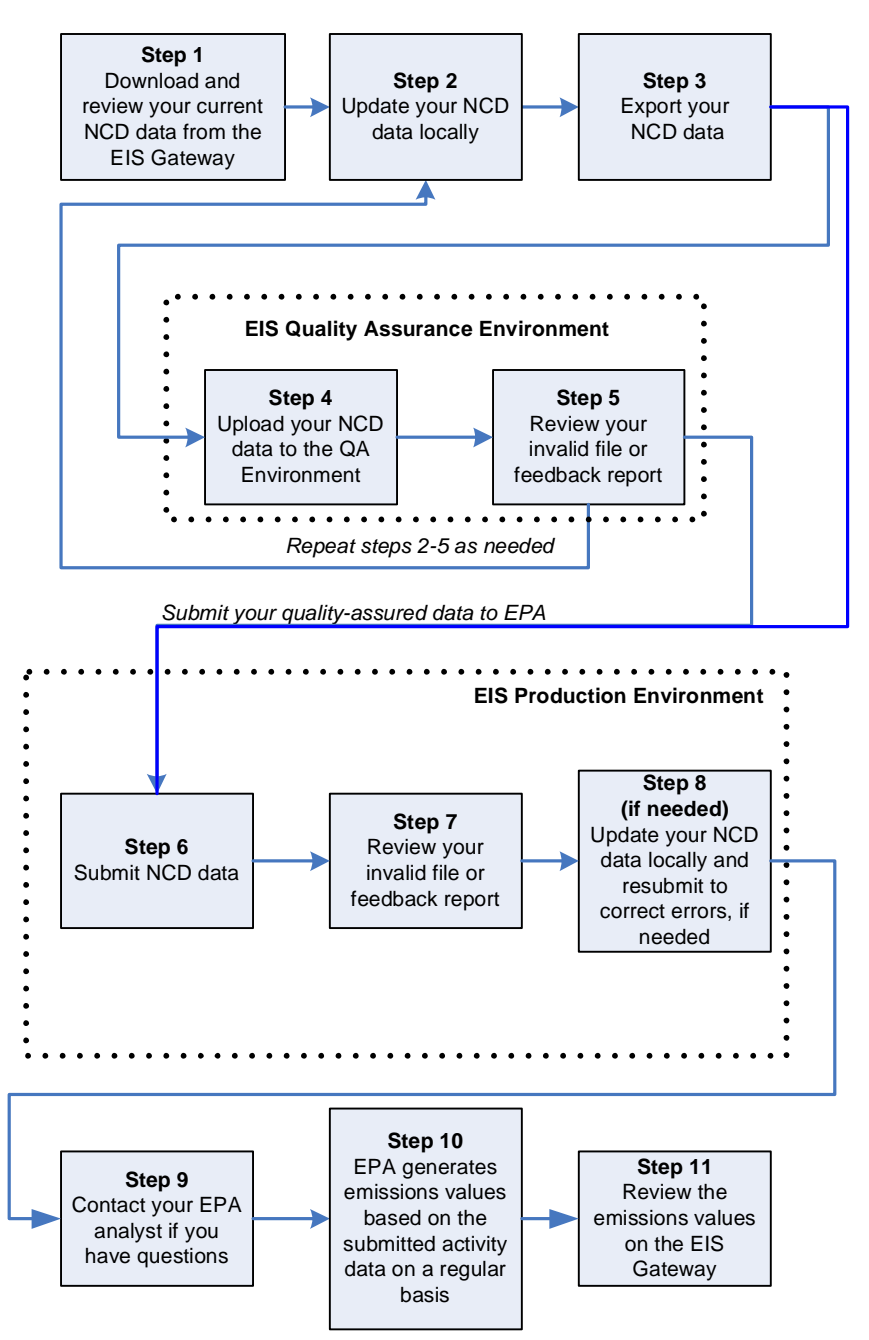

### **9.1.1 Step 1: Download and Review Current NCD Onroad and Nonroad Activity Data**

The tables and referenced external files that constitute the NCD will be available for download from the EIS Gateway. Figure 9-2 shows the list of tables that are bundled in each State's downloadable package. You can query for a State, see the datestamp when files were last updated by the State, and select a download. If you wish to see all national data, the entire NCD

is also available for download. Only data for the current inventory cycle are included in the NCD download. You are encouraged to review these data for accuracy and completeness.

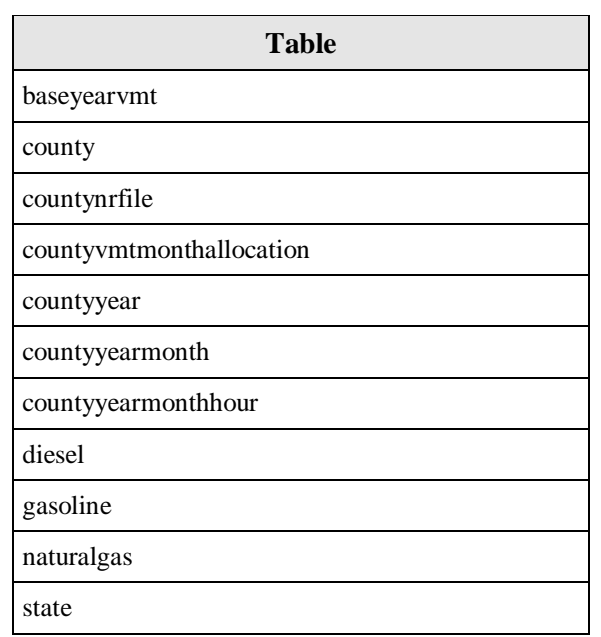

**Figure 9-2 Tables in NCD Dataset** 

You may also wish to update the activity data in your local system with these downloaded data. The tables are accessible by querying for one or more States. The downloaded report will include the date in which the NCD was last updated and the data source (EPA default or State supplied). While you will be permitted to download any State's data, you may download only one State's zipped NCD dataset at a time.

# **9.1.2 Step 2: Update Your NCD Data Locally**

As you review and update your data, please note the following guiding principles and concepts:

**Scope of NCD onroad and nonroad activities.** EPA will make available the default activity data for the current inventory year. The NCD tables and files which you should review and update as necessary are listed in Sections 9.3 and 9.4.

You should not include the following emissions sources when reporting onroad and nonroad activity data:

- **Point sources.** See Section 7, "Reporting Instructions for Point Emissions."
- **Nonpoint sources.** See Section 8, "Reporting Instructions for Nonpoint Emissions."
- **Onroad and nonroad emissions.** To report emissions for onroad and nonroad sources, see Section 10, "Reporting Instructions for Onroad and Nonroad Emissions."
- **Airports.** No airport activities or emissions should be reported in onroad or nonroad activity data. See Section 6, "Reporting Instructions for Facility Inventory," Section 7, "Reporting Instruction for Point Emissions," and Section 12, "Reporting Instructions for Airports, Locomotives, and Commercial Marine Vessels." Refer to these sections to determine the correct reporting category for each airport process. Ground support equipment should be reported with airport emissions. These data will not be accepted in onroad or nonroad submissions and will not be automatically apportioned to airports. See Section 12.
- **Locomotives.** See Section 12, "Reporting Instructions for Airports, Locomotives, and Commercial Marine Vessels."
- **Commercial marine vessels.** See Section 12, "Reporting Instructions for Airports, Locomotives, and Commercial Marine Vessels."
- **Events.** These include wildfires, wildland use fires, prescribed burns, agricultural burns, natural disaster debris burning, and other significant, reportable air emissions that occur in short episodes or that have varying locations. However, for the 2008 inventory cycle, only wildfires, wildland use fires, prescribed burning, agricultural burning, and Native American land use will be accepted as Events. To report these emissions, see Section 11, "Reporting Instructions for Event Emissions."
- **Natural and biogenic emissions.** EPA is responsible for calculating all natural and biogenic emissions to provide consistency. EIS does not support the reporting by S/L/Ts of biogenic emissions.

**Suggested process.** The suggested process for updating your NCD dataset is to download the default data from the EIS Gateway, load the data into your local system, and modify only the files you intend to change while leaving the rest of the files unchanged. When you are ready to submit the files, overwrite only the files you modified. Re-submit the NCD dataset including your changes. For instructions on submitting the files, see Section 9.1.3, "Step 3: Export Your NCD Data."

**File Formats.** The NCD dataset that you downloaded contains the NCD tables in comma separated value (CSV) format and the referenced external files in ASCII format. For more information on the structure of the files see Section 9.4, "NCD-Referenced External Files."

# **9.1.3 Step 3: Export Your NCD Data**

The files that should be submitted to the EIS include the ten tables of the NCD dataset (both the modified and unchanged ones) as well as referenced external files. Zip all these data into a package named after your FIPSStateID or your FIPSCountyID, as shown in Figure 9-3. You are also strongly encouraged to include a single text file that includes a summary of revisions made to your activity data. This is used for tracking purposes only. Name this text file *FIPSCountyID.txt* or *FIPSStateID.txt* and place in the top level of the zipped folder. These files should be zipped and attached to the submission file as a binary object file. See Section 5,

"Submitting XML Data to the EIS," for instructions on reporting attached files in your XML document.

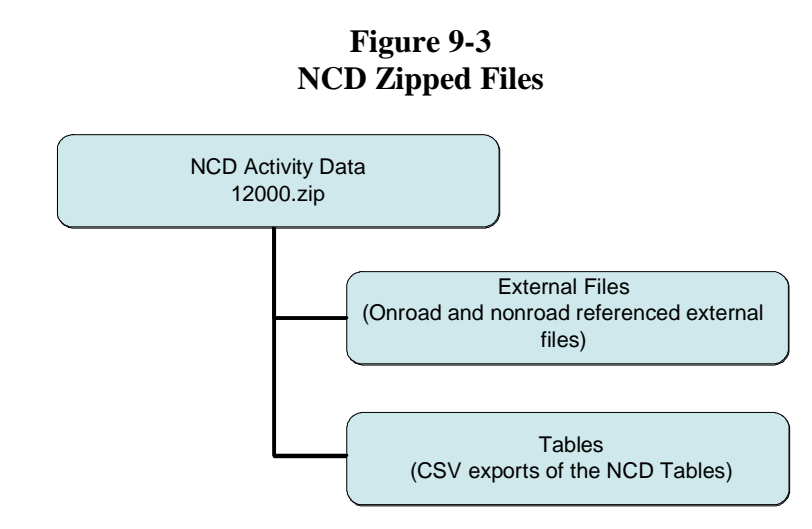

If you have used a MySQL database to update your NCD, see Appendix 9, "Preparing NMIM County Database for Export" for more information.

#### **9.1.4 Step 4: Upload Your NCD Data to the Quality Assurance (QA) Environment**

To check the data you have prepared and formatted for submission to the EIS, you are strongly encouraged to use the EIS Quality Assurance (QA) Environment. Only the NCD tables and completeness of the submission will be checked. Any referenced external files provided will not be inspected for format or values within the QA Environment. The file that you submit to the QA Environment will be stored and tracked only long enough to be evaluated and for you to receive feedback on the results. There will be no permanent record or log of these uploads or the results of the checks. You are encouraged to use this environment as many times as necessary to help you ensure the submission of high-quality data. For more information, see Section 1, "Introduction to the NEI and EIS."

The QA Environment does not allow you to edit your data or to "promote" your data to the EIS Production Environment. You must make changes to your data in your local system or files and use EPA's Central Data Exchange (CDX) node to submit these data to the EIS.

#### **Limited QA Checks**

QA checks will only be applied to the NCD tables and completeness of submission. The format and values in the referenced external files will not be checked.

To use the QA Environment, you must have an EIS user account and your agency must have assigned responsibility for the data contained in your submission. For more information on requesting an EIS account and accessing the EIS Gateway, see the section of the EIS User's manual entitled "How Do I Request Access to the EIS Gateway."

#### **9.1.5 Step 5: Review Your Feedback Report from the QA Environment**

The checks performed on your data in the QA Environment are the same checks that will be performed on your data submitted to the Production Environment.

**Quality assurance checks and feedback.** The quality assurance checks for NCD activity data can be initiated at two points during the process:

(1) In the QA Environment, as a preliminary quality assurance step prior to making a submission to the Production Environment. The QA Environment will apply checks to your NCD tables and verify the completeness of the submission to ensure the integrity of the files. Most important, this is the stage of quality assurance that will tell you in advance if your submission will be rejected if they are submitted to the Production Environment. It will provide you an efficient way to improve your data outside of the submission process itself.

EPA strongly encourages you to use this environment as your primary quality assurance practice.

(2) In the Production Environment, as part of the submission. The same checks as those described above will be run on your data during the submission process. The results of these checks will be logged in the EIS.

**Rejecting the data file.** The activity data submitted will be used by NMIM to generate emissions. It relies on inputs of quality data. Therefore, the NCD tables must pass all the checks listed in Section 9.4 in order to be processed by the model. **The rejection of any activity data will cause the rejection of the entire submission**. All rejected data will be clearly identified in the feedback report. The referenced external files must be present and follow the naming convention but will not have the criteria from 9.4 checked in the EIS.

Even though the contents of the referenced external files are not checked by the EIS, they will be checked outside of the EIS and are subject to the checks defined in Section 9.4. Your submission is subject to rejection if your referenced external files do not meet these check specifications.

**Interpreting and responding to quality assurance results.** The submitter is responsible for ensuring the quality of data. It is expected that achieving this quality will be an iterative process. The feedback reports, this documentation, and the detailed information about processes, pollutants, and methodologies are the resources EPA has provided to assist you. You are encouraged to take advantage of these resources and to make changes in your local information system and procedures that will adhere to the standards contained in these materials.

The QA Environment is the first line of quality assurance for the EIS. It is provided to allow checks to be run on all data prior to making a submission to the Production Environment. Information about the specific checks performed on onroad and nonroad activity data submissions are found later in this section , as well as in Appendix 5, "Checks and Analysis."

For more specific information on the QA approach within the EIS, see Section 1, "Introduction to the NEI and EIS."

### **9.1.6 Step 6: Submitting Your NCD Activity Data**

**Methods of submission.** EPA expects that you will submit your onroad and nonroad activity data using the EIS CERS XML format and the batch submission process. You will do this by reporting the EIS CERS Root and Location components, along with all the external files and data tables. All the files (XML file, external files, data tables) are then zipped into a singles file and submitted to the EIS. For more information on batch submissions, see Section 5, "Submitting XML Data to the EIS."

#### **Official Submissions**

Your "official submission" is comprised of all the activity data submitted through batch submission or provided online in the EIS when the submission window for the inventory cycle closes.

Until the submission window closes, you may continually update your data in the Production Environment without notifying EPA.

**County vs. State submissions.** You are encouraged to submit all activity data updates in a single submission. While it is possible to submit updates for a single County, you may not submit for a group of Counties. That is, a submission may be for only a single County or the entire State*.* Since NMIM is not set up to accommodate multiple County or Tribal boundaries, no Tribal or multiple County data can be accepted at this time. Tribes are encouraged to submit emissions data (see Section 10, "Reporting Instructions for Onroad and Nonroad Emissions"). EIS will bundle County data based on agency authorization.

**If you modify any data in any file or table, the entire NCD dataset plus referenced external files must be submitted**, including those tables and files that were not changed.

#### **9.1.7 Step 7: Review Your Feedback Report from the Production Environment**

The checks performed on your data in the Production Environment are the same that were run in the QA Environment. For more details, see Step 5.

#### **9.1.8 Step 8: Correcting Any Errors in Previously Submitted Data**

You may correct errors in previously submitted data during the submission period for an inventory cycle by updating your local copy of the NCD and resubmitting the entire set of NCD tables and files.

#### **9.1.9 Step 9: Communicate with EPA Analysts**

Throughout this process you are encouraged to contact an EPA analyst by submitting a support request through the EIS Gateway. This process is intended to ensure that all questions, issues, and problems are tracked and responded to on a timely basis. For more information see the section of the EIS Users Manual entitled "How Do I Submit a Support Request?"

#### **9.1.10 Step 10: EPA Generates Emissions Values**

EPA will generate emissions estimates based on the updated activity data on a regular schedule. For more information on, see Section 1, "Introduction to the NEI and EIS."

#### **9.1.11 Step 11: Review the Generated Emissions Values**

After EPA has generated emissions estimates based on the updated activity data, you will be notified when your NCD revisions are available on the EIS Gateway for review. If you want to revise these values, you must update and resubmit your activity data for reprocessing by EPA. The EIS copy of the NCD will incorporate your revised updates and EPA will generate new emission estimates using NMIM. You will receive a feedback report of the results of these generated emissions.

#### **9.2 User Roles and Responsibilities**

The following is a summary of S/L/T submitter and EPA roles and responsibilities during the pre-submission and submission periods for onroad and nonroad activity data:

#### **S/L/T Submitter**

- Review the default activity data through the EIS Gateway and make changes as necessary.
- Submit onroad and nonroad activity data for all onroad and nonroad sources and activities for the inventory year *before the close of the submission period*.
- Use the QA Environment to check activity data prior to submission to the Production Environment.
- Review onroad and nonroad emissions data generated from the updated activity data submitted to the EIS.
- Provide corrections to NCD data.

#### **EPA Staff**

- Publish reporting instructions and code lists in advance of the inventory submission period.
- Provide S/L/T submitters access to the EIS and to current NCD.
- Provide support to S/L/Ts submitters to assist with inventory preparation, quality assurance, and submission.
- Generate emission estimates based on the updated activity data provided by S/L/T submitters.
- Provide the default values found in the NCD that States may update in an ASCII format suitable for editing and submittal.

### **9.3 NMIM County Database (NCD) Tables**

Onroad and nonroad activity data that you intend to submit should be formatted as NCD files and tables in comma separated value (CSV) format. If any file is invalid or if any table's format is incorrect, the entire submission will be rejected.

The following figures detail which records may be appended or edited in the NCD MySQL tables. Including additional records in a table which can only be edited will not be accepted and will cause the entire table to be rejected. For each table, there is an explanatory figure with the following columns:

- **Column 1: Data element.** The name of the data element.
- **Column 2: Description.** Information needed by the inventory developer to understand the content and purpose of the data element.
- **Column 3: Check description.** Information needed by the inventory developer to understand the checks that will be applied to the data element. For more information on quality assurance checks, see Section 1, "Introduction to the NEI and EIS."
- **Column 4: Check type.** Information on the type of check applied to the data element. For more information on quality assurance checks, see Section 1, "Introduction to the NEI and EIS."
- **Column 5: Check level.** The criticality level of the check. "Critical" checks that are failed result in the rejection of the affected data and all dependent data. "Warning" checks produce a warning message to the submitter, but the data are stored. For more information on quality assurance checks, see Section 1, "Introduction to the NEI and EIS."
- **Column 6: Check number.** The number of the check. For a complete listing of all quality assurance checks, see Appendix 5, "Quality Assurance Checks."

# **Key to Abbreviations:**

 $SS = State FIPS code$ 

 $CCC = County FIPS code$ 

 $YY = The last two digits of the year$ 

#### **9.3.1 BaseYearVMT**

The BaseYearVMT table contains information on miles traveled by a class of highway vehicles in a County on Federal Highway Administration's (FHWA) Highway Performance Monitoring System (HPMS) roadway type during a "Base Year." 2008 will be the base year in NMIM. This table is used by MOBILE6. You may append records to the table or edit existing records in this table.

| <b>Field Name</b>  |                                                                                            | <b>Check</b>                                           |             |                    |               |
|--------------------|--------------------------------------------------------------------------------------------|--------------------------------------------------------|-------------|--------------------|---------------|
| <b>Name</b>        | <b>Description</b>                                                                         | <b>Description</b>                                     | <b>Type</b> | <b>Criticality</b> | <b>Number</b> |
| <b>BaseYear</b>    | The base year being<br>modeled.                                                            | This element must be<br>reported as an integer.        | Format      | Critical           | 617           |
|                    |                                                                                            | Must be 2008.                                          | Range       | Critical           | 619           |
| FIPSCountyId       | The County FIPS code.                                                                      | Must match value in code<br>list.                      | Code        | Critical           | 620           |
| <b>FIPSStateId</b> | The State FIPS code.                                                                       | Must match value in code<br>list.                      | Code        | Critical           | 621           |
| RoadType           | Represents one of the<br>twelve HPMS roadway<br>types.                                     | Must match value in<br>HPMSRoadType Table<br>code list | Code        | Critical           | 622           |
| <b>VClass</b>      | Represents one of the 28<br>MOBILE6 vehicle<br>classes.                                    | Must match value in<br>M6VClass Table code list.       | Code        | Critical           | 624           |
| <b>VMT</b>         | Represents Highway<br>Vehicle Miles Traveled,<br>expressed in annual<br>millions of miles. | This element must be.<br>reported as a float or null.  | Format      | Critical           | 625           |
|                    |                                                                                            | Must be greater than or<br>equal to zero.              | Range       | Critical           | 626           |

**Figure 9-4 BaseYearVMT Table** 

# **9.3.2 County**

The County table contains only the information that varies by the Counties in the United States and U.S. territories. These are identified by Federal Information Processing Standard (FIPS) codes. These code values are not globally unique, so both a FIPS State Code value and a FIPS County Code value are required to identify a County. This table is used by MOBILE6 within NMIM. You may edit existing records in this table.

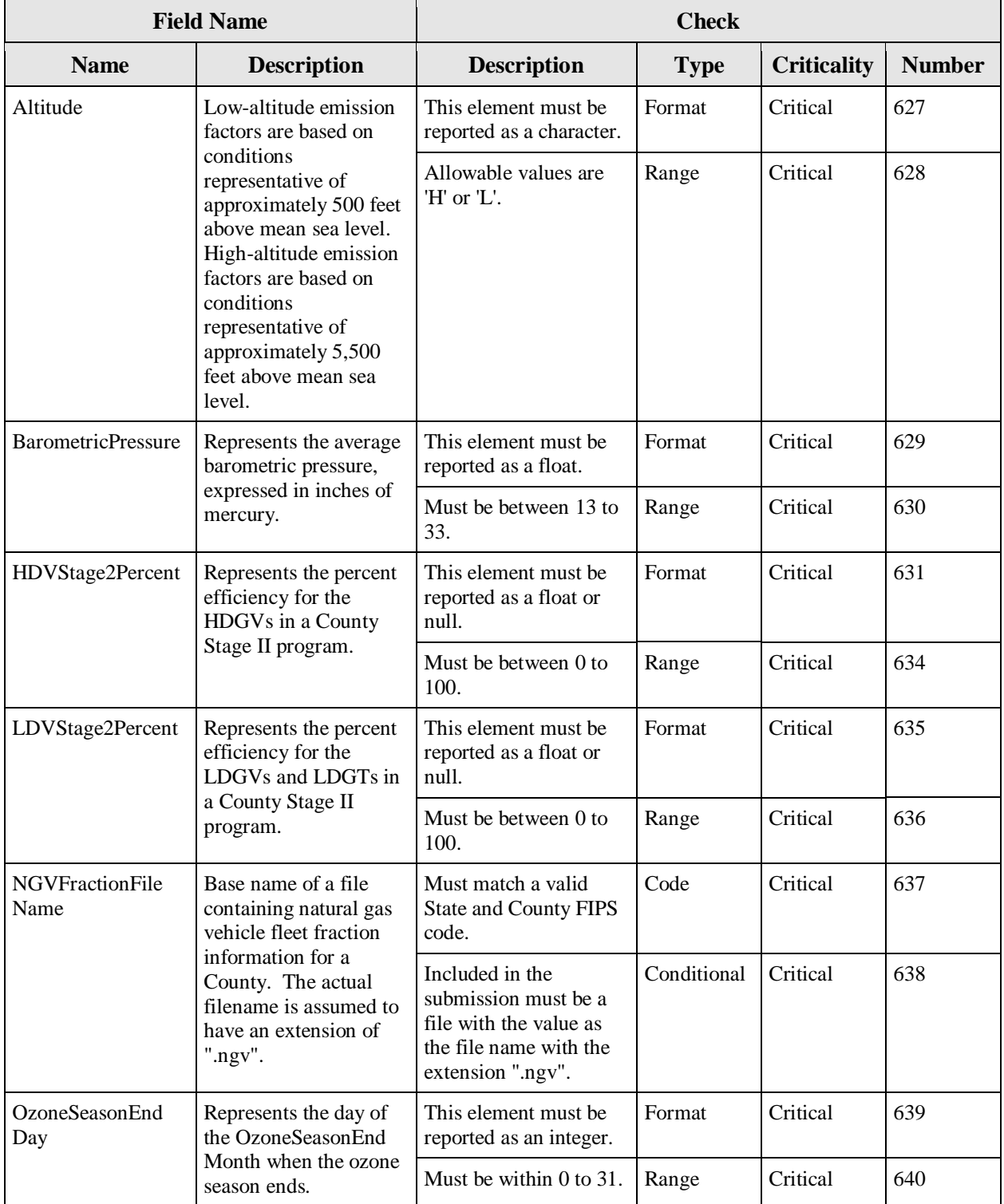

# **Figure 9-5 County Table**

| <b>Field Name</b>                |                                                                           | <b>Check</b>                                                |             |                    |               |
|----------------------------------|---------------------------------------------------------------------------|-------------------------------------------------------------|-------------|--------------------|---------------|
| <b>Name</b>                      | <b>Description</b>                                                        | <b>Description</b>                                          | <b>Type</b> | <b>Criticality</b> | <b>Number</b> |
| OzoneSeasonEnd<br>Month          | Represents the month<br>of the year when the                              | This element must be<br>reported as an integer.             | Format      | Critical           | 642           |
|                                  | ozone season ends.                                                        | Must be within $0$ to 12.                                   | Range       | Critical           | 643           |
| <b>OzoneSeasonStart</b><br>Day   | Represents the day of<br>the OzoneSeasonStart                             | This element must be<br>reported as an integer.             | Format      | Critical           | 644           |
|                                  | Month when the ozone<br>season starts.                                    | Must be within $0$ to $31$ .                                | Range       | Critical           | 645           |
| <b>OzoneSeasonStart</b><br>Month | Represents the month<br>of the year when the<br>ozone season starts.      | This element must be<br>reported as an integer.             | Format      | Critical           | 646           |
|                                  |                                                                           | Must be within $0$ to 12.                                   | Range       | Critical           | 647           |
| <b>PhaseIn Years</b>             | Indicates the number of<br>phase-in years in a<br>County Stage II         | This element must be<br>reported as an integer<br>or null.  | Format      | Critical           | 648           |
|                                  | program.                                                                  | Must be within 1 to 9.                                      | Range       | Critical           | 650           |
| Stage2StartYear                  | Represents the last two<br>digits of calendar year<br>in which a Stage II | This element must be.<br>reported as an integer<br>or null. | Format      | Critical           | 651           |
|                                  | program begins. Years<br>covered include 1989 -<br>2050.                  | Must be within $0$ to 50<br>or 89 to 99.                    | Range       | Critical           | 652           |

**Figure 9-5 County Table (cont.)** 

# **9.3.3 CountyNRFile**

The CountyNRFile table stores references to external nonroad files pertaining to a County. These referenced external files are used by NONROAD, within NMIM, for all calendar years. You may append records to the table.

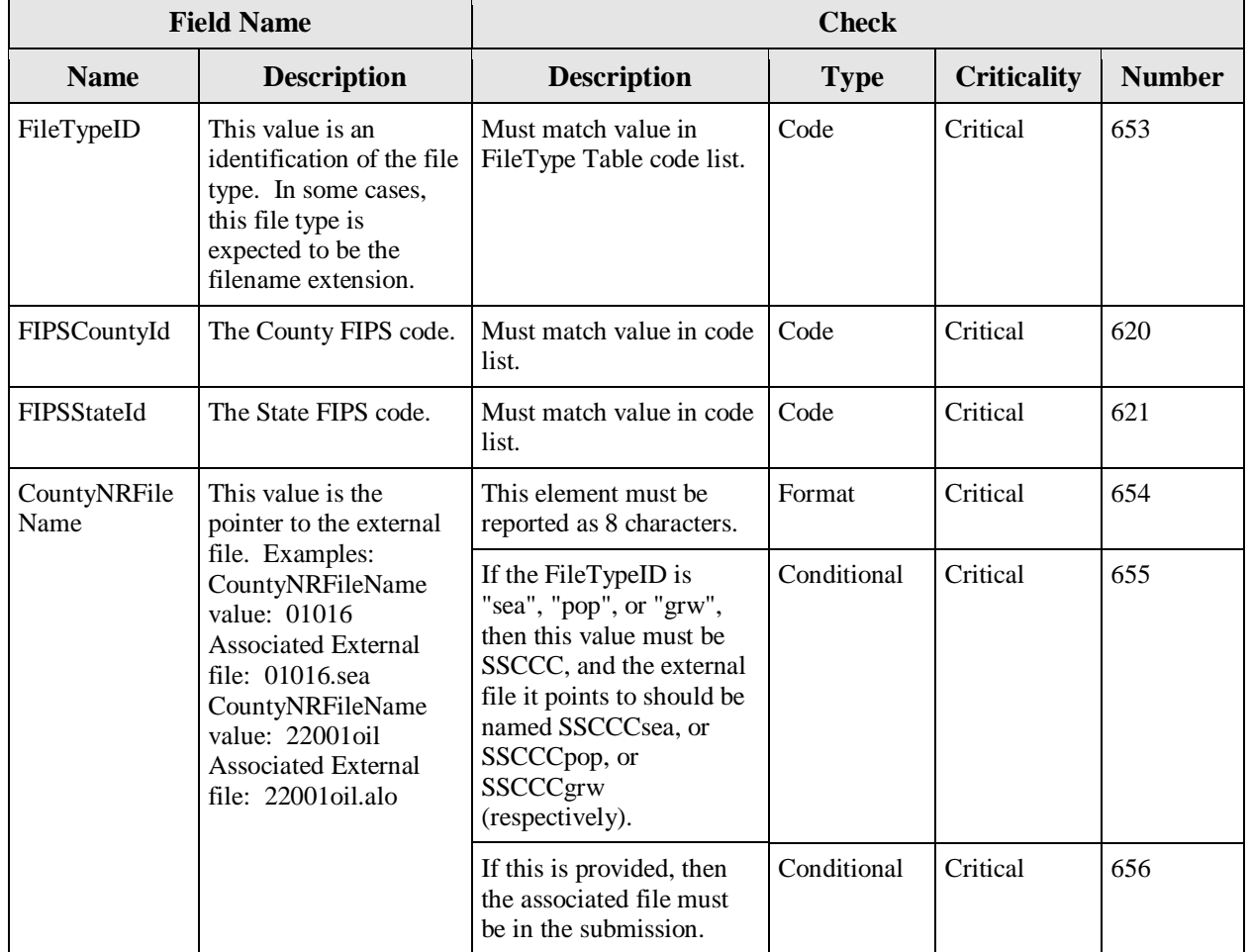

# **Figure 9-6 CountyNRFile Table**

# **9.3.4 CountyVMTMonthAllocation**

The CountyVMTMonthAllocation table contains vehicle miles traveled (VMT) allocation factors for the twelve months of the year and are applicable to a specific County. This table is used by MOBILE6 within NMIM. Counties not listed in this table will use the NMIM default VMT allocation found in the NCD VMTMonthAllocation table. You may append records to the table or edit the AllocationFactor of existing records in this table.

Г

÷,

| <b>Field Name</b> |                                                                          | <b>Check</b>                                                                                    |             |                    |               |  |
|-------------------|--------------------------------------------------------------------------|-------------------------------------------------------------------------------------------------|-------------|--------------------|---------------|--|
| <b>Name</b>       | <b>Description</b>                                                       | <b>Description</b>                                                                              | <b>Type</b> | <b>Criticality</b> | <b>Number</b> |  |
| FIPSCountyId      | The County FIPS<br>code.                                                 | Must match value in code<br>list.                                                               | Code        | Critical           | 620           |  |
| FIPSStateId       | The State FIPS code.                                                     | Must match value in code<br>list.                                                               | Code        | Critical           | 621           |  |
| Month             | Represents one of the<br>twelve calendar                                 | This element must be<br>reported as an integer.                                                 | Format      | Critical           | 657           |  |
|                   | months of the year.                                                      | Must be within 1 to 12.                                                                         | Range       | Critical           | 658           |  |
| RoadType          | Represents one of the<br>twelve HPMS<br>roadway types.                   | Must match value in<br>HPMSRoadType Table<br>code list.                                         | Code        | Critical           | 622           |  |
| VType             | Represents one of the<br>sixteen individual<br>MOBILE6 vehicle<br>types. | Must match value in<br>M6VType Table code<br>list.                                              | Code        | Critical           | 659           |  |
| AllocFactor       | Represents the<br>mileage allocation                                     | This element must be<br>reported as a float.                                                    | Format      | Critical           | 660           |  |
|                   | factor.                                                                  | Value must be within one<br>to 100.                                                             | Range       | Critical           | 661           |  |
|                   |                                                                          | The twelve monthly<br>values must sum to 100<br>for each County-vtype-<br>roadtype combination. | Calculation | Critical           | 662           |  |

**Figure 9-7 CountyVMTMonthAllocation Table** 

# **9.3.5 CountyYear**

The CountyYear table contains the references to the external files used in the NMIM model, which may vary by County and year. This table is used by MOBILE6 and NONROAD within NMIM. You may edit existing records in this table.

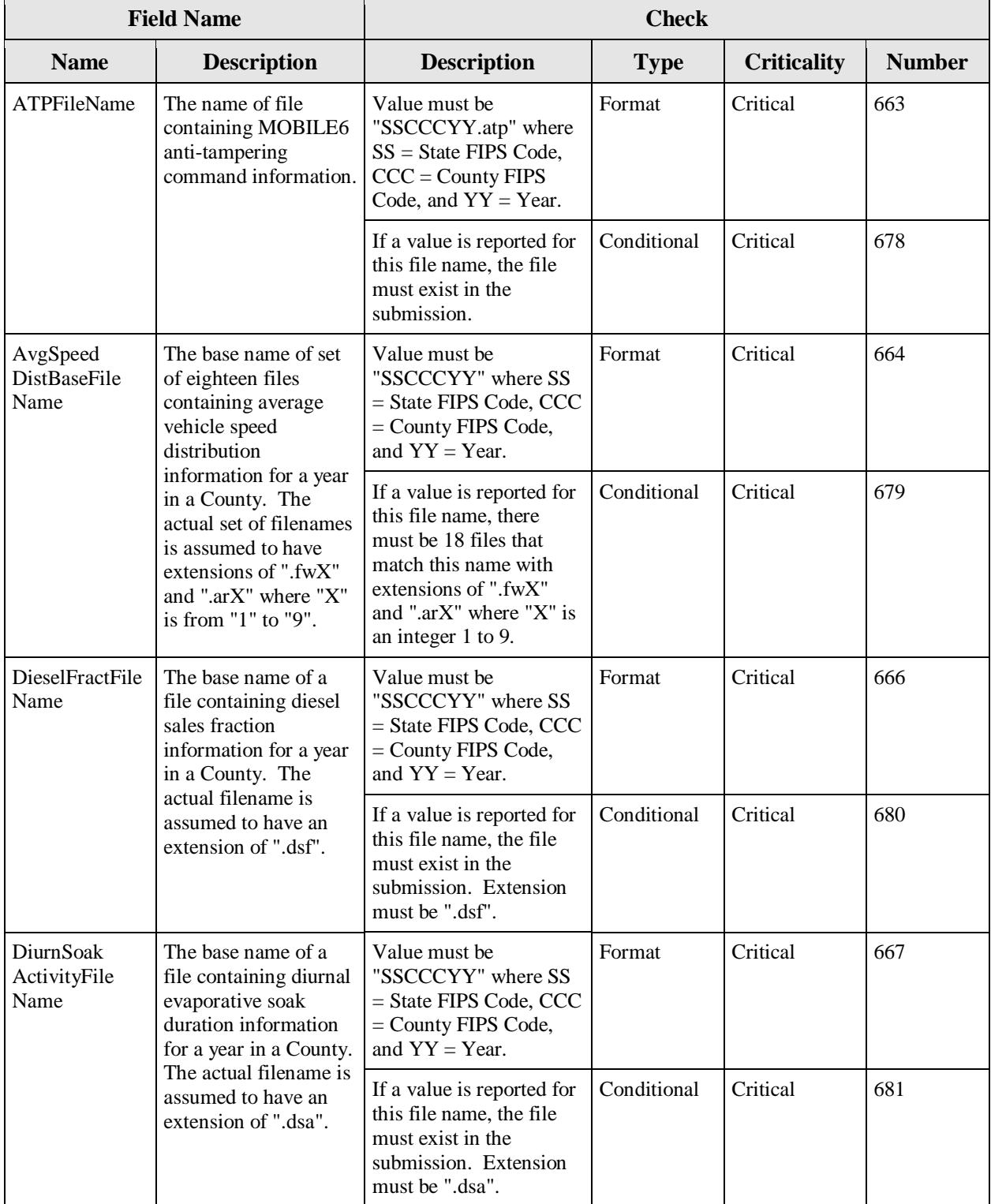

# **Figure 9-8 CountyYear Table**

|                          | <b>Field Name</b>                                                                                                    | <b>Check</b>                                                                                                    |             |                    |               |  |
|--------------------------|----------------------------------------------------------------------------------------------------|----------------------------------------------------------------------------------------------------|-------------|--------------------|---------------|--|
| <b>Name</b>              | <b>Description</b>                                                                                                    | <b>Description</b>                                                                                                    | <b>Type</b> | <b>Criticality</b> | <b>Number</b> |  |
| HotSoakFile<br>Name      | The base name of a<br>file containing vehicle<br>hot soak duration<br>information for a year<br>in a County. The                                                                       | Value must be<br>"SSCCCYY" where SS<br>= State FIPS Code, CCC<br>$=$ County FIPS Code,<br>and $YY = Year$ .             | Format      | Critical           | 668           |  |
|                          | actual filename is<br>assumed to have an<br>extension of ".hsa".                                                                                                    | If a value is reported for<br>this file name, the file<br>must exist in the<br>submission. Extension<br>must be ".hsa". | Conditional | Critical           | 682<br>669    |  |
| <b>IMFileName</b>        | The name of file<br>containing MOBILE6<br>I/M command<br>information. This file<br>contains information                                                                                | Value must be<br>"SSCCCYY.imp" where<br>$SS = State FIPS Code$ ,<br>$CCC = County FIPS$<br>Code, and $YY = Year$ .      | Format      | Critical           | 683<br>670    |  |
|                          | about the entire set of<br>I/M programs, not just<br>an individual program.                                                                                                    | If a value is reported for<br>this file name, the file<br>must exist in the<br>submission. Extension<br>must be ".imp". | Conditional | Critical           |               |  |
| MileAccumFile<br>Name    | The base name of a<br>file containing annual<br>mileage accumulation<br>information for a year<br>in a County. The<br>actual filename is<br>assumed to have an<br>extension of ".mil". | Value Must be<br>"SSCCCYY" where SS<br>= State FIPS Code, CCC<br>$=$ County FIPS Code,<br>and $YY = Year$ .             | Format      | Critical           |               |  |
|                          |                                                                                                    | If a value is reported for<br>this file name, the file<br>must exist in the<br>submission. Extension<br>must be ".mil". | Conditional | Critical           | 684           |  |
| <b>NRACTFile</b><br>Name | The base name of a<br>file containing<br>nonroad equipment<br>activity (hours per<br>year) information for a                                                                           | Value must be<br>"SSCCCYY" where SS<br>= State FIPS Code, CCC<br>$=$ County FIPS Code,<br>and $YY = Year$ .             | Format      | Critical           | 671           |  |
|                          | year in a County. The<br>actual filename is<br>assumed to have an<br>extension of ".act".                                                                                              | If a value is reported for<br>this file name, the file<br>must exist in the<br>submission. Extension<br>must be ".act". | Conditional | Critical           | 685           |  |

**Figure 9-8 CountyYear Table (cont.)** 

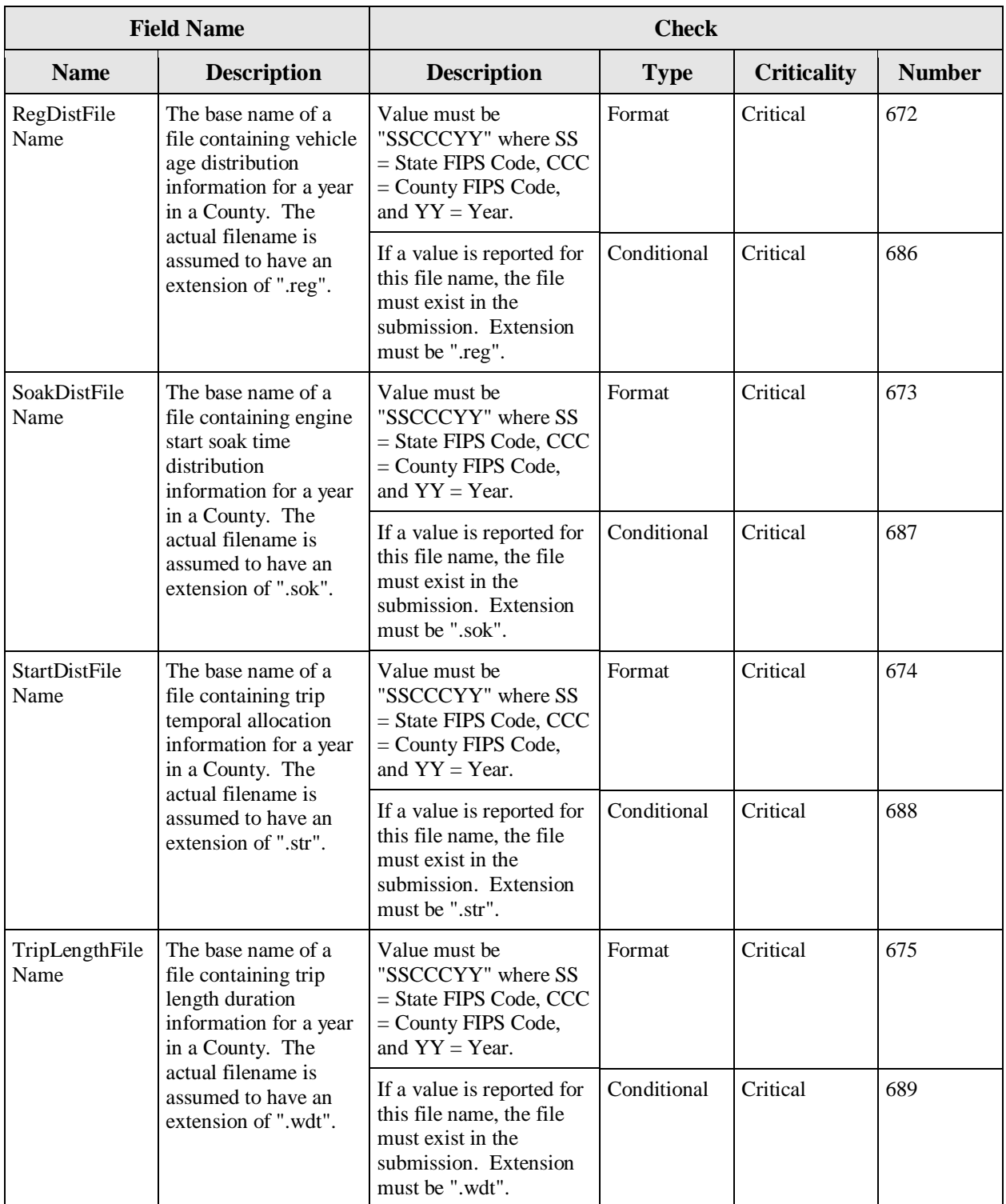

# **Figure 9-8 CountyYear Table (cont.)**

| <b>Field Name</b>            |                                                                                                    | <b>Check</b>                                                                                                    |             |                    |               |
|------------------------------|----------------------------------------------------------------------------------------------------|----------------------------------------------------------------------------------------------------|-------------|--------------------|---------------|
| <b>Name</b>                  | <b>Description</b>                                                                                                    | <b>Description</b>                                                                                                    | <b>Type</b> | <b>Criticality</b> | <b>Number</b> |
| TripsPerDay<br>FileName      | The base name of a<br>file containing daily<br>trip information for a<br>year in a County. The<br>actual filename is      | Value must be<br>"SSCCCYY" where SS<br>$=$ State FIPS Code, CCC<br>$=$ County FIPS Code,<br>and $YY = Year$ .           | Format      | Critical           | 676           |
|                              | assumed to have an<br>extension of "tpd".                                                                                 | If a value is reported for<br>this file name, the file<br>must exist in the<br>submission. Extension<br>must be ".tpd". | Conditional | Critical           | 690           |
| <b>VMTByHour</b><br>FileName | The base name of a<br>file containing the<br>fractions of all vehicle<br>miles traveled by hour<br>of the day. The actual | Value must be<br>"SSCCCYY" where SS<br>$=$ State FIPS Code, CCC<br>$=$ County FIPS Code,<br>and $YY = Year$ .           | Format      | Critical           | 677           |
|                              | filename is assumed to<br>have an extension of<br>"vmt".                                                                  | If a value is reported for<br>this file name, the file<br>must exist in the<br>submission. Extension<br>must be ".vmt". | Conditional | Critical           | 691           |

**Figure 9-8 CountyYear Table (cont.)** 

# **9.3.6 CountyYearMonth**

The CountyYearMonth table contains gasoline, diesel, and natural gas fuel identifications for each County for each year and month. This table is used by MOBILE6 and NONROAD within NMIM. You may edit existing records in this table.

| <b>Field Name</b> |                                                                                                    |                                                                                             | <b>Check</b> |                    |               |  |  |
|-------------------|----------------------------------------------------------------------------------------------------|---------------------------------------------------------------------------------------------|--------------|--------------------|---------------|--|--|
| <b>Name</b>       | <b>Description</b>                                                                                          | <b>Description</b>                                                                          | <b>Type</b>  | <b>Criticality</b> | <b>Number</b> |  |  |
| HwyDieselId       | Identifies a highway<br>diesel fuel supply having<br>a single set of fuel<br>property values.               | Must match a diesel<br>identification value in<br>the diesel table or be<br>null.           | Code         | Critical           | 692           |  |  |
| HwyGasolineId     | Identifies a gasoline fuel<br>supply having a single set<br>of fuel property values.                        | Must match a gasoline<br>identification value in<br>the gasoline table or be<br>null.       | Code         | Critical           | 693           |  |  |
| <b>NGId</b>       | Identifies a CNG/LPG<br>fuel supply having a<br>single set of fuel property<br>values.                      | Must match a natural gas<br>identification value in<br>the natural gas table or<br>be null. | Code         | Critical           | 694           |  |  |
| <b>NRDieselId</b> | Identifies a non-road<br>diesel fuel supply having<br>a single set of fuel<br>property values.              | Must match a diesel<br>identification value in<br>the diesel table or be<br>null.           | Code         | Critical           | 698           |  |  |
| NRGasolineId      | Identifies a gasoline fuel<br>supply having a single set<br>of fuel property values.                        | Must match a gasoline.<br>identification value in<br>the gasoline table or be<br>null.      | Code         | Critical           | 695           |  |  |
| RMDieselId        | Identifies a (recreational)<br>marine diesel fuel supply<br>having a single set of fuel<br>property values. | Must match a diesel<br>identification value in<br>the diesel table or be<br>null.           | Code         | Critical           | 696           |  |  |

**Figure 9-9 CountyYearMonth Table** 

# **9.3.7 CountyYearMonthHour**

The CountyYearMonthHour table contains a combination of information on a County's historical year, a month of that year and an hour of the day. This table is used by MOBILE6 and NONROAD within NMIM. You can append new records or edit the relative humidity and temperature of an existing record.

The CountyYearMonthHour table contains ambient temperature and humidity averaged for each hour of the day in each month only for calendar year 2008. This table has been populated by EPA from meteorological data.

EPA is confident that in most cases the default temperature and humidity values in the NCD will be the best values to use in the inventory calculations for each County. However, EPA recognizes that there are circumstances under which State and Counties may have better temperature and humidity information. These circumstances include:

- The use of local temperature and humidity measurements that are not provided to the National Climatic Data Center (NCDC).
- Physical characteristics of the County (such as sea shores, valleys, and sudden changes in altitude) which make the centroid interpolation methodology used by EPA inappropriate.

In these cases, temperature and humidity values submitted by a State, Local, or Tribal Agency should meet the following criteria:

- Monthly average temperature and relative humidity values are submitted for each hour of the day for each month of the year for each County. Any change in temperature values will require a corresponding change in relative humidity.
- Dew point values have been obtained from the same data sources as the temperature data submitted.
- Monthly average hourly temperatures and relative humidity values have been calculated using the EPA recommended averaging methods. See "Instructions to State and Local Agencies for Updating the County-Level Database from EPA's National Mobile Inventory Model: Technical Memorandum."
- Documentation of the data sources and methods used to calculate the average temperatures and relative humidity values is provided. Please include this information in the FIPSCountyID.txt or FIPSStateID.txt file with your submission.

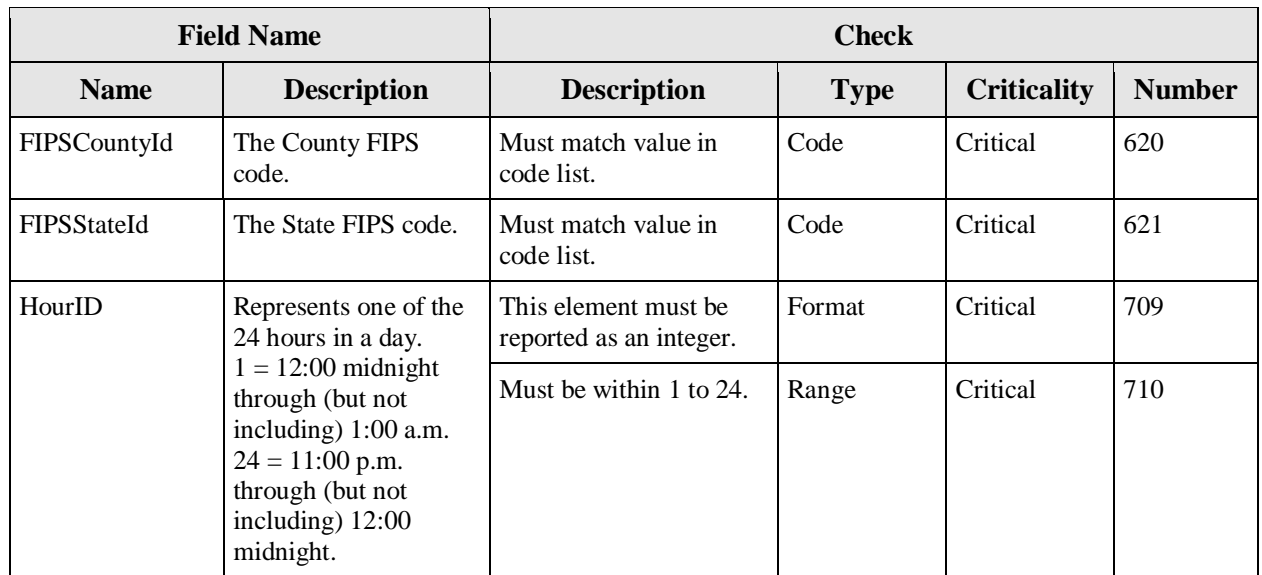

# **Figure 9-10 CountyYearMonthHour Table**

| <b>Field Name</b> |                                                                                                    | <b>Check</b>                                                                                       |             |                    |               |
|-------------------|----------------------------------------------------------------------------------------------------|----------------------------------------------------------------------------------------------------|-------------|--------------------|---------------|
| <b>Name</b>       | <b>Description</b>                                                                                                 | <b>Description</b>                                                                                 | <b>Type</b> | <b>Criticality</b> | <b>Number</b> |
| Month             | Represents one of the<br>twelve calendar                                                                           | This element must be<br>reported as an integer.                                                    | Format      | Critical           | 657           |
|                   | months of the year.                                                                                                | Must be within 1 to 12.                                                                            | Range       | Critical           | 658           |
| Year              | Represents the<br>calendar year.                                                                                   | This element must be<br>reported as an integer.                                                    | Format      | Critical           | 711           |
|                   |                                                                                                    | Must be 2008.                                                                                      | Range       | Critical           | 712           |
| RelativeHumidity  | Historical relative<br>humidity (expressed as<br>a percentage) of this<br>County, for the given<br>month and year. | This element must be<br>reported as a float.                                                       | Format      | Critical           | 714           |
|                   |                                                                                                    | Must be within 0 to 100.                                                                           | Range       | Critical           | 715           |
|                   |                                                                                                    | If temperature or relative<br>humidity change from<br>the default NCD, both<br>values must change. | Conditional | Critical           | 718           |
| Temperature       | This is an MOBILE6<br>limitation.                                                                                  | This element must be<br>reported as a float.                                                       | Format      | Critical           | 716           |
|                   |                                                                                                    | Must be within 0 to 120.                                                                           | Range       | Critical           | 717           |
|                   |                                                                                                    | If temperature or relative<br>humidity change from<br>the default NCD, both<br>values must change. | Conditional | Critical           | 718           |

**Figure 9-10 CountyYearMonthHour Table (cont.)** 

# **9.3.8 Diesel**

The Diesel table contains the identification and the fuel property values for the diesel fuels. This table is used by MOBILE6 and NONROAD within NMIM. All DieselID values must equal the integer value of the sulfur content value for that fuel. As a result, all DieselSulfur values must be rounded to the nearest integer value. You may append records to the table.

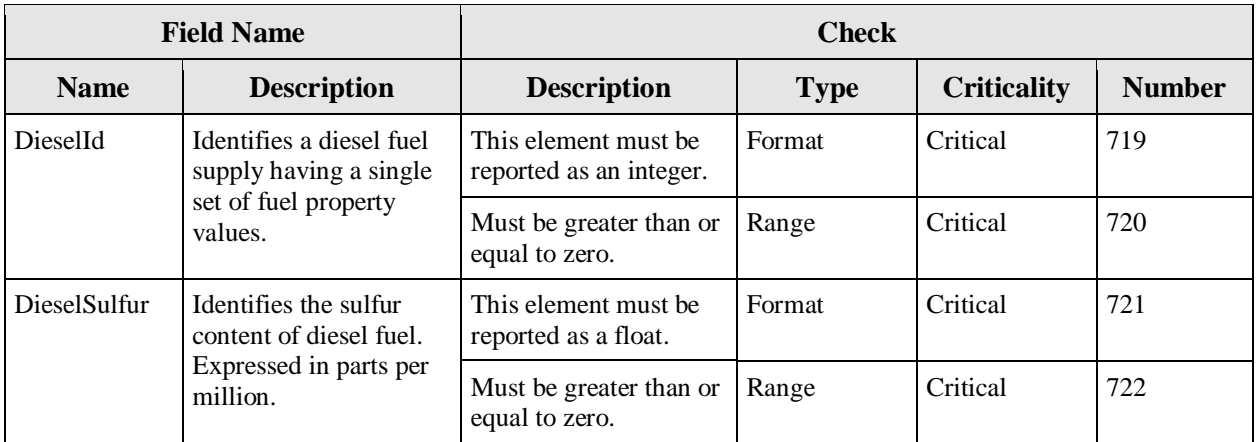

# **Figure 9-11 Diesel Table**

#### **9.3.9 Gasoline**

The Gasoline table contains the identification and the fuel property values for the gasoline fuels. This table is used by MOBILE6 and NONROAD within NMIM. When adding new gasoline IDs to the table the naming convention is SSNNNN, where SS indicates the State number and NNNN is a unique number chosen by the State. You may append records to the table.

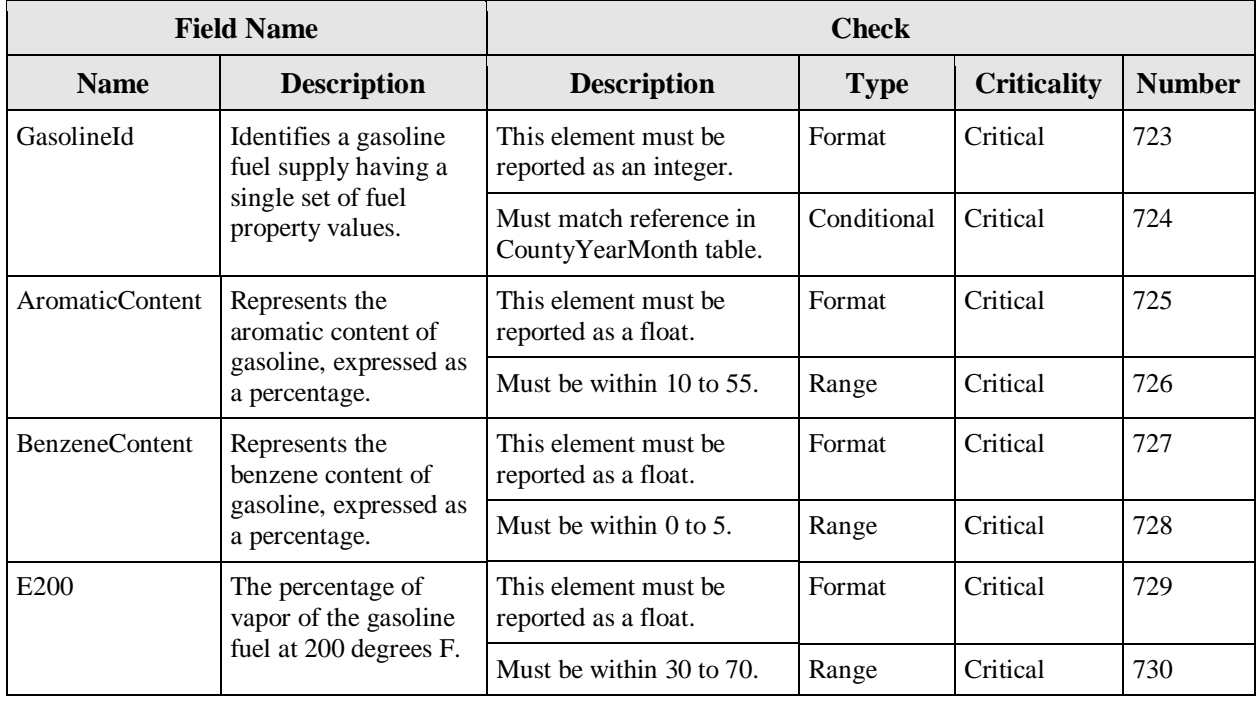

# **Figure 9-12 Gasoline Table**

| <b>Field Name</b>   |                                                                                             | <b>Check</b>                                                                                                    |             |                    |               |  |
|---------------------|---------------------------------------------------------------------------------------------|----------------------------------------------------------------------------------------------------|-------------|--------------------|---------------|--|
| <b>Name</b>         | <b>Description</b>                                                                          | <b>Description</b>                                                                                                    | <b>Type</b> | <b>Criticality</b> | <b>Number</b> |  |
| E300                | The percentage of<br>vapor of the gasoline                                                  | This element must be<br>reported as a float.                                                                               | Format      | Critical           | 731           |  |
|                     | fuel at 300 degrees F.                                                                      | Must be within 70 to 100.                                                                                                  | Range       | Critical           | 732           |  |
| <b>ETBEMktShare</b> | Represents the market<br>share of the MTBE                                                  | This<br>element<br>must<br>be<br>reported as a float.                                                                      | Format      | Critical           | 733           |  |
|                     | oxygenate.                                                                                  | Must be within 0 to 1.                                                                                                    | Range       | Critical           | 734           |  |
|                     |                                                                                             | The sum of ETBE Mkt<br>Share, ETOH Mkt Share,<br>MTBE Mkt Share, and<br>TAME Mkt Share must be<br>less than or equal to 1. | Calculation | Critical           | 760           |  |
|                     |                                                                                             | If either ETBE Mkt Share<br>or ETBE Volume is zero,<br>the other must also be 0.                                           | Conditional | Critical           | 761           |  |
| <b>ETBEVolume</b>   | Represents the percent<br>by volume of ethyl<br>tertiary butyl ether<br>(ETBE) in the fuel. | This element must be<br>reported as a float.                                                                               | Format      | Critical           | 735           |  |
|                     |                                                                                             | Must be within 0 to 17.6.                                                                                                  | Range       | Critical           | 736           |  |
|                     |                                                                                             | If either ETBE Mkt Share<br>or ETBE Volume is zero,<br>the other must also be 0.                                           | Conditional | Critical           | 761           |  |
| <b>ETOHMktShare</b> | Represents the market<br>share of the ETOH<br>oxygenate.                                    | This element must be<br>reported as a float.                                                                               | Format      | Critical           | 737           |  |
|                     |                                                                                             | Must be within 0 to 1.                                                                                                    | Range       | Critical           | 738           |  |
|                     |                                                                                             | The sum of ETBE Mkt<br>Share, ETOH Mkt Share,<br>MTBE Mkt Share, and<br>TAME Mkt Share must be<br>less than or equal to 1. | Calculation | Critical           | 760           |  |
|                     |                                                                                             | If either ETOH Mkt Share<br>or ETOH Volume is zero,<br>the other must also be 0.                                           | Conditional | Critical           | 762           |  |
| <b>ETOHVolume</b>   | Represents the percent<br>by volume of ethanol                                              | This element must be<br>reported as a float.                                                                               | Format      | Critical           | 739           |  |
|                     | in the fuel.                                                                                | Must be within 0 to 10.6.                                                                                                  | Range       | Critical           | 740           |  |
|                     |                                                                                             | If either ETOH Mkt Share<br>or ETOH Volume is zero,<br>the other must also be 0.                                           | Conditional | Critical           | 762           |  |

**Figure 9-12 Gasoline Table (cont.)** 

| <b>Field Name</b>   |                                                                                                    | <b>Check</b>                                                                                                    |             |                    |               |
|---------------------|----------------------------------------------------------------------------------------------------|----------------------------------------------------------------------------------------------------|-------------|--------------------|---------------|
| <b>Name</b>         | <b>Description</b>                                                                                    | <b>Description</b>                                                                                                    | <b>Type</b> | <b>Criticality</b> | <b>Number</b> |
| GasMaxSulfur        | Represents the<br>maximum sulfur                                                                      | This element must be<br>reported as a float.                                                                               | Format      | Critical           | 741           |
|                     | content of gasoline<br>fuel experienced by<br>highway vehicles.<br>Expressed in parts per<br>million. | Must be greater than or<br>equal to the Gas Sulfur<br>value.                                                               | Range       | Critical           | 742           |
| GasSulfur           | Represents the sulfur<br>content of gasoline                                                          | This element must be<br>reported as a float.                                                                               | Format      | Critical           | 743           |
|                     | fuel. Expressed in<br>parts per million.                                                              | Must be greater than or<br>equal to zero.                                                                                  | Range       | Critical           | 744           |
| <b>MTBEMktShare</b> | Represents the market<br>share of the MTBE                                                            | This element must be<br>reported as a float.                                                                               | Format      | Critical           | 745           |
|                     | oxygenate.                                                                                            | Must be within 0 to 1.                                                                                                    | Range       | Critical           | 746           |
|                     |                                                                                                    | The sum of ETBE Mkt<br>Share, ETOH Mkt Share,<br>MTBE Mkt Share, and<br>TAME Mkt Share must be<br>less than or equal to 1. | Calculation | Critical           | 760           |
|                     |                                                                                                    | If either MTBE Mkt Share<br>or MTBE Volume is zero,<br>the other must also be 0.                                           | Conditional | Critical           | 763           |
| <b>MTBEVolume</b>   | Represents the percent<br>by volume of methyl<br>tertiary butyl ether<br>(MTBE) in the fuel.          | This element must be<br>reported as a float.                                                                               | Format      | Critical           | 747           |
|                     |                                                                                                    | Must be within 0 to 15.1.                                                                                                  | Range       | Critical           | 748           |
|                     |                                                                                                    | If either MTBE Mkt Share<br>or MTBE Volume is zero,<br>the other must also be 0.                                           | Conditional | Critical           | 763           |
| OlefinContent       | Represents the olefin<br>content of gasoline,                                                         | This element must be<br>reported as a float.                                                                               | Format      | Critical           | 749           |
|                     | expressed as a<br>percentage.                                                                         | Must be within 0 to 30.                                                                                                    | Range       | Critical           | 750           |
| <b>RFG</b>          | Indicates whether or<br>not the fuel is RFG.                                                          | Must be 'Y' or 'N' single<br>character.                                                                                    | Range       | Critical           | 751           |
| <b>RVP</b>          | MOBILE6 will<br>truncate to the range                                                                 | This element must be<br>reported as a float.                                                                               | Format      | Critical           | 752           |
|                     | $6.5 - 15.2$ .                                                                                        | Must be within 6 to 17.                                                                                                    | Range       | Critical           | 754           |

**Figure 9-12 Gasoline Table (cont.)** 

| <b>Field Name</b>   |                                                                                                    |                                                                                                    | <b>Check</b> |                    |               |  |
|---------------------|----------------------------------------------------------------------------------------------------|----------------------------------------------------------------------------------------------------|--------------|--------------------|---------------|--|
| <b>Name</b>         | <b>Description</b>                                                                                                    | <b>Description</b>                                                                                                    | <b>Type</b>  | <b>Criticality</b> | <b>Number</b> |  |
| RVPOxyWaiver        | Indicates whether or<br>not a waiver has been<br>granted to allow<br>alcohol-based<br>oxygenated fuels to<br>exceed the RVP<br>standards by one psi. | Value must be 1.                                                                                                    | Range        | Critical           | 755           |  |
| <b>TAMEMktShare</b> | Represents the market<br>share of the TAME<br>oxygenate.                                                                                             | This element must be.<br>reported as a float.                                                                              | Format       | Critical           | 756           |  |
|                     |                                                                                                    | Must be within $0$ to 1.                                                                                                   | Range        | Critical           | 757           |  |
|                     |                                                                                                    | The sum of ETBE Mkt<br>Share, ETOH Mkt Share,<br>MTBE Mkt Share, and<br>TAME Mkt Share must be<br>less than or equal to 1. | Calculation  | Critical           | 760           |  |
|                     |                                                                                                    | If either TAME Mkt Share<br>or TAME Volume is zero,<br>the other must also be 0.                                           | Conditional  | Critical           | 764           |  |
| TAMEVolume          | Represents the percent<br>by volume of tertiary                                                                                                    | This element must be.<br>reported as a float.                                                                              | Format       | Critical           | 758           |  |
|                     | amine methyl ether<br>(TAME) in the fuel.                                                                                                    | Must be within $0$ to 16.5.                                                                                                | Range        | Critical           | 759           |  |
|                     | the other must also be 0.                                                                                                    | If either TAME Mkt Share<br>or TAME Volume is zero.                                                                        | Conditional  | Critical           | 764           |  |

**Figure 9-12 Gasoline Table (cont.)** 

# **9.3.10 NaturalGas**

The NaturalGas table contains the identification and the fuel property values for the natural gasoline, CNG and LPG, fuels. All NGId values must equal the integer value of the sulfur content value for that fuel. As a result, all NGSulfur values must be rounded to the nearest integer value. This table is used by MOBILE6 and NONROAD within NMIM.You may append records to the table.

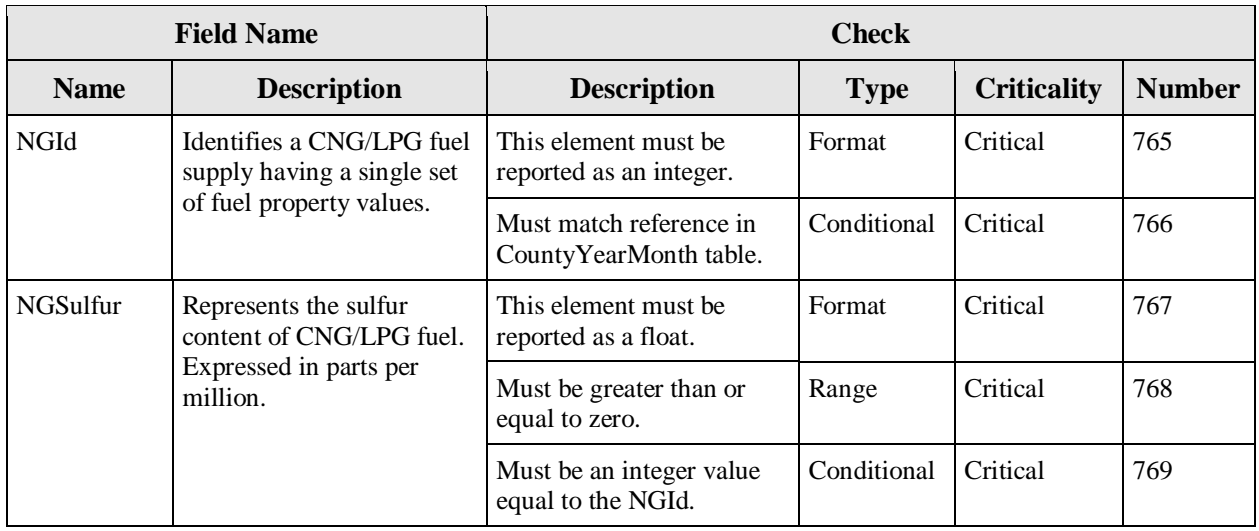

# **Figure 9-13 NaturalGas Table**

# **9.3.11 State**

The State table associates State names and abbreviations with State FIPS codes used in other tables. This table is used by MOBILE6 within NMIM. You may edit existing records in this table.

 $\Gamma$ 

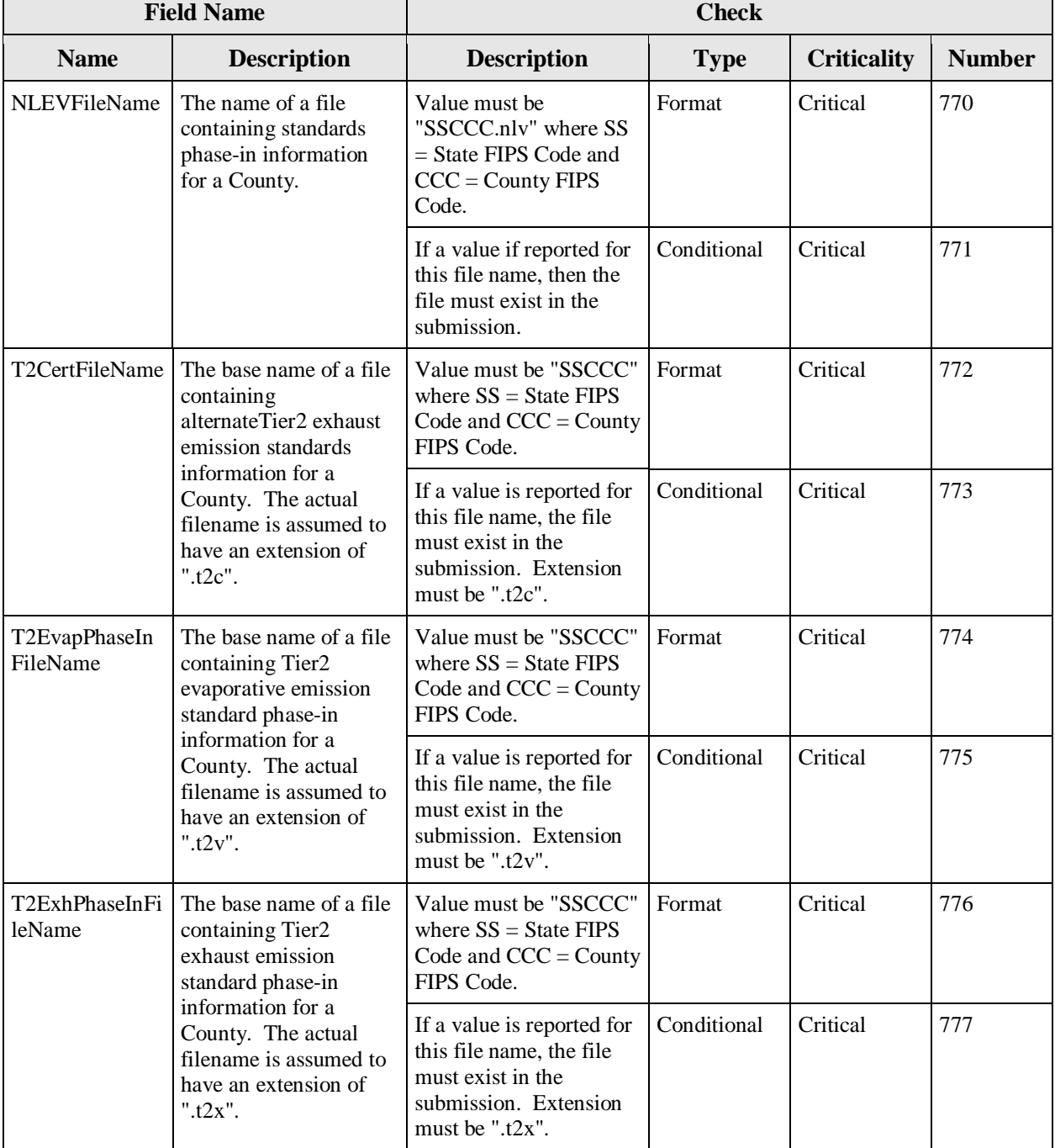

# **Figure 9-14 State Table**

# **9.4 NCD-Referenced External Files**

The files described in this section contain more detailed activity data. These files are referenced from the County, CountyYear, State, and CountyNRFile tables. When updating the activity data in these referenced external files, you must also update the table with the appropriate file naming convention to point to the file.

The referenced external files are the same files as used by the MOBILE6 and NONROAD models, with the exception of the average speed distribution file, diesel sales fraction file, and anti-tampering programs file. If the referenced external files work correctly in these models or the NMIM model, then they can be provided as is. For more information on MOBILE6, see [http://www.epa.gov/otaq/m6.htm.](http://www.epa.gov/otaq/m6.htm) For more information on NONROAD see <http://www.epa.gov/omswww/nonrdmdl.htm>.

Only the MOBILE6 and NONROAD external file inputs described in this document can be submitted by States. There are additional MOBILE6 external files you would use to run MOBILE6 outside of NMIM. Please do not submit them with your NCD inputs.

Referenced external files should be edited with a text editor that will not format or place tabs in the file. Do not put tab characters in any of the files. These files are available as part of the installation of the NMIM model as well as the installation of the NCD. You can examine the structure of any of these files by opening them in a text editor.

#### *Terminology for NCD External Files*

*Structure: The structure of the file describes how the data are grouped within a file.* 

*Packet: The packets are a logical group of related data; a file may contain one or more packets. The packets are formatted such that there is an opening tag such as "/POPULATION/" and a closing tag which is always "/END/." The data are inside these opening and closing tags. Each packet declares the format of the data contained within. Packets are primarily used for the NONROAD external files.* 

*Column: In an ASCII file, a column is the position of the character in a row. Spaces are given column positions. For the files that are formatted with fixed positions for the data, columns are associated with the data sequence. The first column is the first data in the row. The second column is the second data in the row.* 

**Row:** In an ASCII file, this is the line in the file. The first row is the first line of the file. The second row is the second line of a file. For files that are formatted with fixed positions for the data, rows are the lines of data. The first row may not be the first row of the file if there are blank lines used as formatting to separate groups *of data.* 

Group: A group of data is used to describe a logical set of data, and closely resembles the structure of a table *with a fixed number of columns and rows. There may be multiple groups within a file. Groups within a file will follow the same format within the file but will represent different types. The group structure is primarily used in ONROAD external files.* 

*Fixed Length Location: The fixed length location is the position of the data and the data are only allowed to be the prescribed fixed length.* 

*Fixed Position: The fixed position is the position of the data associated with the data sequence but the data may be allowed to be a range of lengths.* 

*Abbreviations: See the Appendices at the end of this section for abbreviations of vehicle classes and types.* 

*Command name: A string in MOBILE6 referenced external files which indicates which command would be run for MOBILE6 if using that model.* 

### **9.4.1 NCD-Referenced External File: Seasonality**

This file contains the seasonality (temporal adjustment) data. This is used by NONROAD within NMIM.

#### **Figure 9-15 Seasonality: File Description**

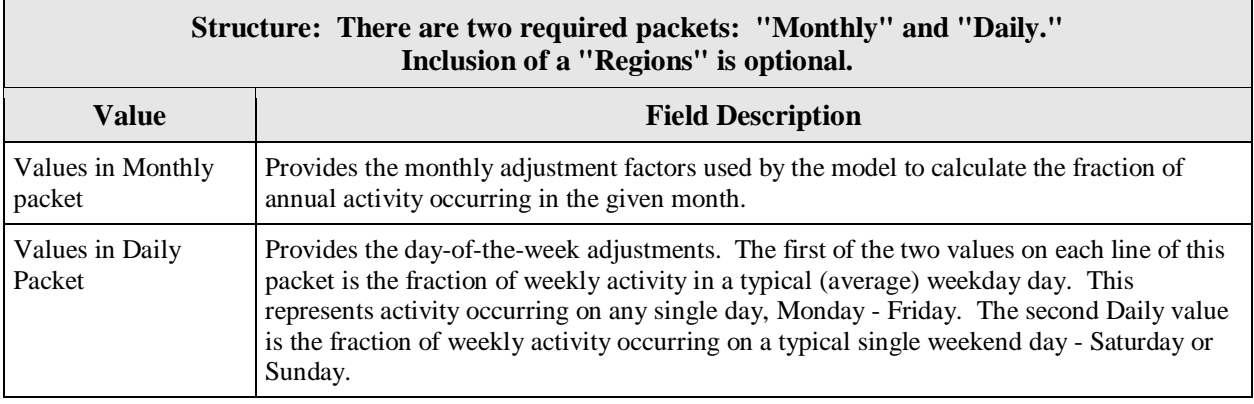

**Technical Information.** The following information will assist you in creating this file.

- Each packet must end with the /END/tag.
- For Monthly: The sum of the values four to fifteen (inclusively) in each record must be one  $(1.0 + -0.01)$ . Each of the values four to fifteen must be between zero  $(0.0)$  and one  $(1.0).$
- For Daily: The sum of five times the fourth value and two times the fifth value in each record must be one  $(1.0 +/- 0.01)$ .
- Comments are allowed outside the packets.
- Packet structure is as follows:

```
/REGIONS/ ... 
/END/ 
/MONTHLY/ ...
```
/END/

/DAILY/ ...

/END/

• File extension is ".sea."
- The tags of "/REGIONS/," "/MONTHLY/," "/DAILY/," and "/END/" are the only tags for this file.
- See Chapter 6 of the NONROAD User Guide for more information.

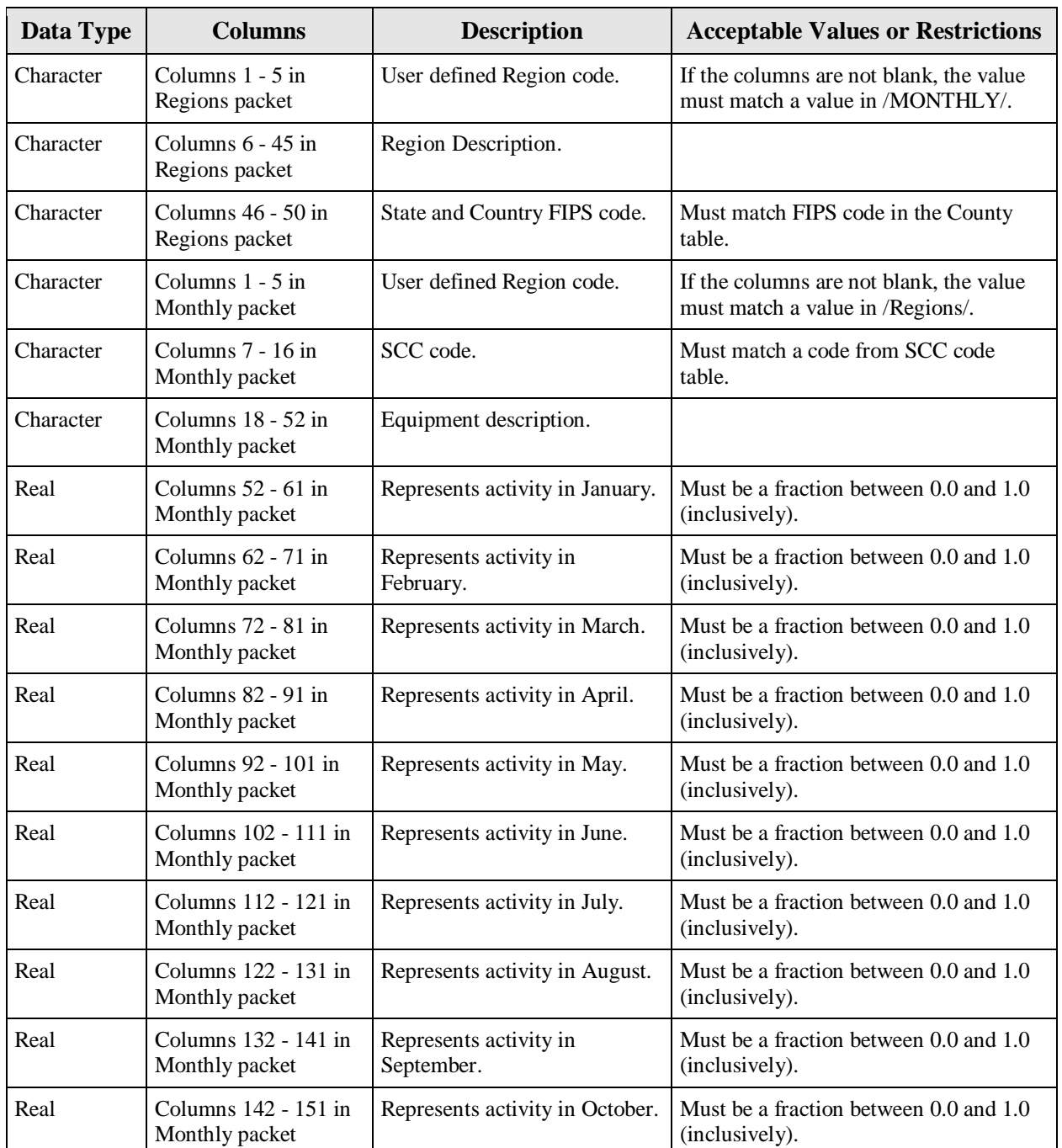

### **Figure 9-16 Seasonality: File Format and Checks**

| Data Type | <b>Columns</b>                       | <b>Description</b>               | <b>Acceptable Values or Restrictions</b>                                     |
|-----------|--------------------------------------|----------------------------------|------------------------------------------------------------------------------|
| Real      | Columns 152 - 161 in                 | Represents activity in           | Must be a fraction between 0.0 and 1.0                                       |
|           | Monthly packet                       | November.                        | (inclusively).                                                               |
| Real      | Columns 162 - 171 in                 | Represents activity in           | Must be a fraction between 0.0 and 1.0                                       |
|           | Monthly packet                       | December.                        | (inclusively).                                                               |
| Character | Columns 1 - 5 in Daily<br>packet     | User defined Region code.        | If the columns are not blank, the value<br>must match a value in / Regions/. |
| Character | Columns $7 - 16$ in<br>Daily packet  | SCC code.                        | Must match a code from SCC code<br>table.                                    |
| Character | Columns $18 - 52$ in<br>Daily packet | Equipment description.           |                                                                              |
| Real      | Columns $52 - 61$ in                 | Fraction of weekly activity in a | Must be a fraction between 0.0 and 0.2                                       |
|           | Monthly packet                       | typical weekday day.             | (inclusively).                                                               |
| Real      | Columns $62 - 71$ in                 | Fraction of weekly activity in a | Must be a fraction between 0.0 and 0.5                                       |
|           | Monthly packet                       | typical weekend day.             | (inclusively).                                                               |

**Figure 9-16 Seasonality: File Format and Checks (cont.)** 

# **9.4.2 NCD-Referenced External File: Population**

This file contains the equipment population estimates. This is used by NONROAD within NMIM.

#### **Figure 9-17 Population: File Description**

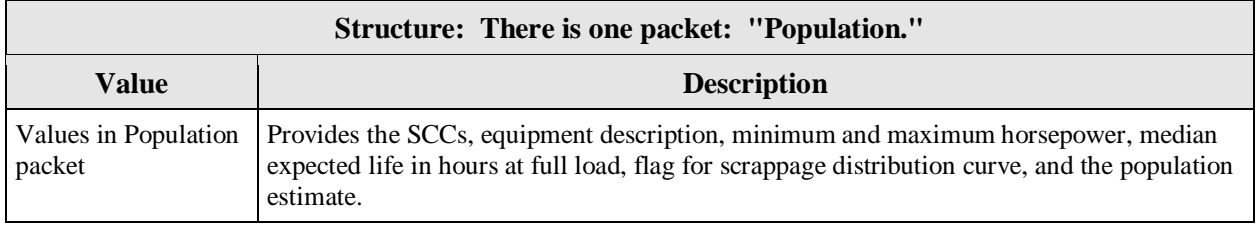

- Packet starts with /POPULATION/ and ends with /END/.
- File extension is ".pop."
- See Chapter 6 of the NONROAD User Guide for more information.

| Data Type | <b>Columns</b>         | <b>Descriptions</b>                                                        | <b>Acceptable Values or Restrictions</b>                                                                          |
|-----------|------------------------|----------------------------------------------------------------------------|----------------------------------------------------------------------------------------------------|
| Integer   | Columns 1 - 5          | State and County FIPS code.                                                | Must match FIPS code in the County<br>table.                                                                      |
| Integer   | Columns 7 - 11         | Subregion code (used for<br>subcounty estimates).                          | Must be blank for the NEI.                                                                                        |
| Integer   | Columns 13 - 16        | Year of population estimates.                                              | Year between 1970 and 2050<br>(inclusively).                                                                      |
| Integer   | <b>Columns 18 - 27</b> | SCC code.                                                                  | Must match a valid SCC code and be at<br>the equipment power level of detail.                                     |
| Character | Columns 29 - 68        | Equipment description.                                                     | Not used.                                                                                                    |
| Real      | Columns 70 - 74        | Minimum horsepower.                                                        | Must match a minimum HP value from<br>Figure A10-5 in Appendix 10.<br>Must be less than Maximum HP.               |
| Real      | <b>Columns</b> 76 - 80 | Maximum horsepower.                                                        | Must match a maximum HP value from<br>Figure A10-5 in Appendix 10.                                                |
| Real      | Columns 82 - 86        | Weighted average horsepower.                                               | May be blank.<br>Must be between minimum and<br>maximum.<br>These data are optional.                              |
| Integer   | <b>Columns 88 - 92</b> | Median expected life in hours<br>of use at full load.                      | Must be greater than zero.                                                                                        |
| Character | Columns 93 - 102       | Flag for scrappage distribution<br>curve ( $DEFAULT = standard$<br>curve). | Must match a name in the<br>/ALTERNATE SCRAPPAGE/ packet<br>of the Population Growth file or can be<br>"DEFAULT." |
| Real      | Columns 106 - 122      | Population estimate.                                                       | Must be greater than or equal to zero.                                                                            |

**Figure 9-18 Population: File Format and Checks** 

# **9.4.3 NCD-Referenced External File: Growth**

This file contains the growth data used in the NONROAD model. The data included is based on national growth estimates for the various source category groups.

# **Figure 9-19 Growth: File Description**

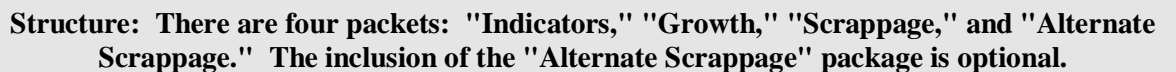

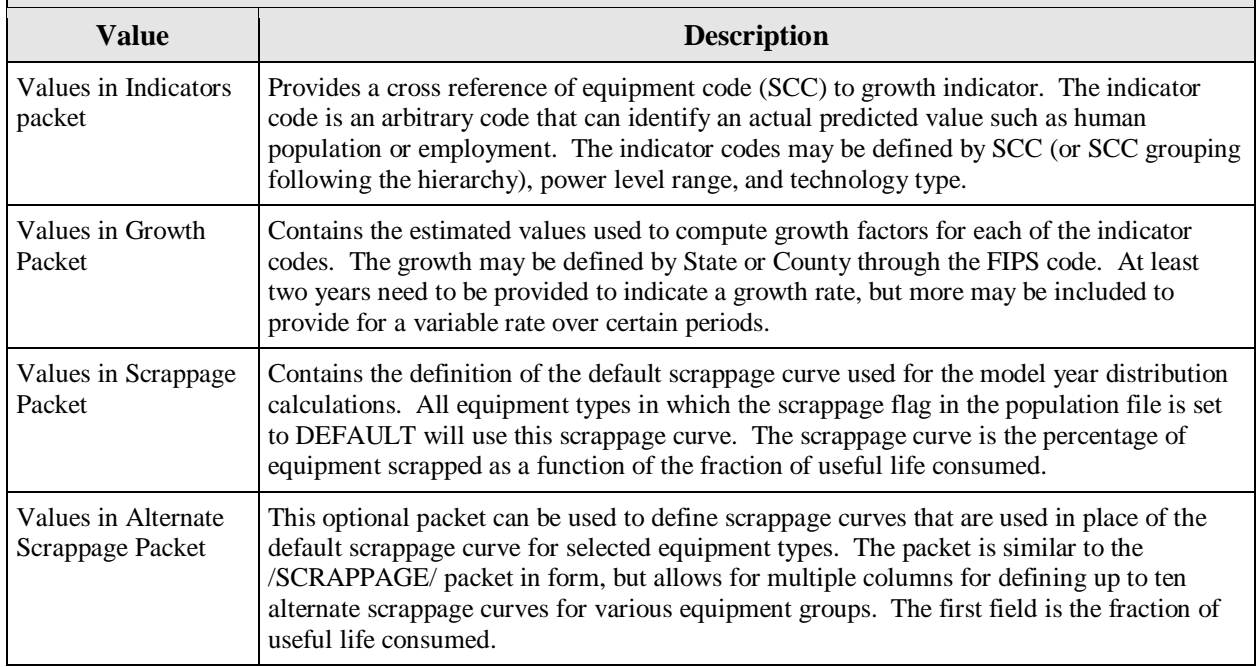

- Indicator codes must be in the list in Figure A10-4 in Appendix 10.
- To apply the /ALTERNATE SCRAPPAGE/ curve to an equipment type, you must first modify the records of the population file for the selected equipment type by changing the scrappage flag from DEFAULT to some user-defined name.
- Rows two through ten may be blank in the Alternate Scrappage packet.
- File extension is ".grw."
- See Chapter 6 of the NONROAD User Guide for more information.

| Data Type | <b>Columns</b>                                                    | <b>Descriptions</b>                                     | <b>Acceptable Values or Restrictions</b>                                                            |
|-----------|-------------------------------------------------------------------|---------------------------------------------------------|----------------------------------------------------------------------------------------------------|
| Integer   | Columns 1 - 5 in<br><b>INDICATOR</b> packet                       | State and County FIPS code.                             | Must match FIPS code in the County<br>table.                                                        |
| Character | Columns 7 - 10 in<br><b>INDICATOR</b> packet                      | Indicator code.                                         | Must match code in the Growth packet.<br>Codes are listed in Figure A10-4 in<br>Appendix 10.        |
| Integer   | Columns 12 - 21 in<br><b>INDICATOR</b> packet                     | Equipment code (SCC).                                   | Must match a code from SCC code<br>table.                                                           |
| Real      | Columns 23 - 27 in<br><b>INDICATOR</b> packet                     | Minimum horsepower of a<br>range.                       | Must match a minimum HP value from<br>Figure A10-5 in Appendix 10.<br>Must be less than Maximum HP. |
| Real      | Columns 28 - 32 in<br><b>INDICATOR</b> packet                     | Maximum horsepower of a<br>range.                       | Must match a maximum HP value from<br>Figure A10-5 in Appendix 10.                                  |
| Character | Columns 34 - 43 in<br><b>INDICATOR</b> packet                     | Technology type.                                        | May report ALL to indicate applicable<br>to all technology types.                                   |
| Integer   | Columns 1 - 5 in<br><b>GROWTH</b> packet                          | State and County FIPS code.                             | Must match FIPS code in the County<br>table.                                                        |
| Integer   | Columns 6 - 10 in<br><b>GROWTH</b> packet                         | Subregion code.                                         | Must be blank for NEI. This indicates it<br>applies to all subregions.                              |
| Integer   | Columns 11 - 15 in<br><b>GROWTH</b> packet                        | Year of estimate.                                       | Calendar year between 1970 and 2050<br>inclusive.<br>Must be a four digit year.                     |
| Character | Columns 17 - 20 in<br><b>GROWTH</b> packet                        | Indicator code.                                         | Must match code in the Indicators<br>packet.                                                        |
| Real      | Columns 26 - 45 in<br><b>GROWTH</b> packet                        | Estimated value.                                        | Indicator value must be greater than or<br>equal to zero (0.0).                                     |
| Real      | Columns 1 - 10 in<br><b>SCRAPPAGE</b> packet                      | Fraction of median expected<br>life already consumed.   | Fraction must be between 0.0 and 2.0<br>(inclusively).                                              |
| Real      | Columns 11 - 20 in<br><b>SCRAPPAGE</b> packet                     | Percentage of equipment<br>scrapped.                    | Percentage must be between 0.0 and<br>100.0 (inclusively).                                          |
| Character | Row 1, Columns 1 - 10<br>in ALTERNATE<br><b>SCRAPPAGE</b> packet  |                                                         | Not used.                                                                                           |
| Character | Row 1, Columns 11 -<br>20 in ALTERNATE<br><b>SCRAPPAGE</b> packet | Name used to identify alternate<br>scrappage curve one. | Optional, but needed if fractions are<br>provided in rows 2+.                                       |
| Character | Row 1, Columns 21 -<br>30 in ALTERNATE<br><b>SCRAPPAGE</b> packet | Name used to identify alternate<br>scrappage curve two. | Optional, but needed if fractions are<br>provided in rows 2+.                                       |

**Figure 9-20 Growth: File Format and Checks** 

| Data Type | <b>Columns</b>                                                                                  | <b>Descriptions</b>                                                                                 | <b>Acceptable Values or Restrictions</b>                                                                           |
|-----------|-------------------------------------------------------------------------------------------------|----------------------------------------------------------------------------------------------------|----------------------------------------------------------------------------------------------------|
| Character | Row 1, Columns 31 -<br>40, 41 - 50 until 91 -<br>100 in ALTERNATE<br><b>SCRAPPAGE</b> packet    | Names used to identify<br>alternate scrappage curves<br>three through ten. Up to ten<br>curves.     | Optional, but needed if fractions are.<br>provided in rows 2+.                                                     |
| Real      | Row 2+, Columns1 -<br>10 in ALTERNATE<br><b>SCRAPPAGE</b> packet                                | Fraction of median expected<br>life already consumed.                                               | Fraction must be between 0.0 and 2.0<br>(inclusively). Optional, but needed if<br>name is provided in row 1.       |
| Real      | Row $2+$ , Columns $11-$<br>20 in ALTERNATE<br><b>SCRAPPAGE</b> packet                          | Percentage of equipment<br>scrapped in scrappage curve<br>one.                                      | Percentage must be between 0.0 and<br>100.0 (inclusively). Optional, but<br>needed if name is provided in row 1.   |
| Real      | Row $2+$ , Columns $21-$<br>30 in ALTERNATE<br><b>SCRAPPAGE</b> packet                          | Percentage of equipment<br>scrapped in scrappage curve<br>ten.                                      | Percentage must be between 0.0 and<br>100.0 (inclusively). Optional, but<br>needed if name is provided in row 1.   |
| Real      | $Row 2+, Columns 31 -$<br>40, 41 - 50 until 91 -<br>100 in ALTERNATE<br><b>SCRAPPAGE</b> packet | Up to ten curves. Percentage<br>of equipment scrappage in<br>scrappage curves three through<br>ten. | Percentage must be between 0.0 and<br>100.0 (inclusively). Optional, but<br>needed if names are provided in row 1. |

**Figure 9-20 Growth: File Format and Checks (cont.)** 

# **9.4.4 NCD-Referenced External File: Allocations**

The values in this packet are used to allocate equipment populations from State-level to County-level. It could also be used to allocate national-level equipment populations to Statelevel. This is used by NONROAD within NMIM.

#### **Figure 9-21 Allocations: File Description**

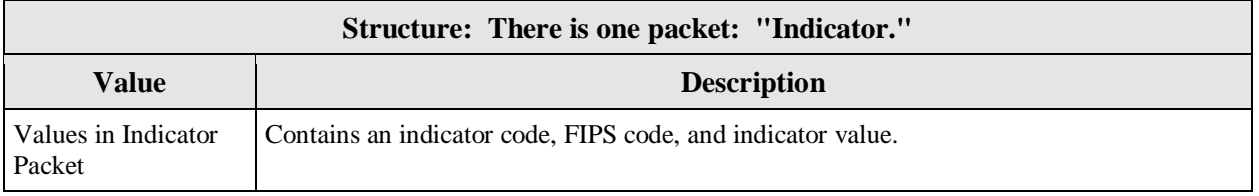

- Packet starts with /INDICATORS/ and ends with /END/.
- Within a file there is only the "Indicator" packet.
- The file extension is ".alo."
- See Chapter 6 of the NONROAD User Guide for more information.

| Data Type | <b>Columns</b>    | <b>Descriptions</b>             | <b>Acceptable Values or Restrictions</b>               |
|-----------|-------------------|---------------------------------|--------------------------------------------------------|
| Character | Columns $1 - 3$   | Indicator code.                 | See Figure A10-4 in Appendix 10 for<br>list of codes.  |
| Integer   | Columns $6 - 10$  | State and County FIPS code.     | Must match FIPS code in the County<br>table.           |
| Integer   | Columns 11 - 15   | Subregion code.                 | Must be blank for the NEI.                             |
| Integer   | Columns 16 - 20   | Year of estimate or prediction. | Year between 1996 and 2050<br>(inclusively).           |
| Integer   | Columns $21 - 40$ | Indicator value.                | Value must be greater than or equal to<br>zero $(0)$ . |
| Character | Columns $41 - 45$ | Blank.                          |                                                        |
| Character | Columns $46+$     | Optional description.           | Not used.                                              |

**Figure 9-22 Allocations: File Format and Checks** 

| Data Type  | <b>Columns</b> | <b>Descriptions</b> | <b>Acceptable Values or Restrictions</b>                                                                                                    |
|------------|----------------|---------------------|----------------------------------------------------------------------------------------------------|
| File names |                |                     | File may have any of the following file<br>names where SSCCC is the FIPS code.<br>SSCCCair Airport equipment<br>allocations.<br>SSCCCpop Human population<br>allocations.<br>SSCCCcom Wholesale establishment<br>allocations.<br><b>SSCCCcon Construction equipment</b><br>allocations.<br><b>SSCCCfrm Farming equipment</b><br>allocations.<br>SSCCCgc Golf equipment allocations.<br>SSCCChou Household allocations.<br>SSCCClog Logging equipment<br>allocations.<br>SSCCClsc Commercial landscaping<br>equipment allocations.<br>SSCCCmfg Manufacturing equipment<br>allocations.<br>SSCCCmin Coal mining equipment<br>allocations.<br>SSCCCoil Oil production equipment<br>allocations.<br><b>SSCCCrr Railroad equipment</b><br>allocations.<br>SSCCCrvp Recreational vehicle park<br>allocations.<br>SSCCCsbc Commercial snowblower<br>allocations.<br><b>SSCCCsbr Residential snowblower</b> |
|            |                |                     |                                                                                                    |
|            |                |                     | allocations.                                                                                                    |
|            |                |                     | SSCCCsnm Snowmobile allocations.<br>SSCCCwib Inboard watercraft<br>allocations.<br>SSCCCwob Outboard watercraft<br>allocations.                                                                                                    |

**Figure 9-22 Allocations: File Format and Checks (cont.)** 

# **9.4.5 NCD-Referenced External File: Anti-tampering Programs**

This file contains information on the anti-tampering programs (ATPS), which reduce the frequency and emissions impact of emission control system tampering, such as misfueling, removal, or disablement of catalytic converters. Note that this file does not match the inputs used by MOBILE6.

| Structure: The file format is 28 numeric values in a fixed format. |                                                                                                    |  |  |
|--------------------------------------------------------------------|----------------------------------------------------------------------------------------------------|--|--|
| <b>Value</b>                                                       | <b>Description</b>                                                                                                    |  |  |
| Values in the Anti-<br>tampering file                              | Values include calendar year, earliest model year covered by the program, final model year<br>covered, numeric values for coverage of LDGV, LDGT1, LDGT2, LDGT3, LDGT4,<br>HDGV2B, HDGV3, HDGV4, HDGV5, HDGV6, HDGV7, HDGV8A, HDGV8B, and Gas<br>Bus, the ATP inspection frequency, program compliance rate, and which inspections the<br>ATP will conduct. |  |  |

**Figure 9-23 Anti-tampering Programs: File Description** 

- The first line of the file with data must contain the string "ANTI-TAMP PROG" (Not case sensitive).
- The file may contain any number of blank records or records beginning with the "\*" character. These are comments and will be ignored.
- The data in this file must follow the exact length and spacing of three sets of two characters with an ignored character after each set, five characters then an ignored character, eight characters then an ignored character, two characters then an ignored character, a floating-point real which is three numeric characters then a decimal point, an ignored character then eight characters. Blank spaces are the recommended ignored character.
- File extension is ".atp."
- Note: this file does not match the inputs used by MOBILE6.

| Data Type | <b>Fixed Length</b><br><b>Location</b> | <b>Descriptions</b>                                                              | <b>Acceptable Values or Restrictions</b>                                                                                        |
|-----------|----------------------------------------|----------------------------------------------------------------------------------|----------------------------------------------------------------------------------------------------|
| Integer   | Location 1                             | The calendar year in which the<br>anti-tampering program began<br>or will begin. | Two digit integer value between 0 and<br>50 or between 60 and 99 which<br>represent the calendar years from 1960<br>to $2050$ . |
| Integer   | Location 2                             | The earliest model year to be.<br>covered by the program.                        | Two digit integer value between 0 and<br>50 or between 60 and 99 which<br>represent the calendar years from 1960<br>to 2050.    |

**Figure 9-24 Anti-tampering Programs: File Format and Checks** 

| Data Type | <b>Fixed Length</b><br><b>Location</b> | <b>Descriptions</b>                                                                                                    | <b>Acceptable Values or Restrictions</b>                                                                                                    |
|-----------|----------------------------------------|----------------------------------------------------------------------------------------------------|----------------------------------------------------------------------------------------------------|
| Integer   | Location 3                             | The final model year covered<br>by the program.                                                                                     | Two digit integer value between 0 and<br>50 or between 60 and 99 which<br>represent the calendar years from 1960<br>to 2050.                                                                                                    |
| Integer   | Locations 4 - 8                        | Toggle values for coverage of<br>LDGV, LDGT1, LDGT2,<br>LDGT3, LDGT4.                                                               | Integer values must be one or two.<br>A value of one indicates that the<br>particular vehicle type is NOT subject to<br>an ATP inspection, and a two indicates<br>that the particular vehicle type is subject<br>to the inspection. |
| Integer   | Locations 9 - 16                       | Toggle values for coverage of<br>HDGV2B, HDGV3, HDGV4,<br>HDGV5, HDGV6, HDGV7,<br>HDGV8A, HDGV8B.                                   | Integer values must be one or two.<br>A value of one indicates that the<br>particular vehicle type is NOT subject to<br>an ATP inspection, and a two indicates<br>that the particular vehicle type is subject<br>to the inspection. |
| Integer   | Location 17                            | Toggle value for GAS BUS.                                                                                                    | Integer values must be one or two.<br>A value of one indicates that the<br>particular vehicle type is NOT subject to<br>an ATP inspection, and a two indicates<br>that the particular vehicle type is subject<br>to the inspection. |
| Integer   | Location 18                            |                                                                                                    | Must be one.                                                                                                    |
| Integer   | Location 19                            | The ATP inspection frequency.                                                                                                    | Integer values must be one or two.<br>A value must be either 'one' (annual<br>frequency) or 'two' (biennial - every<br>other year frequency).                                                                                       |
| Real      | Location 20                            | The program compliance rate.                                                                                                    | This value must be a real number (with a<br>decimal) between zero (0.0) and one<br>hundred (100.0).                                                                                                    |
| Integer   | Location 21                            | Toggle for which inspections<br>the ATP will conduct - Air<br>pump system disablement.                                              | The value must be either an integer<br>value of one (no) or two (yes).                                                                                                    |
| Integer   | Location 22                            | Toggle for which inspections<br>the ATP will conduct -<br>Catalyst removal.                                                         | The value must be either an integer<br>value of one (no) or two (yes).                                                                                                    |
| Integer   | Location 23                            | Toggle for which inspections<br>the ATP will conduct - Fuel<br>inlet restrictor disablement<br>(requiring catalyst<br>replacement). | The value must be either an integer<br>value of one (no) or two (yes).                                                                                                    |

**Figure 9-24 Anti-tampering Programs: File Format and Checks (cont.)** 

| Data Type | <b>Fixed Length</b><br><b>Location</b> | <b>Descriptions</b>                                                                                                    | <b>Acceptable Values or Restrictions</b>                               |
|-----------|----------------------------------------|----------------------------------------------------------------------------------------------------|------------------------------------------------------------------------|
| Integer   | Location 24                            | Toggle for which inspections<br>the ATP will conduct -<br>Tailpipe lead deposit test<br>(requiring catalyst<br>replacement). | The value must be either an integer<br>value of one (no) or two (yes). |
| Integer   | Location 25                            | Toggle for which inspections<br>the ATP will conduct - EGR<br>disablement.                                                   | The value must be either an integer<br>value of one (no) or two (yes). |
| Integer   | Location 26                            | Toggle for which inspections<br>the ATP will conduct -<br>Evaporative system<br>disablement.                                 | The value must be either an integer<br>value of one (no) or two (yes). |
| Integer   | Location 27                            | Toggle for which inspections<br>the ATP will conduct - PCV<br>system disablement.                                            | The value must be either an integer<br>value of one (no) or two (yes). |
| Integer   | Location 28                            | Toggle for which inspections<br>the ATP will conduct -<br>Missing gas cap.                                                   | The value must be either an integer<br>value of one (no) or two (yes). |

**Figure 9-24 Anti-tampering Programs: File Format and Checks (cont.)** 

### **9.4.6 NCD-Referenced External File: Activity**

This file contains the activity data for the core NONROAD model. The activity is defined as how often a piece of equipment is used in a year. This file also contains other information about the equipment, such as average load factor. This is used by NONROAD within NMIM.

### **Figure 9-25 Activity: File Description**

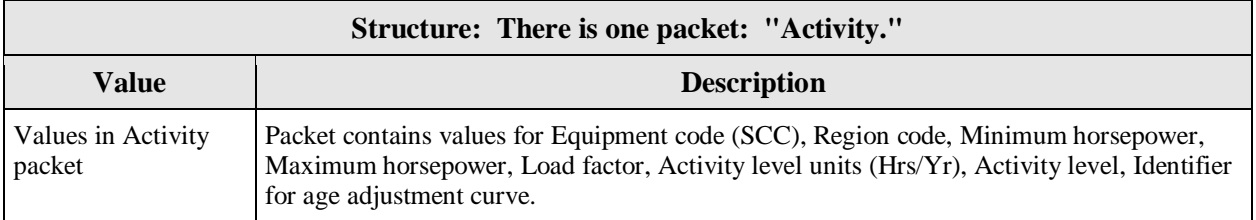

- Packet starts with /ACTIVITY/ and ends with /END/.
- File extension is ".act."
- See Chapter 6 of the NONROAD User Guide for more information.

| Data Type | <b>Columns</b>    | <b>Descriptions</b>                     | <b>Acceptable Values or Restrictions</b>                                                            |
|-----------|-------------------|-----------------------------------------|----------------------------------------------------------------------------------------------------|
| Character | Columns 1 - 10    | Equipment code (SCC).                   | Must match a code from SCC code<br>table.                                                           |
| Character | Columns $12 - 51$ | Equipment description.                  | Not used.                                                                                           |
| Character | Columns 52 - 56   | Region code.                            | Must be consistent with code in<br>Seasonal file.                                                   |
| Character | Columns 57 - 76   |                                         | Not used.                                                                                           |
| Real      | Columns 77 - 81   | Minimum horsepower.                     | Must match a minimum HP value from<br>Figure A10-5 in Appendix 10.<br>Must be less than Maximum HP. |
| Real      | Columns 82 - 86   | Maximum horsepower.                     | Must match a maximum HP value from<br>Figure A10-5 in Appendix 10.                                  |
| Real      | Columns 87 - 91   | Load factor.                            | Must be between 0.0 and 1.0 inclusive.                                                              |
| Real      | Columns 92 - 96   |                                         | Not used.                                                                                           |
| Character | Columns 97 - 106  | Activity level units.                   | Must be from list.<br>Reported in Hrs/Yr.                                                           |
| Real      | Columns 107 - 116 | Activity level.                         | Must be greater than or equal to zero<br>(0.0).                                                     |
| Character | Columns 117 - 126 | Identifier for age adjustment<br>curve. | Default = $no$ adjustment.                                                                          |

**Figure 9-26 Activity: File Format and Checks** 

# **9.4.7 NCD-Referenced External File: Average Speed Distributions**

This file contains the vehicle miles traveled (VMT) by average speed on freeways and arterial roads. There is a value for each hour for each of the fourteen average speed ranges. Note that these files do not match the inputs used by MOBILE6.

### **Figure 9-27 Average Speed Distributions: File Description**

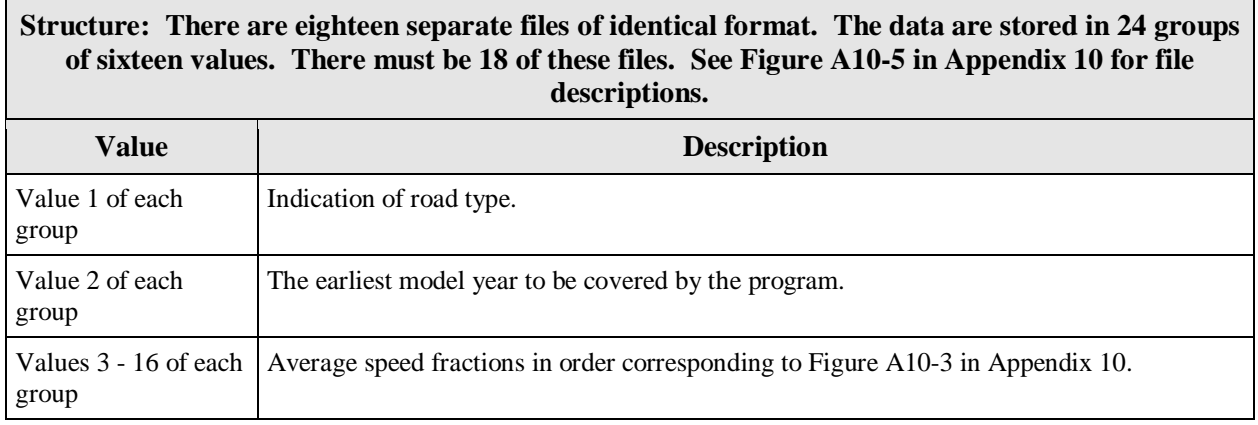

- The fourteen average speed fractions (0.0000 through 1.0000) must add up to one.
- The values are read "free format," meaning any number may appear in any row with as many characters as needed (including a decimal) as long as the values are separated by at least one space. Groups of identical values may be stored in a FORTRAN format (i.e., 25\*0.57).
- The first integer value must be one for files with the FW\* extensions and must be 2 for files with the AR\* extension.
- File extension is ".ar\*" or ".fw\*" where \* is a value from one to nine. See Figure A10-6 in Appendix 10 for file descriptions.
- There must be 18 files. If a single speed distribution applies to all roadways and vehicle classes in the County, that distribution must be repeated in each of the 18 files, using the proper naming convention.
- Note: These files do not match the inputs used by MOBILE6.

| Data Type | <b>Fixed Positions</b>                                          | <b>Descriptions</b>                                                                  | <b>Acceptable Values or Restrictions</b>                                                  |
|-----------|-----------------------------------------------------------------|--------------------------------------------------------------------------------------|-------------------------------------------------------------------------------------------|
| Integer   | First fixed position of<br>each group                           | Indicator of type.                                                                   | A value of one (1) represents freeway<br>and a value of two $(2)$ represents<br>arterial. |
| Integer   | Second fixed position<br>of each group                          | Hour of the day, with 6 a.m. $=$<br>"one."                                           | Range is 1 through 24.<br>Each value appears only once per file.                          |
| Real      | Third and all<br>subsequent fixed<br>positions of each<br>group | Average speed fractions in<br>order corresponding to Figure<br>A10-3 in Appendix 10. | Between zero $(0.0)$ and one $(1.0)$ .<br>Must be 14 speed fractions.                     |

**Figure 9-28 Average Speed Distributions: File Format and Checks** 

# **9.4.8 NCD-Referenced External File: Diesel Fractions**

This file contains the locality-specific diesel fractions for fourteen of the sixteen composite vehicle categories by vehicle age. This is used by MOBILE6 within NMIM.

**Figure 9-29 Diesel Fractions: File Description** 

| Structure: There are fourteen groups of 25 values. This file does not match the inputs used by<br>MOBILE6. |                                                                                                    |  |  |
|----------------------------------------------------------------------------------------------------|----------------------------------------------------------------------------------------------------|--|--|
| <b>Value</b>                                                                                               | <b>Description</b>                                                                                                    |  |  |
| Groups                                                                                                    | The groups represent LDGV, LDGT1, LDGT2, LDGT3, LDGT4, HDGV2B, HDGV3,<br>HDGV4, HDGV5, HDGV6, HDGV7, HDGV8A, HDGV8B, and HDBS. |  |  |
| Values in a group                                                                                          | The 25 values represent the 25 age groups.                                                                                     |  |  |

- The numbers may appear in as many rows as desired with as many values in each row as desired, as long as the values appear in the proper sequence.
- No comments may appear between the rows containing diesel fraction values.
- All values must be greater than or equal to 0.0 and less than or equal to 1.0
- File extension is ".dsf."
- Note: This file does not match the inputs used by MOBILE6.

| Data<br><b>Type</b> | <b>Grouping</b>                                      | <b>Descriptions</b>                                                                                                    |
|---------------------|------------------------------------------------------|----------------------------------------------------------------------------------------------------|
|                     | Fourteen Groups of<br>data with 25 numeric<br>values | This group of data has 25 diesel fractions by age in order from the youngest<br>to oldest. The groups are 1972 and before, yearly through 1995, and 1996-<br>current. |
| Real                | Group 1                                              | LDV Light-Duty Vehicles (Passenger Cars).                                                                                                    |
| Real                | Group 2                                              | LDT1 Light-Duty Trucks 1 (0 - 6,000 lbs. GVWR, 0 - 3750 lbs. LVW).                                                                                                    |
| Real                | Group 3                                              | LDT2 Light-Duty Trucks 2 (0 - 6,000 lbs. GVWR, 3751 - 5750 lbs. LVW).                                                                                                 |
| Real                | Group 4                                              | LDT3 Light-Duty Trucks 3 (6,001 - 8,500 lbs. GVWR, 0 - 5750 lbs.<br>ALVW).                                                                                            |
| Real                | Group 5                                              | LDT4 Light-Duty Trucks 4 (6,001 - 8,500 lbs. GVWR, 5,751 lbs., and<br>greater ALVW).                                                                                  |
| Real                | Group 6                                              | HDV2B Class 2b Heavy-Duty Vehicles (8,501 - 10,000 lbs. GVWR).                                                                                                    |
| Real                | Group 7                                              | HDV3 Class 3 Heavy-Duty Vehicles (10,001 - 14,000 lbs. GVWR).                                                                                                    |
| Real                | Group 8                                              | HDV4 Class 4 Heavy-Duty Vehicles (14,001 - 16,000 lbs. GVWR).                                                                                                    |
| Real                | Group 9                                              | HDV5 Class 5 Heavy-Duty Vehicles (16,001 - 19,500 lbs. GVWR).                                                                                                    |
| Real                | Group 10                                             | HDV6 Class 6 Heavy-Duty Vehicles (19,501 - 26,000 lbs. GVWR).                                                                                                    |
| Real                | Group 11                                             | HDV7 Class 7 Heavy-Duty Vehicles (26,001 - 33,000 lbs. GVWR).                                                                                                    |
| Real                | Group 12                                             | HDV8A Class 8a Heavy-Duty Vehicles (33,001 - 60,000 lbs. GVWR).                                                                                                    |
| Real                | Group 13                                             | HDV8B Class 8b Heavy-Duty Vehicles (>60,000 lbs. GVWR).                                                                                                    |
| Real                | Group 14                                             | <b>HDBS</b> School Buses.                                                                                                    |

**Figure 9-30 Diesel Fractions: File Format and Checks** 

# **9.4.9 NCD-Referenced External File: Diurnal Soak Activity**

This file contains diurnal soak time distribution values for each of eighteen daily time periods. This is used by MOBILE6 within NMIM.

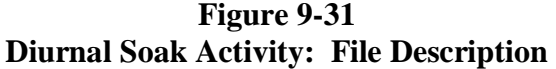

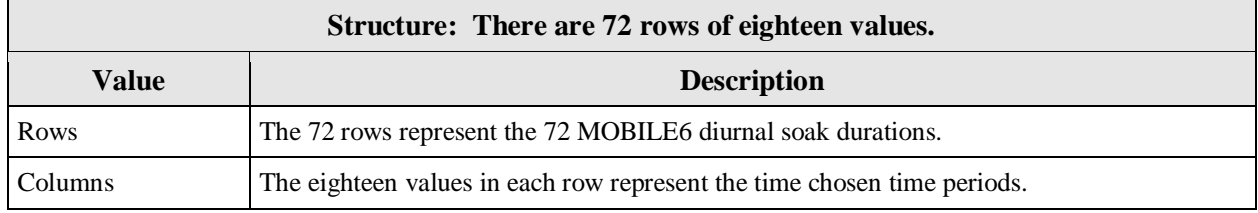

- The file may contain any number of blank records or records beginning with the "\*" character. These records are ignored.
- The values are read "free format," meaning any number may appear in any row with as many characters as needed (including a decimal) as long as the values are separated by at least one space. Groups of identical values may be stored in a FORTRAN format (i.e., 24\*0.57).
- File extension is ".dsa."
- See Chapter 2.8.8.7 of the MOBILE6 User Guide for more information.

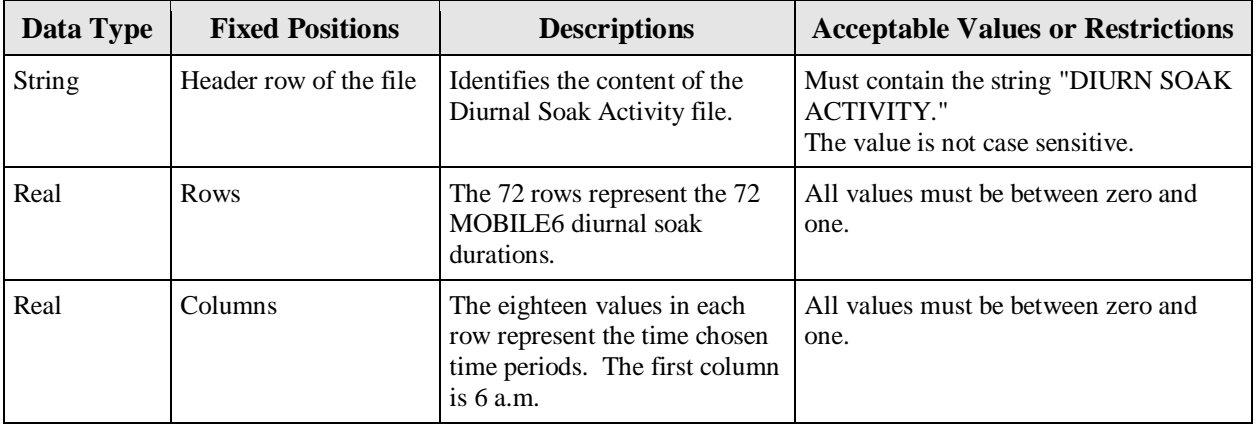

#### **Figure 9-32 Diurnal Soak Activity: File Format and Checks**

# **9.4.10 NCD-Referenced External File: Hot Soak Activity**

This file contains hot soak duration distribution values for each of fourteen daily time periods used for onroad vehicles. This is used by MOBILE6 within NMIM.

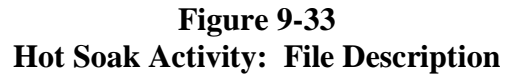

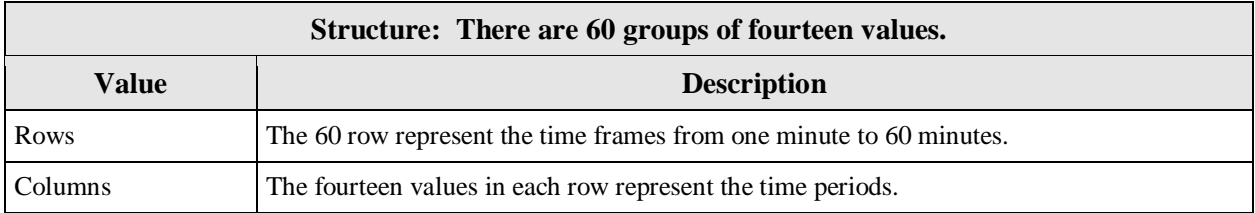

- The file may contain any number of blank records or records beginning with the "\*" character. These records are ignored.
- The values are read "free format," meaning any number may appear in any row with as many characters as needed (including a decimal) as long as the values are separated by at least one space. Groups of identical values may be stored in a FORTRAN format (i.e., 24\*0.57).
- The sum of the values in each group of 14 values must be one  $(1.0 + (-0.01))$ .
- File extension is ".hsa."
- See Chapter 2.8.8.6 of the MOBILE6 User Guide for more information.

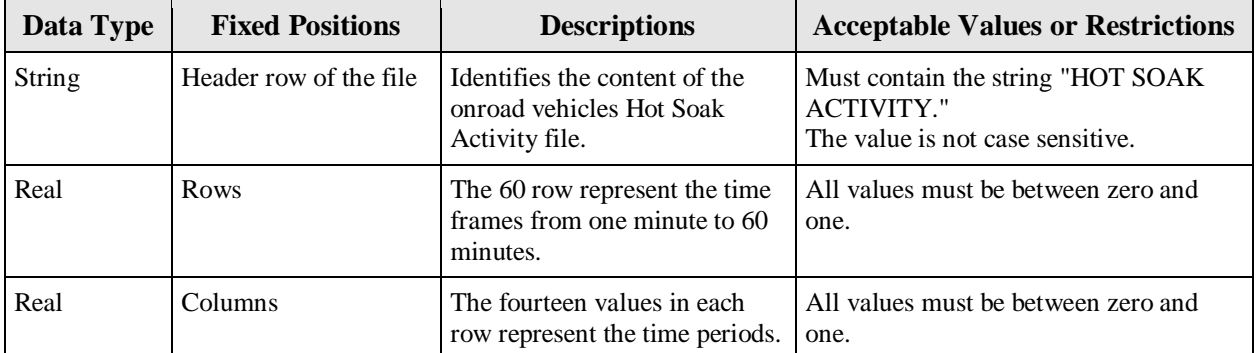

#### **Figure 9-34 Hot Soak Activity: File Format and Checks**

### **9.4.11 NCD-Referenced External File: Inspection and Maintenance Programs**

This file contains the parameters to be used when modeling the impact of the Inspection and Maintenance Programs on calculated emission factors. This is used by MOBILE6 within NMIM.

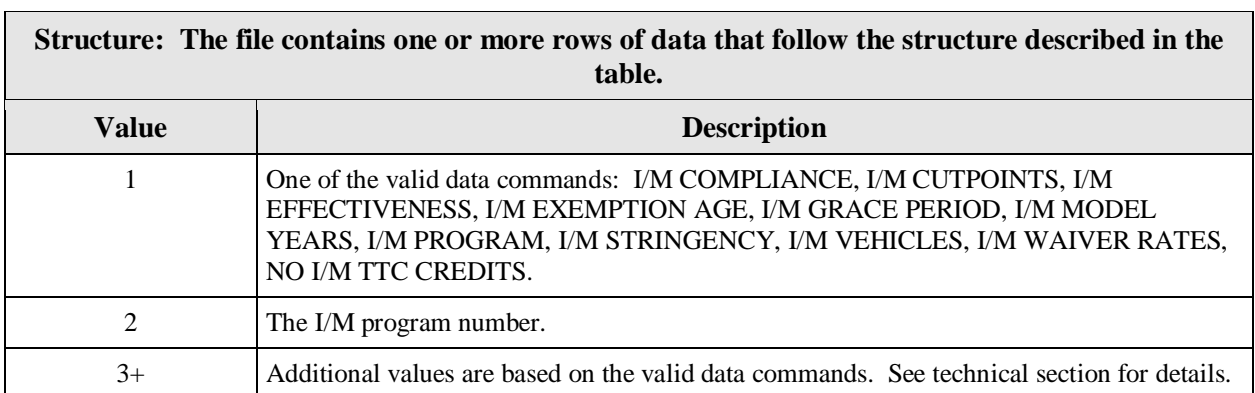

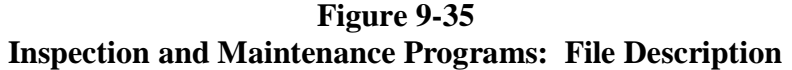

- There is a blank space between the first five fields and the next eight fields and between the eight fields and the final gas bus field for values 3 - 16 in the "I/M VEHICLES" row.
- File extension is ".imp."
- See Chapter 2.8.9.4 of the MOBILE6 User Guide for more information.

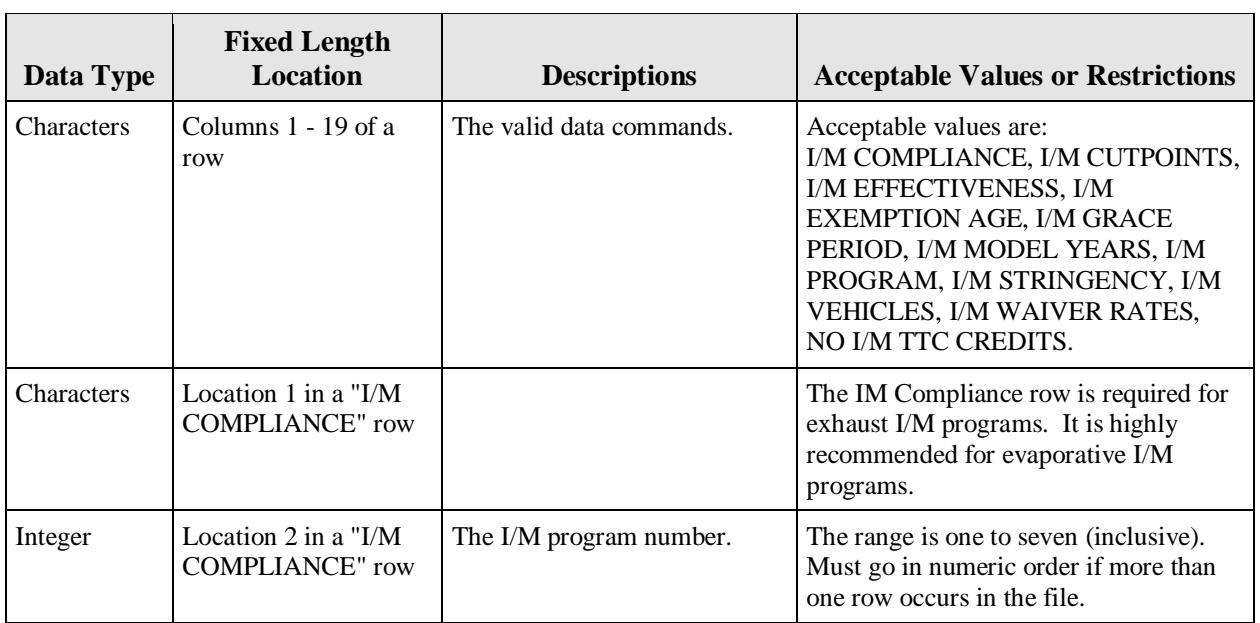

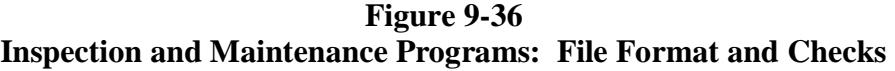

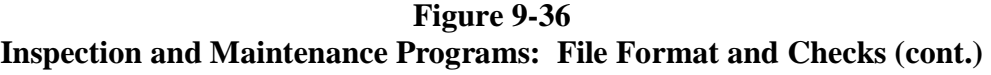

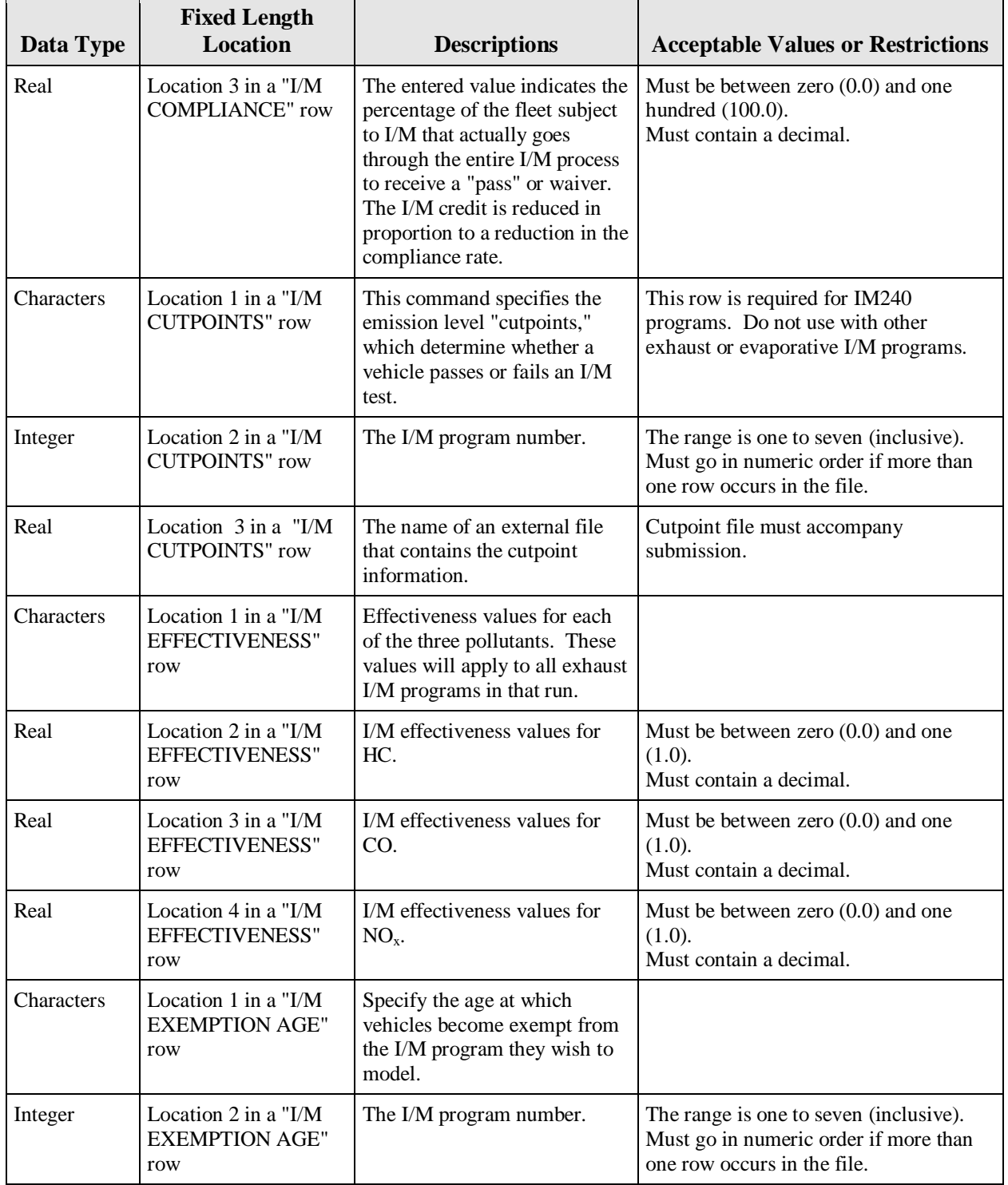

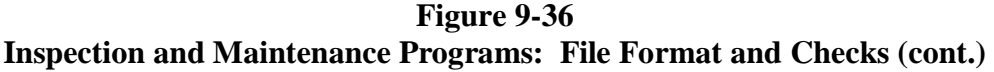

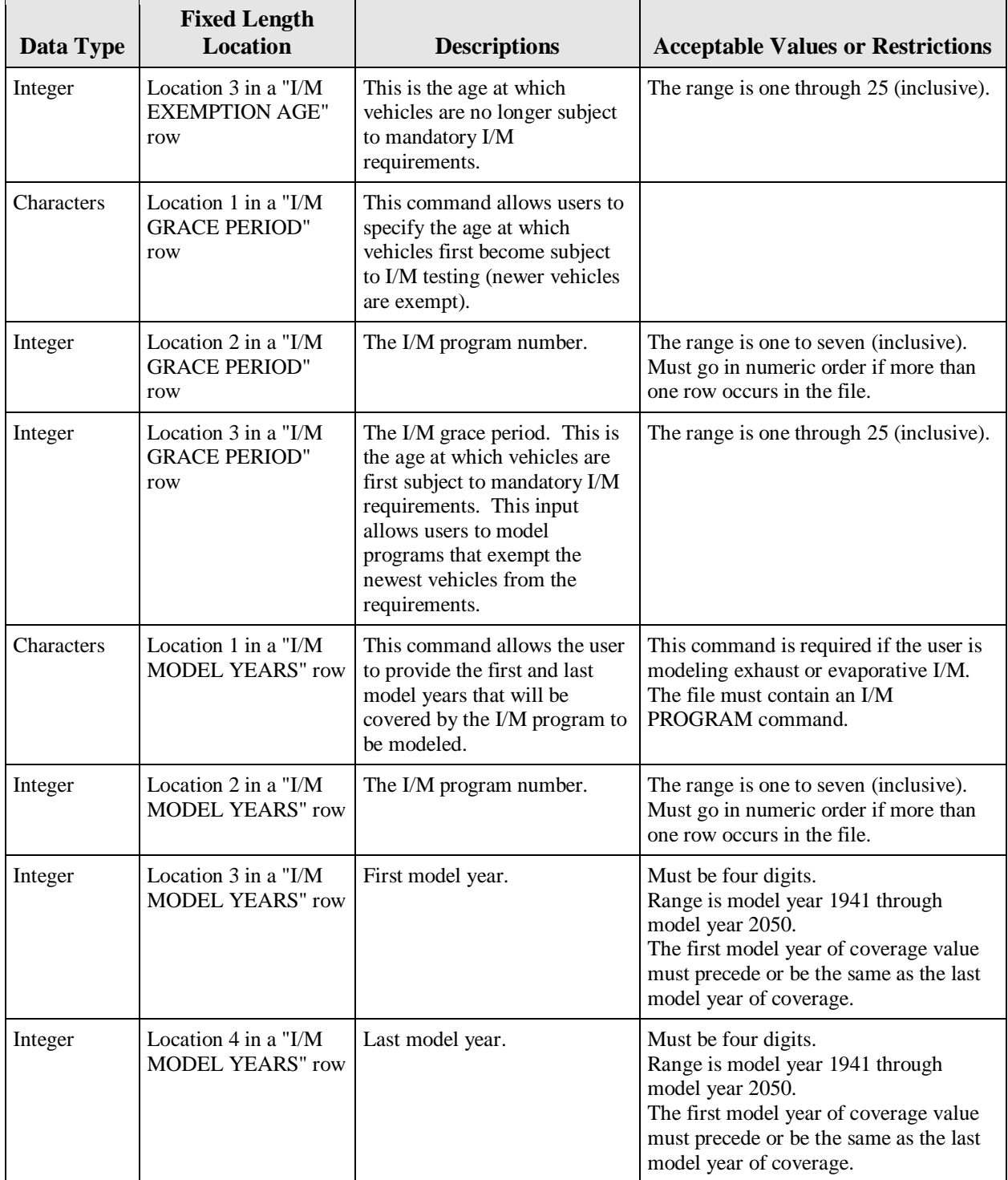

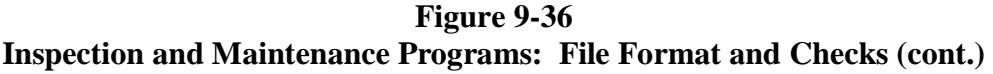

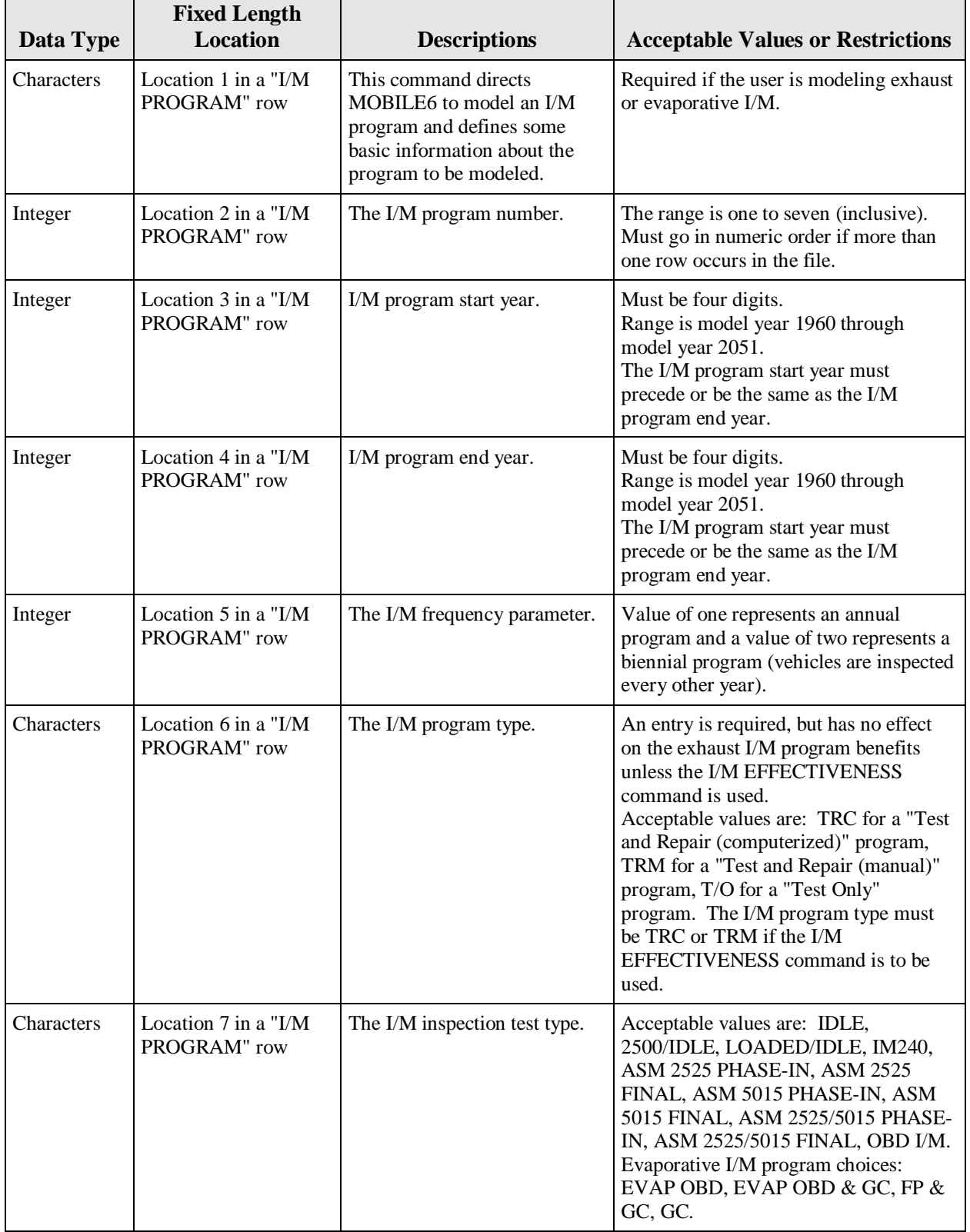

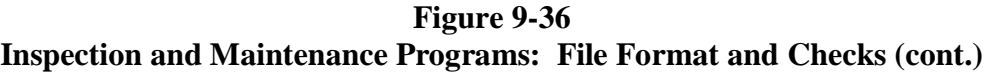

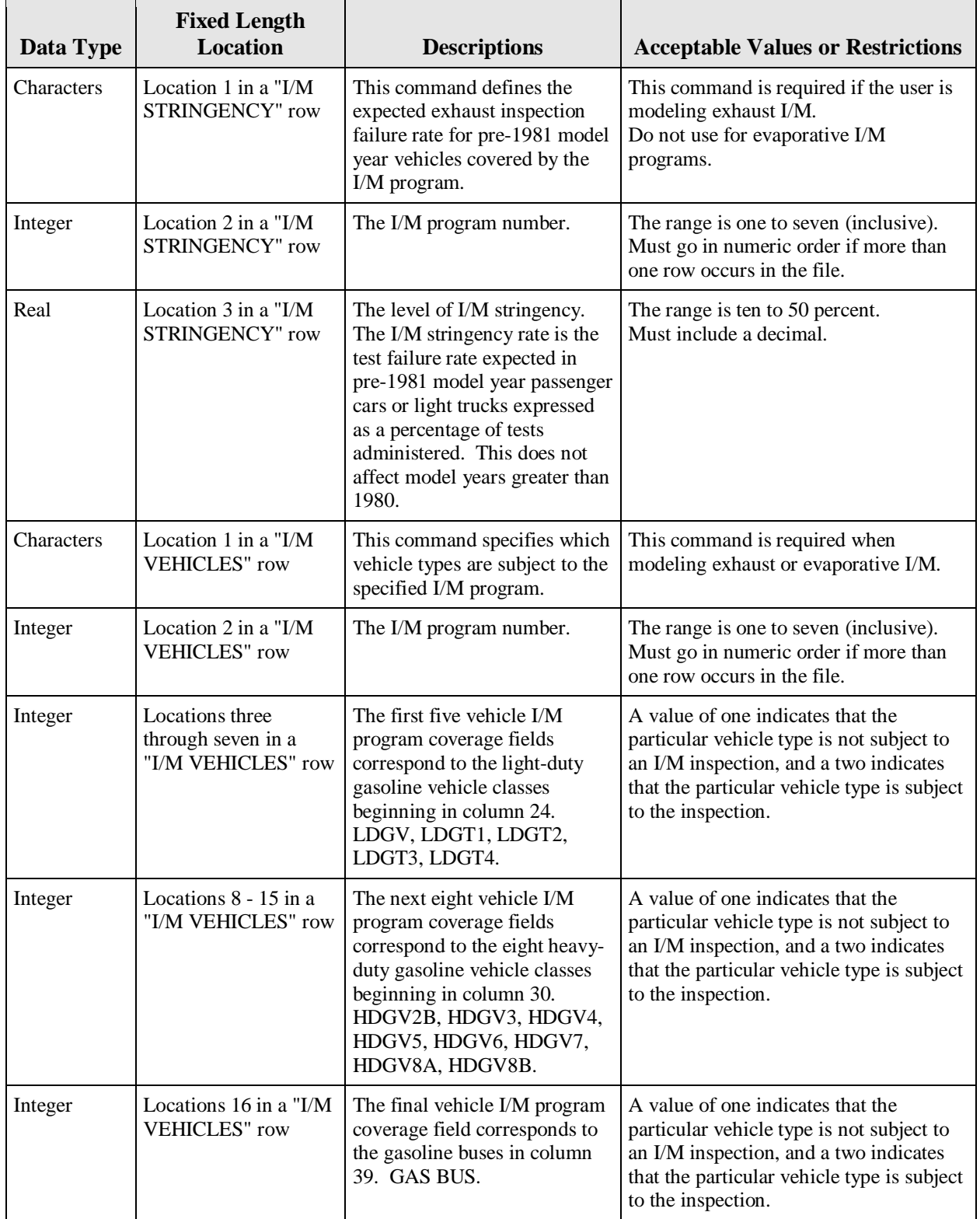

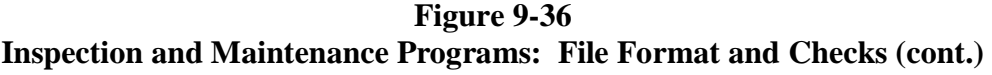

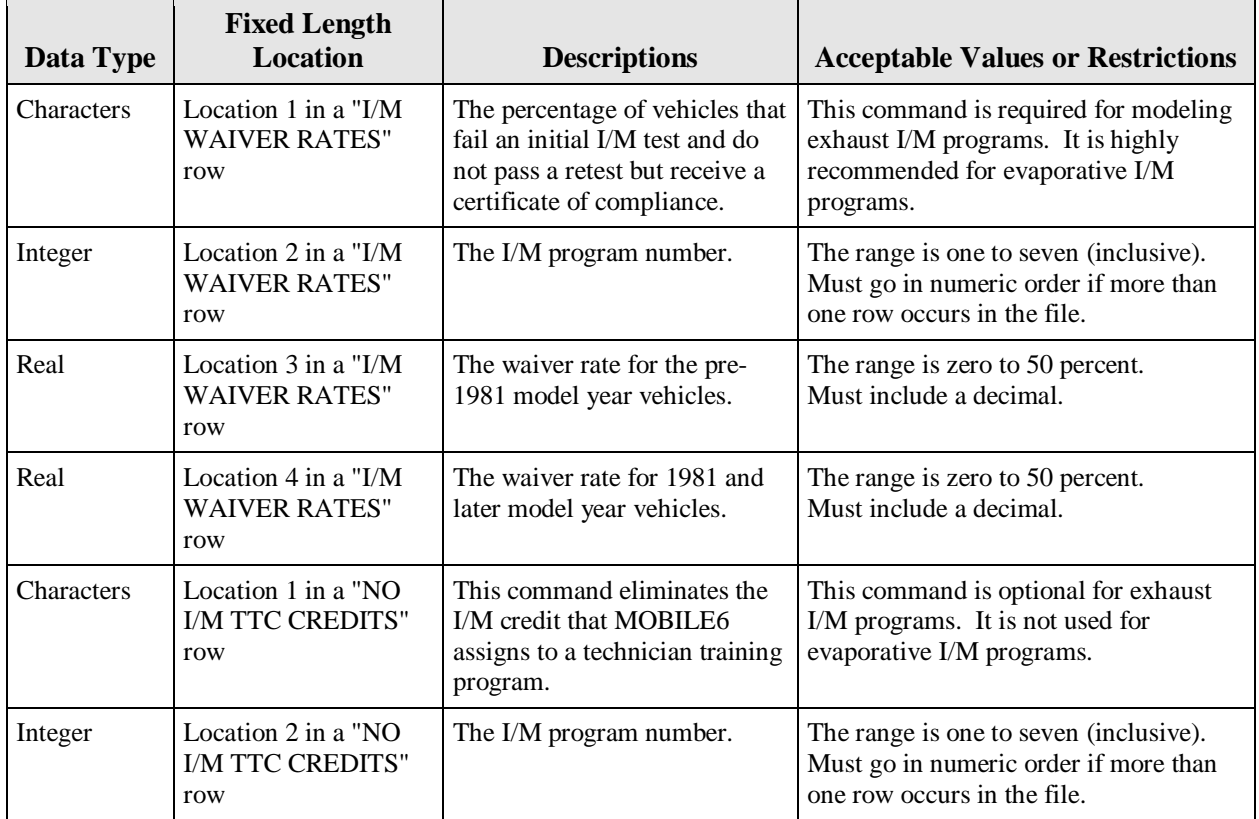

### **9.4.12 NCD-Referenced External File: Inspection and Maintenance Cutpoints**

The file contains the emission level "cutpoints," which determine whether a vehicle passes or fails an I/M test. This is used by MOBILE6 within NMIM.

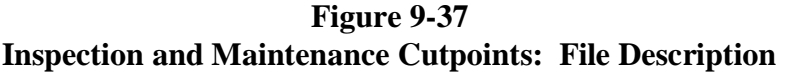

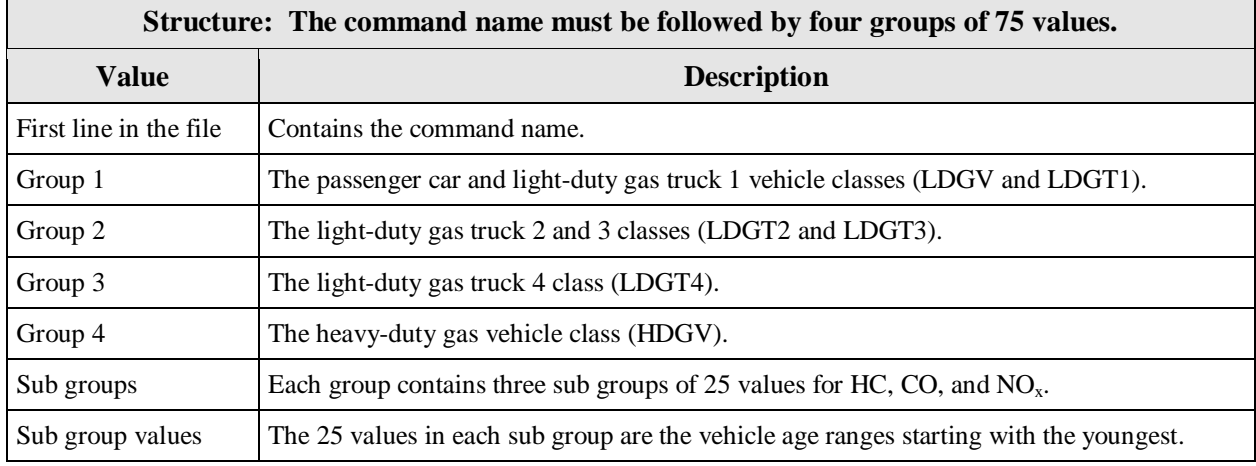

• See Chapter 2.8.9.4.g of the MOBILE6 User Guide for more information.

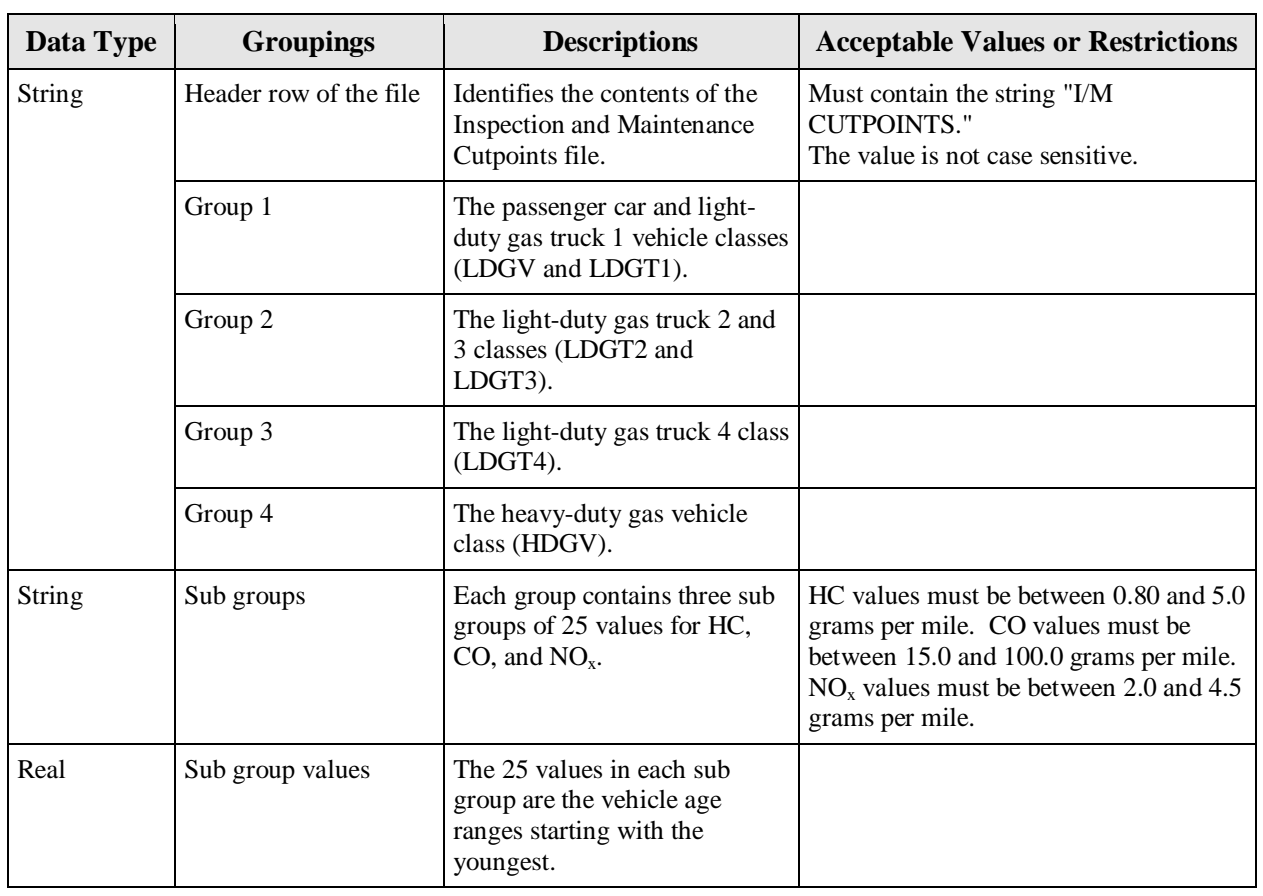

### **Figure 9-38 Inspection and Maintenance Cutpoints: File Format and Checks**

### **9.4.13 NCD-Referenced External File: Annual Mileage Accumulation Rates**

This file contains the annual mileage accumulation rates by vehicle age for any or all of the 28 individual vehicle types. This is used by MOBILE6 within NMIM.

### **Figure 9-39 Annual Mileage Accumulation Rates: File Description**

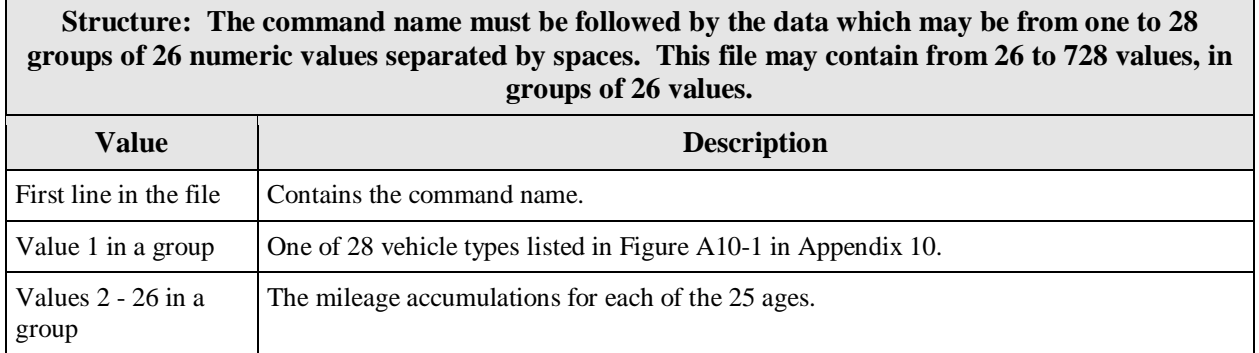

**Technical Information.** The following information will assist you in creating this file.

- The numbers may appear in as many rows as desired with as many values in each row as desired, as long as the values appear in the proper sequence.
- No comments may appear between the rows containing diesel fraction values.
- File extension is ".mil."
- See Chapter 2.8.7.3 of the MOBILE6 User Guide for more information.

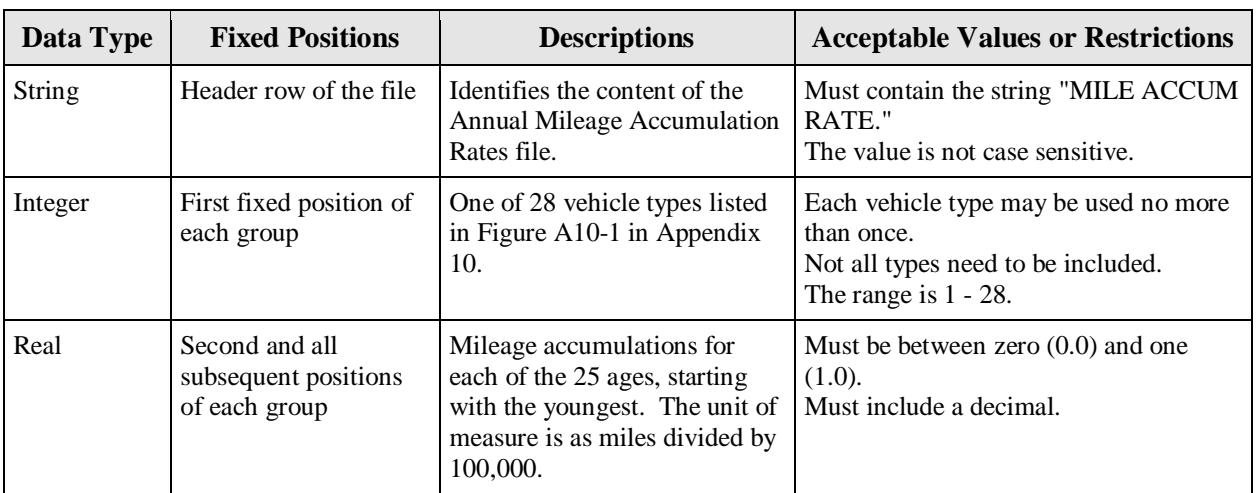

#### **Figure 9-40 Annual Mileage Accumulation Rates: File Format and Checks**

#### **9.4.14 NCD-Referenced External File: Natural Gas Vehicles (NGVs) Fraction**

This file contains the percent of vehicles in the fleet certified to operate on (not retrofitted for) either compressed or liquefied natural gas. This is used by MOBILE6 within NMIM.

#### **Figure 9-41 Natural Gas Vehicles (NGVs) Fraction: File Description**

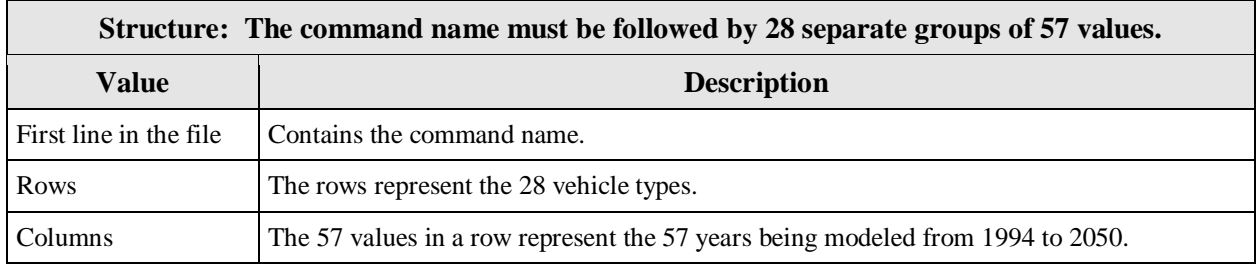

- Blank rows and comment rows can be added to the external NGV data file prior to the data to the data groups or between data groups, but not inside the individual data groups.
- All 28 rows must be present.
- File extension is ".ngv."
- See Chapter 2.8.7.5 of the MOBILE6 User Guide for more information.

**Figure 9-42 Natural Gas Vehicles (NGVs) Fraction: File Format and Checks** 

| Data Type     | <b>Fixed Positions</b>   | <b>Descriptions</b>                                                     | <b>Acceptable values/restrictions</b>                                                                                                    |
|---------------|--------------------------|-------------------------------------------------------------------------|----------------------------------------------------------------------------------------------------|
| <b>String</b> | Header row of the file   | Identifies the content of the<br>Natural Gas Vehicles Fraction<br>file. | Must contain the string "NGV Fraction."<br>The value is not case sensitive.                                                                                        |
|               | Rows 1 - 28              | See Figure A10-1 in Appendix<br>10.                                     | Must be in order by vehicle class<br>number. Each row must contain all 57<br>values.                                                                               |
| Real          | Values $1 - 57$ in a row | The values for each calendar<br>year for that vehicle type.             | No individual value may be less than<br>zero $(0.0)$ or greater than one hundred<br>(100.0). Each value must be separated<br>from the next value by a blank space. |

### **9.4.15 NCD-Referenced External File: Alternative Schedule for 1994 and Later Model Year Light Duty Gasoline Vehicle Standards**

This file name contains the optional 1994 and later fleet penetration fractions for lightduty gasoline vehicles under the Tier 1, NLEV (or California LEV 1), and Tier 2 emission standard programs. This is used by MOBILE6 within NMIM.

### **Figure 9-43 Alternative Schedule for 1994 and Later Model Year Light Duty Gasoline Vehicle Standards: File Description**

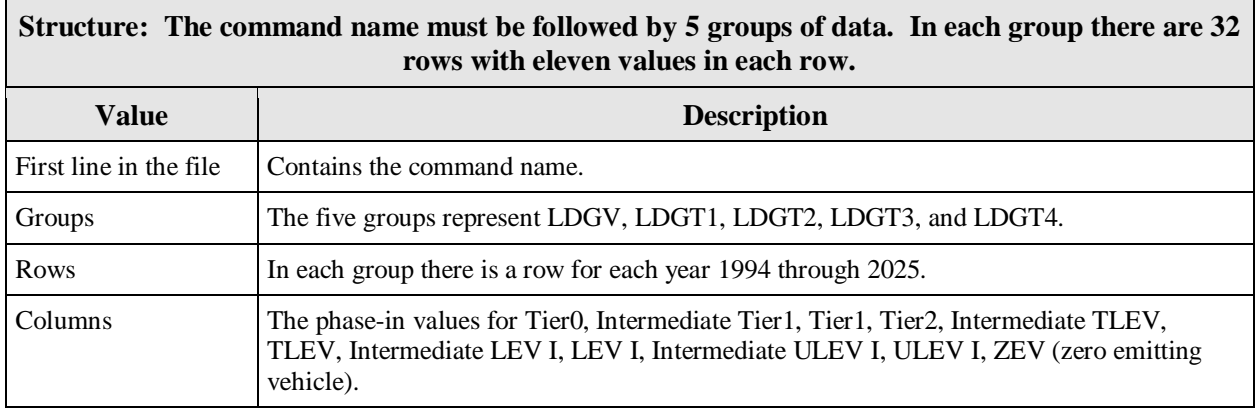

- For rows  $11 32$  (inclusive),  $43 64$  (inclusive),  $75 96$  (inclusive),  $107 128$ (inclusive), and 139 - 160 (inclusive) the values in spots one, two, three, five, six, seven, eight, nine, ten in each of these rows must equal zero.
- The file may contain any number of blank rows. These rows are ignored.
- The file may contain any number of rows beginning with the "\*" character. These rows are ignored.
- The sum of the eleven values in each row must equal one (1.000).
- Each row is in the FORTRAN Format of F5.3,10(1X, F5.3) which means that the record starts with five characters that represent a floating point number and that three are to the right of the decimal point. Then repeated ten times there is a character that is ignored and another five character floating point number with the last three being after the decimal point.
- File extension is ".nlv."
- See Chapter 2.8.11.4 of the MOBILE6 User Guide for more information.

# **Figure 9-44 Alterative Schedule for 1994 and Later Model Year Light Duty Gasoline Vehicle Standards: File Format and Checks**

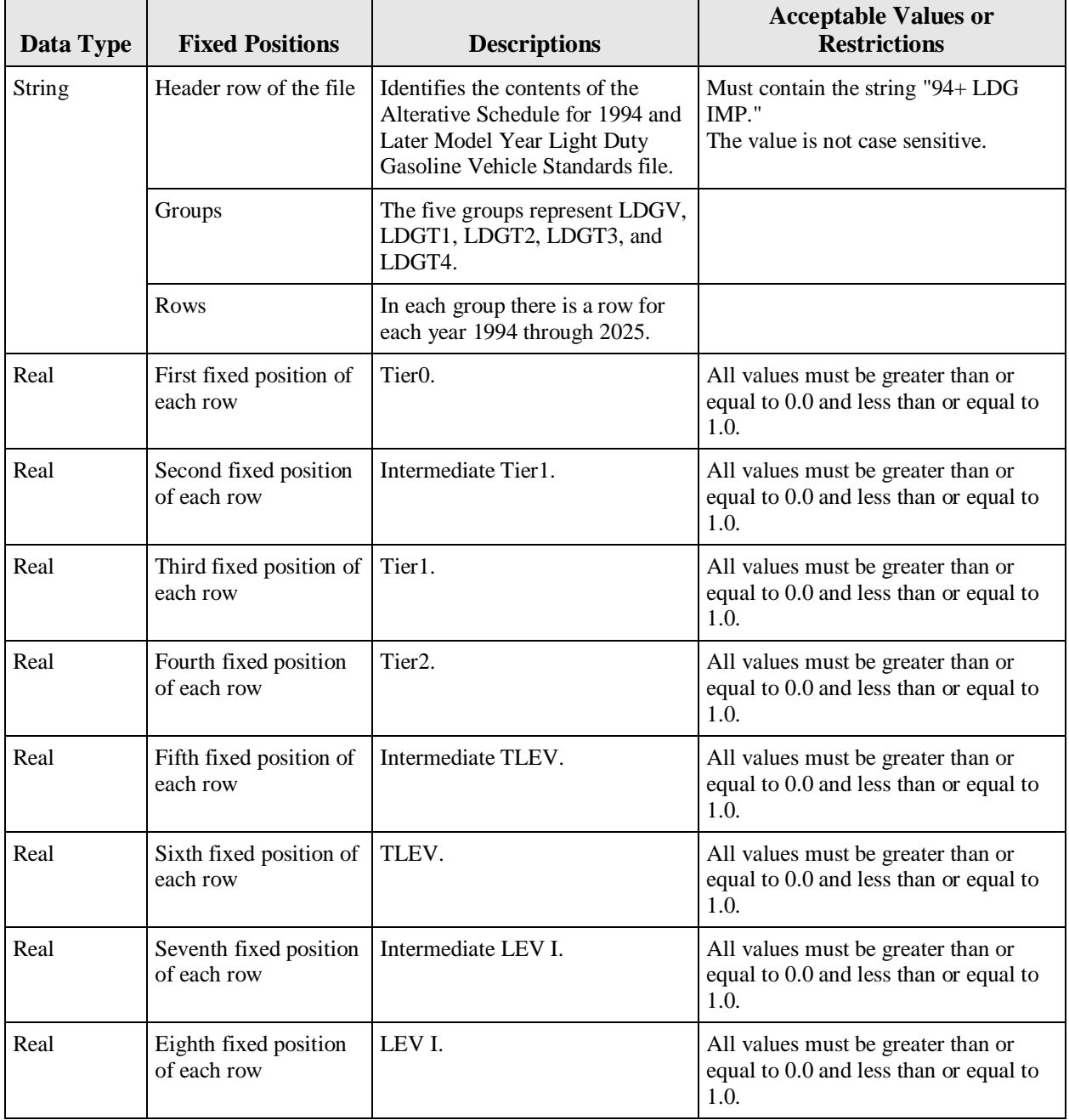

### **Figure 9-44 Alterative Schedule for 1994 and Later Model Year Light Duty Gasoline Vehicle Standards: File Format and Checks (cont.)**

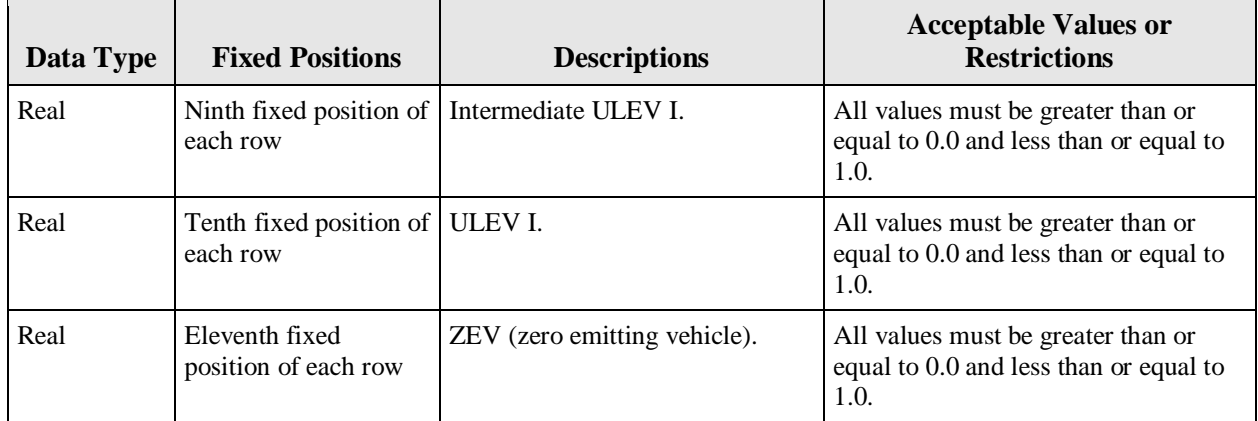

### **9.4.16 NCD-Referenced External File: Distribution of Vehicle Registrations**

This file contains the vehicle registration distributions by vehicle age for any of the sixteen composite (combined gas and diesel) vehicle types. This is used by MOBILE6 within NMIM.

#### **Figure 9-45 Distribution of Vehicle Registrations: File Description**

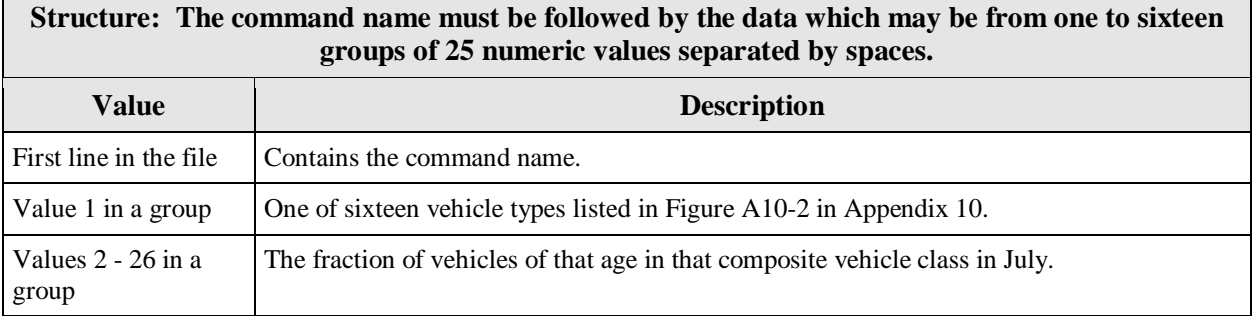

- The values may appear in any row with as many characters as needed, as long as 25 values follow the integer value and each value is separated by at least one blank space.
- Comment lines may not appear within the rows containing the 25 values for each vehicle class. However, comments may occur between the data for each vehicle class.
- Each vehicle type may be used no more than once.
- Not all types need to be included.
- File extension is ".reg."
- See Chapter 2.8.7.1 of the MOBILE6 User Guide for more information.

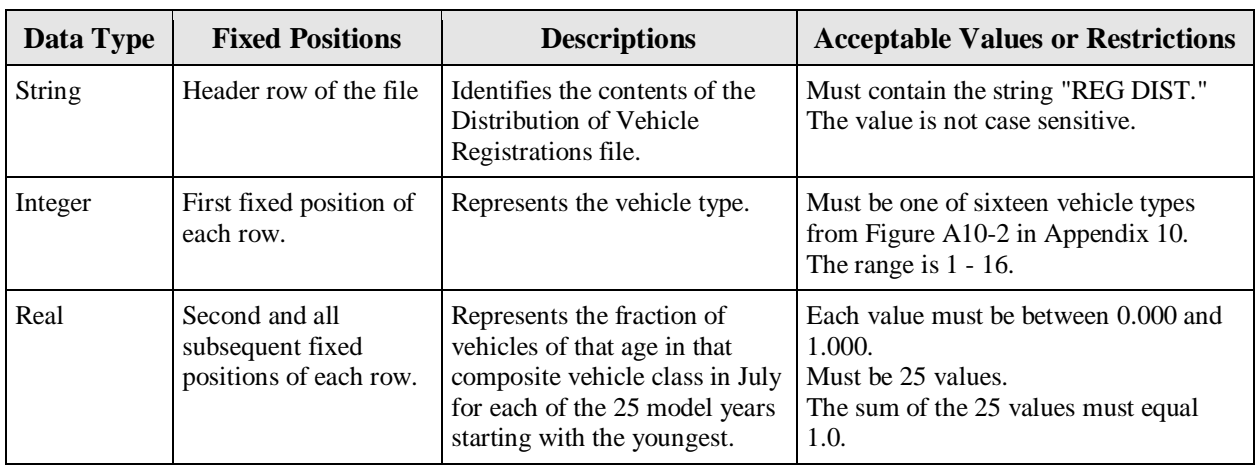

# **Figure 9-46 Distribution of Vehicle Registrations: File Format and Checks**

# **9.4.17 NCD-Referenced External File: Soak Distribution**

This file contains vehicle soak duration distributions that override MOBILE6 defaults. The soak time affects exhaust start emissions. This is used by MOBILE6 within NMIM.

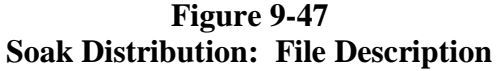

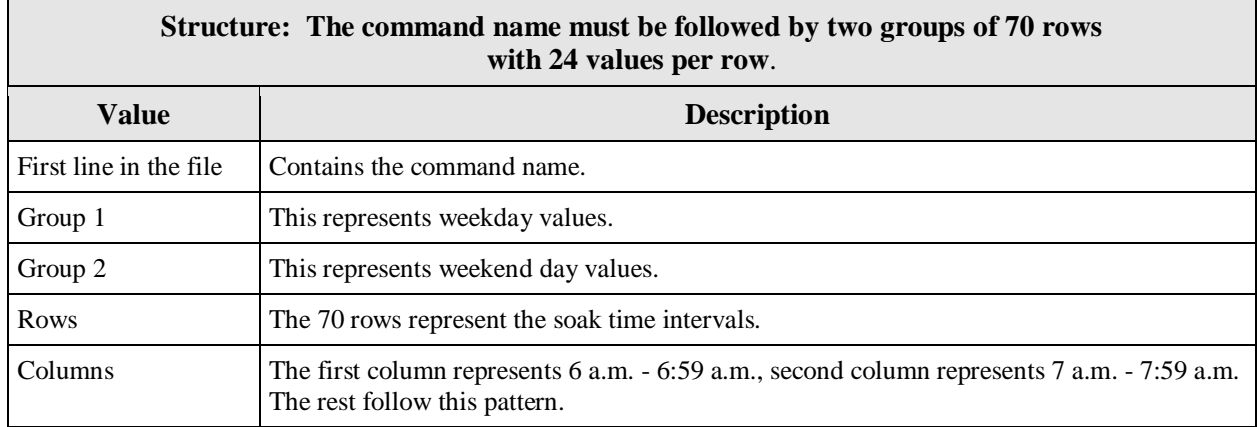

- The file may contain any number of blank records or records beginning with the "\*" character. These records are ignored.
- The values are read "free format," meaning any number may appear in any row with as many characters as needed (including a decimal) as long as the values are separated by at least one space. Groups of identical values may be stored in a FORTRAN format (i.e., 24\*0.57).
- The sum of the 70 first values in each group of 24 values in the first group must be one  $(1.0 +/- 0.01)$ . Each grouping of 70 values (second, third, fourth, etc. values in each group in each group) must be one  $(1.0 +/- 0.01)$ .
- File extension is ".sok."
- See Chapter 2.8.8.5 of the MOBILE6 User Guide for more information.

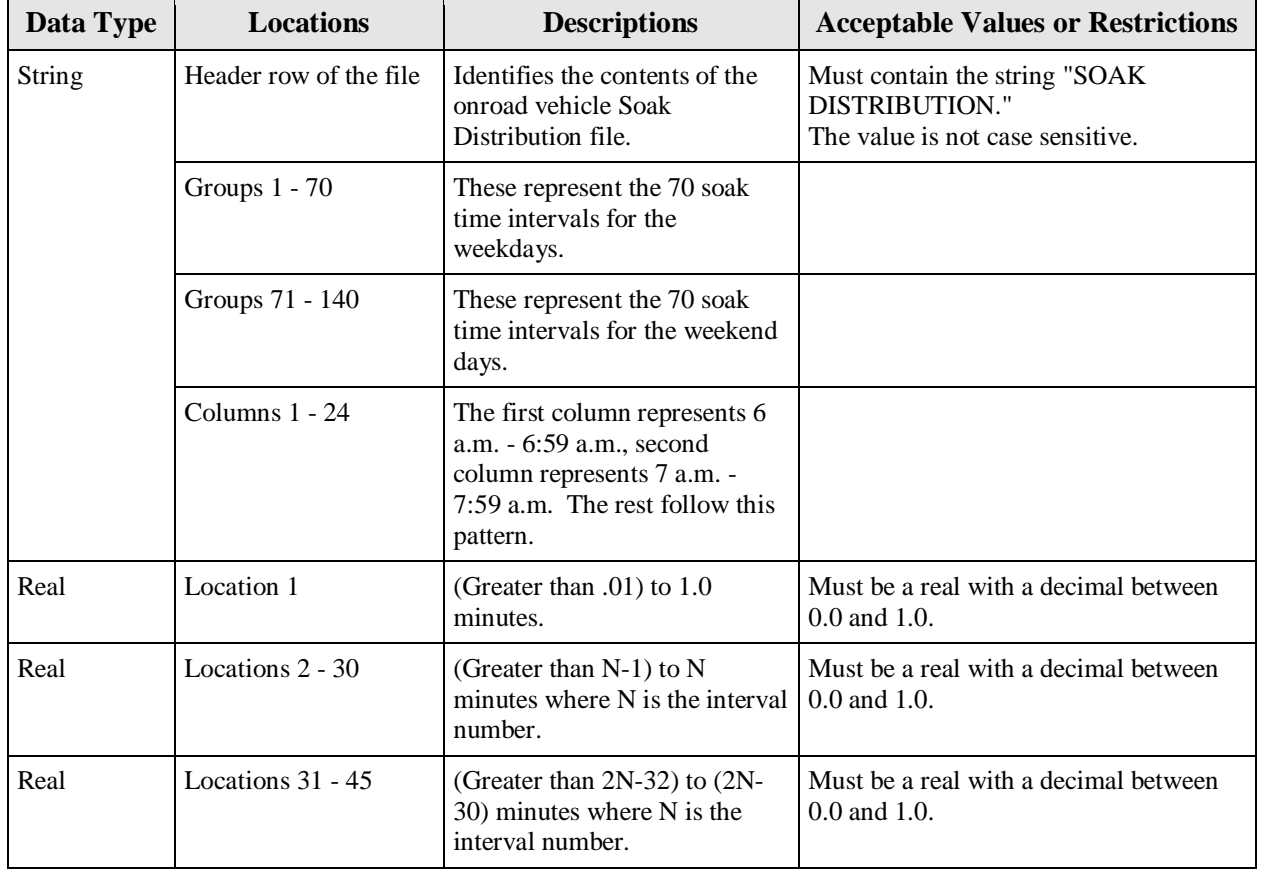

### **Figure 9-48 Soak Distribution: File Format and Checks**

| Data Type | <b>Locations</b>     | <b>Descriptions</b>                                                                   | <b>Acceptable Values or Restrictions</b>                   |
|-----------|----------------------|---------------------------------------------------------------------------------------|------------------------------------------------------------|
| Real      | Locations 46 - 67    | (Greater than 30N-1320) to<br>$(30N-1290)$ minutes where N<br>is the interval number. | Must be a real with a decimal between<br>$0.0$ and $1.0$ . |
| Real      | Location 68          | Greater than 720 minutes.                                                             | Must be a real with a decimal between<br>$0.0$ and $1.0$ . |
| Real      | Location 69          | (Greater than zero) to .1<br>minutes (Restarts).                                      | Must be a real with a decimal between<br>$0.0$ and $1.0$ . |
| Real      | Location 70          | Zero Minutes (Stalls, not<br>used).                                                   | Must be a real with a decimal between<br>$0.0$ and $1.0$ . |
| Real      | Locations $71 - 140$ | Follows the same pattern as 1 -<br>70.                                                | Must be a real with a decimal between<br>$0.0$ and $1.0$ . |

**Figure 9-48 Soak Distribution: File Format and Checks (cont.)** 

# **9.4.18 NCD-Referenced External File: Start Distribution**

This file contains engine starts by hour of the day. This is used by MOBILE6 within NMIM.

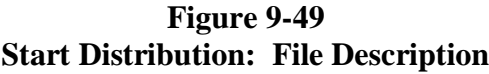

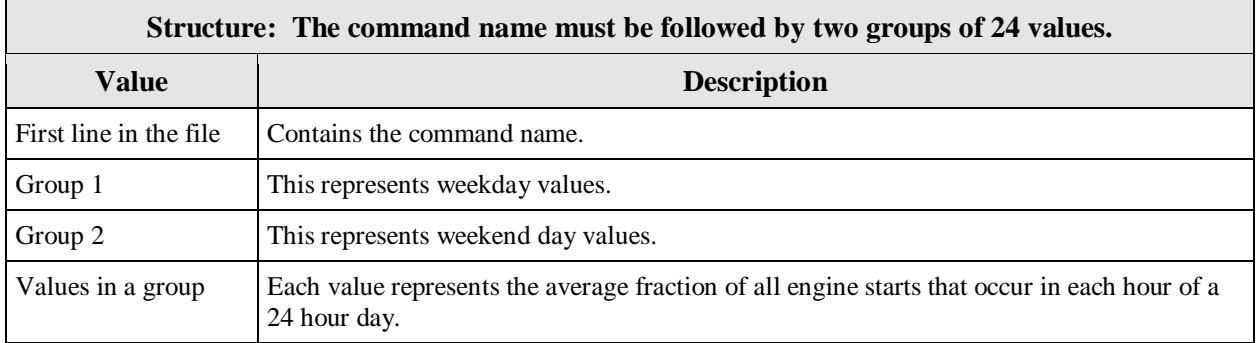

- The file may contain any number of blank records. These records are ignored.
- The file may contain any number of records beginning with the "\*" character. These records are ignored.
- The data in the file must contain 48 values. The values are read "free format," meaning any number may appear in any row with as many characters as needed (including a decimal) as long as the values are separated by at least one space.
- The sum of the first 24 values must be one  $(1.0 +/- 0.01)$ . The sum of the second 24 values must also be one  $(1.0 +/- 0.01)$ .
- File extension is ".str."
- See Chapter 2.8.8.4 of the MOBILE6 User Guide for more information.

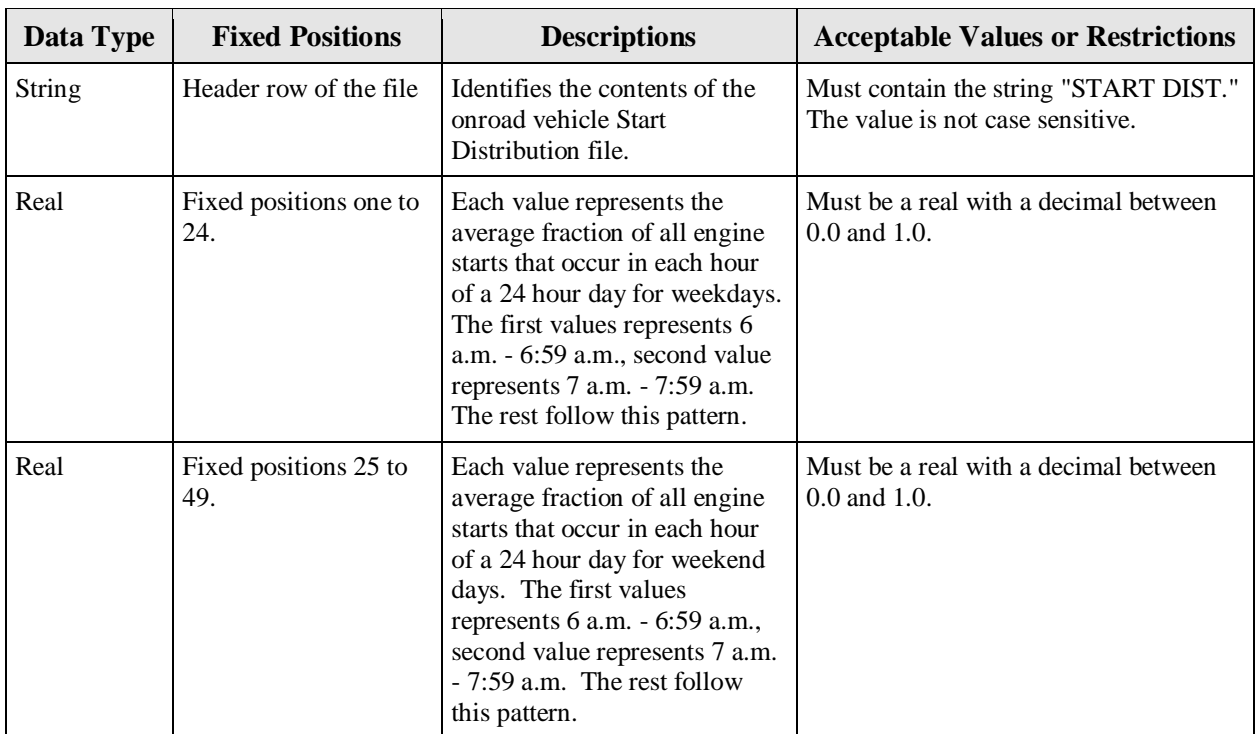

# **Figure 9-50 Start Distribution: File Format and Checks**

# **9.4.19 NCD-Referenced External File: Tier2 Certification Standards**

This file contains alternative Tier 2 50,000 mile certification standards. This is used by MOBILE6 within NMIM.

| Structure: The command name must be followed by 36 rows of five values per row. |                                                                             |  |
|---------------------------------------------------------------------------------|-----------------------------------------------------------------------------|--|
| <b>Value</b>                                                                    | <b>Description</b>                                                          |  |
| First line in the file                                                          | Contains the command name.                                                  |  |
| Rows $1 - 12$                                                                   | Represent the twelve certification bins for HC.                             |  |
| Rows 13 - 24                                                                    | Represent the twelve certification bins for CO.                             |  |
| Rows 25 - 36                                                                    | Represent the twelve certification bins for $NOx$ .                         |  |
| Columns                                                                         | The columns reflect 5 light-duty vehicle classes (LDV/LDT1/LDT2/LDT3/LDT4). |  |

**Figure 9-51 Tier2 Certification Standards: File Description**

- No individual value may be less than zero  $(0.0)$ .
- The next 36 rows with data must contain five numerical values in each row separated by either commas or spaces, for a total of 180 data values.
- The values in data rows seventeen through 22 (inclusively) must be either zero (0.0) or 3.4.
- Each group of twelve rows should be separated by a blank row.
- File extension is ".t2c."
- See Chapter 2.8.11.3.d of the MOBILE6 User Guide for more information.

| Data Type     | <b>Fixed Location</b>  | <b>Descriptions</b>                                                                        | <b>Acceptable Values or Restrictions</b>                               |
|---------------|------------------------|--------------------------------------------------------------------------------------------|------------------------------------------------------------------------|
| <b>String</b> | Header row of the file | Identifies the contents of the<br>Tier2 Certification Standards<br>file.                   | Must contain the string "T2 CERT."<br>The value is not case sensitive. |
|               | Columns                | The columns reflect five light-<br>duty vehicle classes.<br>(LDV/LDT1/LDT2/LDT3/LD<br>T4). |                                                                        |
|               | Rows 1 - 12            | Represent the twelve<br>certification bins for HC.                                         |                                                                        |
|               | Rows 13 - 24           | Represent the twelve<br>certification bins for CO.                                         |                                                                        |

**Figure 9-52 Tier2 Certification Standards: File Format and Checks**

| Data Type      | <b>Fixed Location</b>        | <b>Descriptions</b>                                                                                                    | <b>Acceptable Values or Restrictions</b>                                                                                                    |
|----------------|------------------------------|----------------------------------------------------------------------------------------------------|----------------------------------------------------------------------------------------------------|
| String (cont.) | Rows 25 - 36                 | Represent the twelve<br>certification bins for $NOx$ .                                                                                |                                                                                                    |
|                | Certification Bins 1 -<br>12 | Bins one through eight are the<br>final bins (lowest standard to<br>highest), and Bins nine through<br>ten are the interim standards. | Under the default scenario of<br>MOBILE6, bins eleven through twelve<br>are used only to account for provisions<br>of the HC interim standards for LDT3s<br>and LDT4s which necessitate multiple<br>standards being assigned to one bin. |

**Figure 9-52 Tier2 Certification Standards: File Format and Checks (cont.)**

### **9.4.20 NCD-Referenced External File: Tier2 Certification Standard Phase-In Schedule for Evaporative Emission Standards**

This file contains phase-in fractions (by certification bin) for the Tier 2 evaporative emission standards. This is used by MOBILE6 within NMIM.

# **Figure 9-53 Tier2 Certification Standard Phase-in Schedule for Evaporative Emission Standards: File Description**

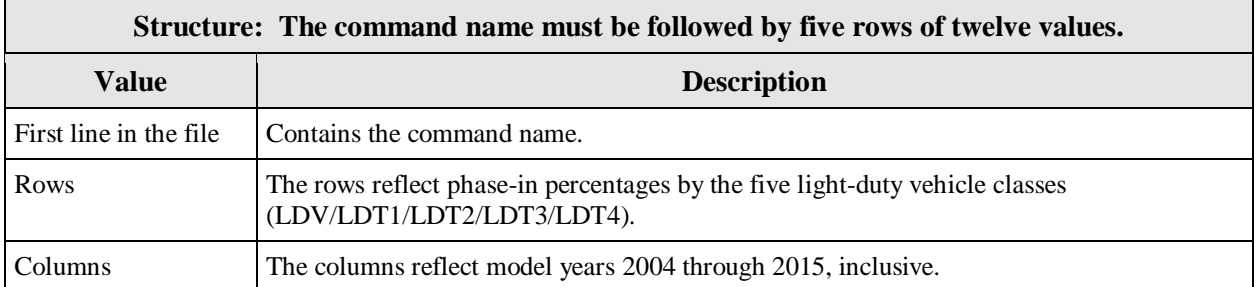

- The file may contain any number of blank records. These records are ignored.
- The sum of the phase-in fractions must be between 0.999 and 1.001 (inclusive) for a given vehicle, model year, and pollutant.
- File extension is ".t2v."
- See Chapter 2.8.11.3.b of the MOBILE6 User Guide for more information.

## **Figure 9-54 Tier2 Certification Standard Phase-in Schedule for Evaporative Emission Standards: File Format and Checks**

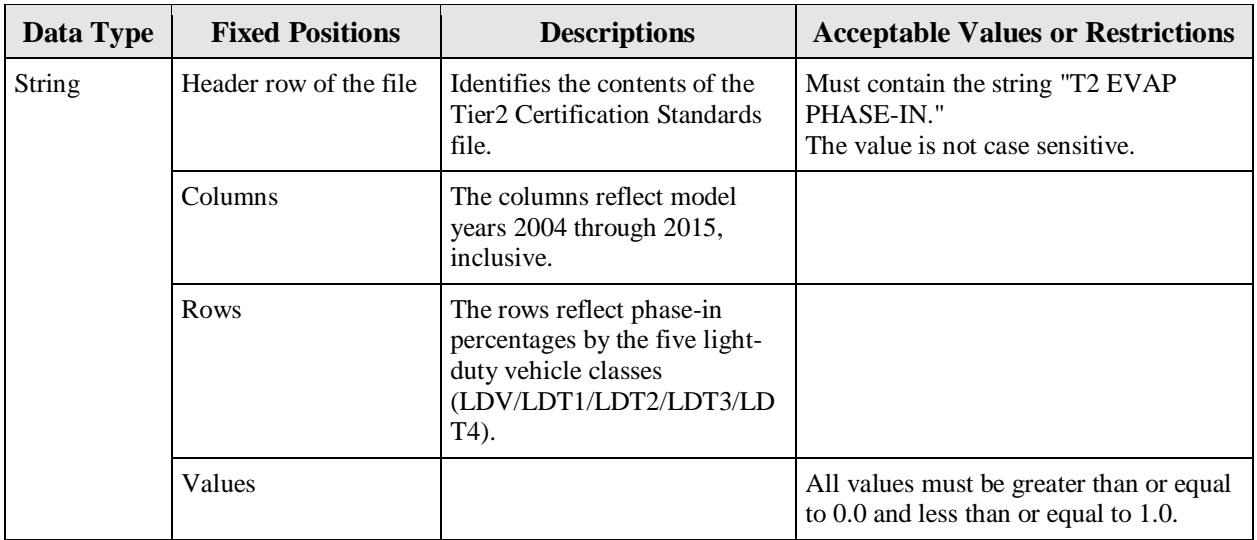

### **9.4.21 NCD-Referenced External File: Tier2 Certification Standard Phase-In Schedule for Exhaust Emission Standards**

This file contains phase-in fractions (by certification bin) for the Tier 2 exhaust emission standards. This is used by MOBILE6 within NMIM.

### **Figure 9-55 Tier2 Certification Standard Phase-in Schedule for Exhaust Emission Standards: File Description**

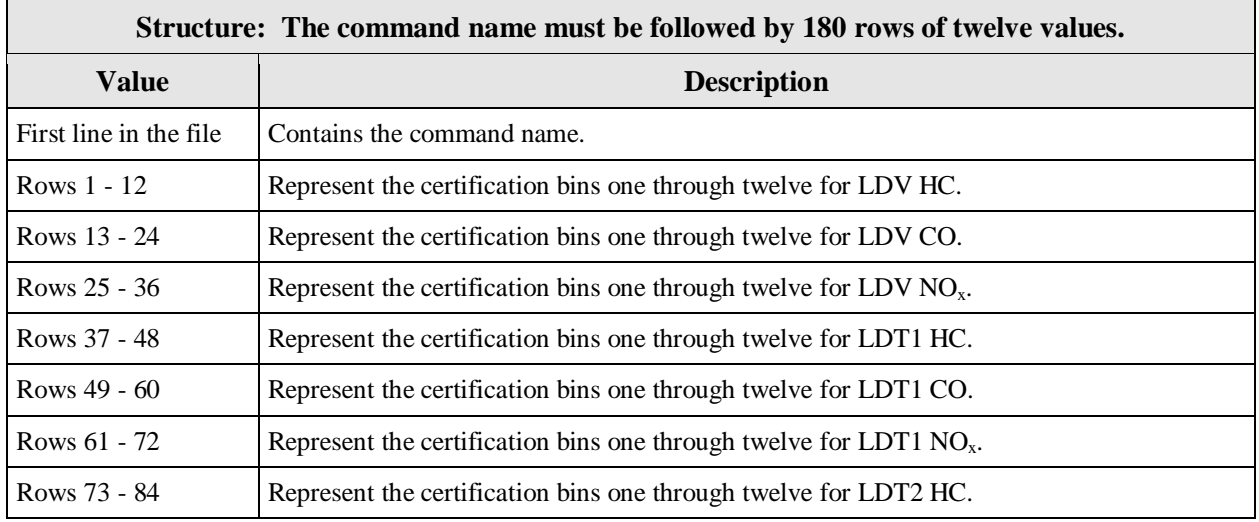
# **Figure 9-55 Tier2 Certification Standard Phase-in Schedule for Exhaust Emission Standards: File Description (cont.)**

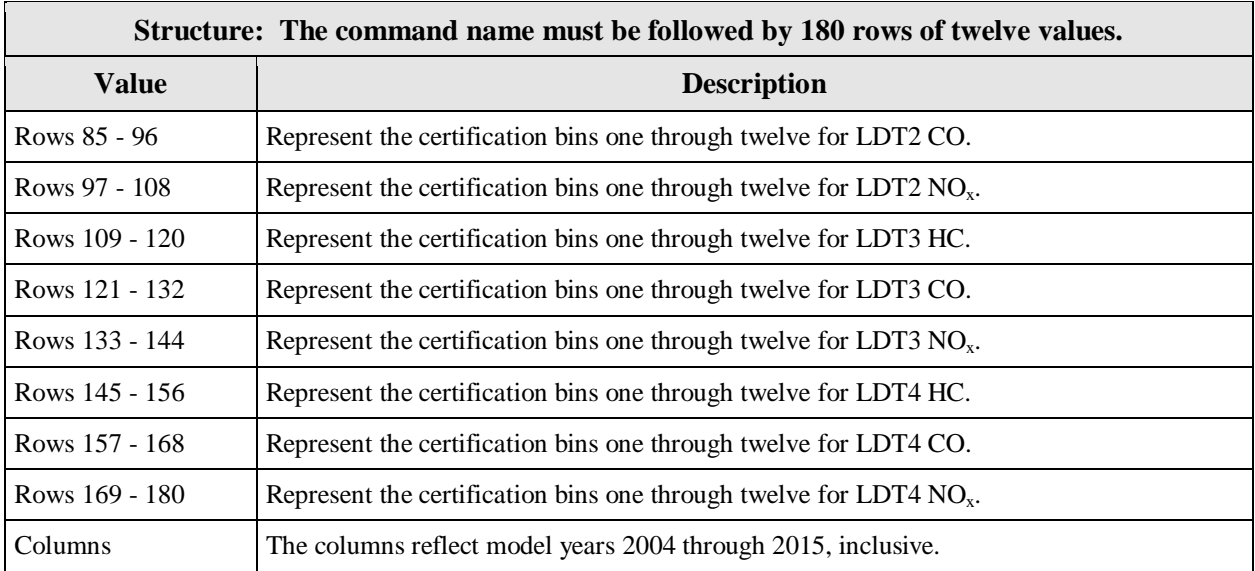

**Technical Information.** The following information will assist you in creating this file.

- All values must be greater than or equal to 0.0 and less than or equal to 1.0.
- The file may contain any number of blank records. These records are ignored.
- File extension is ".t2x."
- See Chapter 2.8.11.3.c of the MOBILE6 User Guide for more information.

# **Figure 9-56 Tier2 Certification Standard Phase-in Schedule for Exhaust Emission Standards: File Format and Checks**

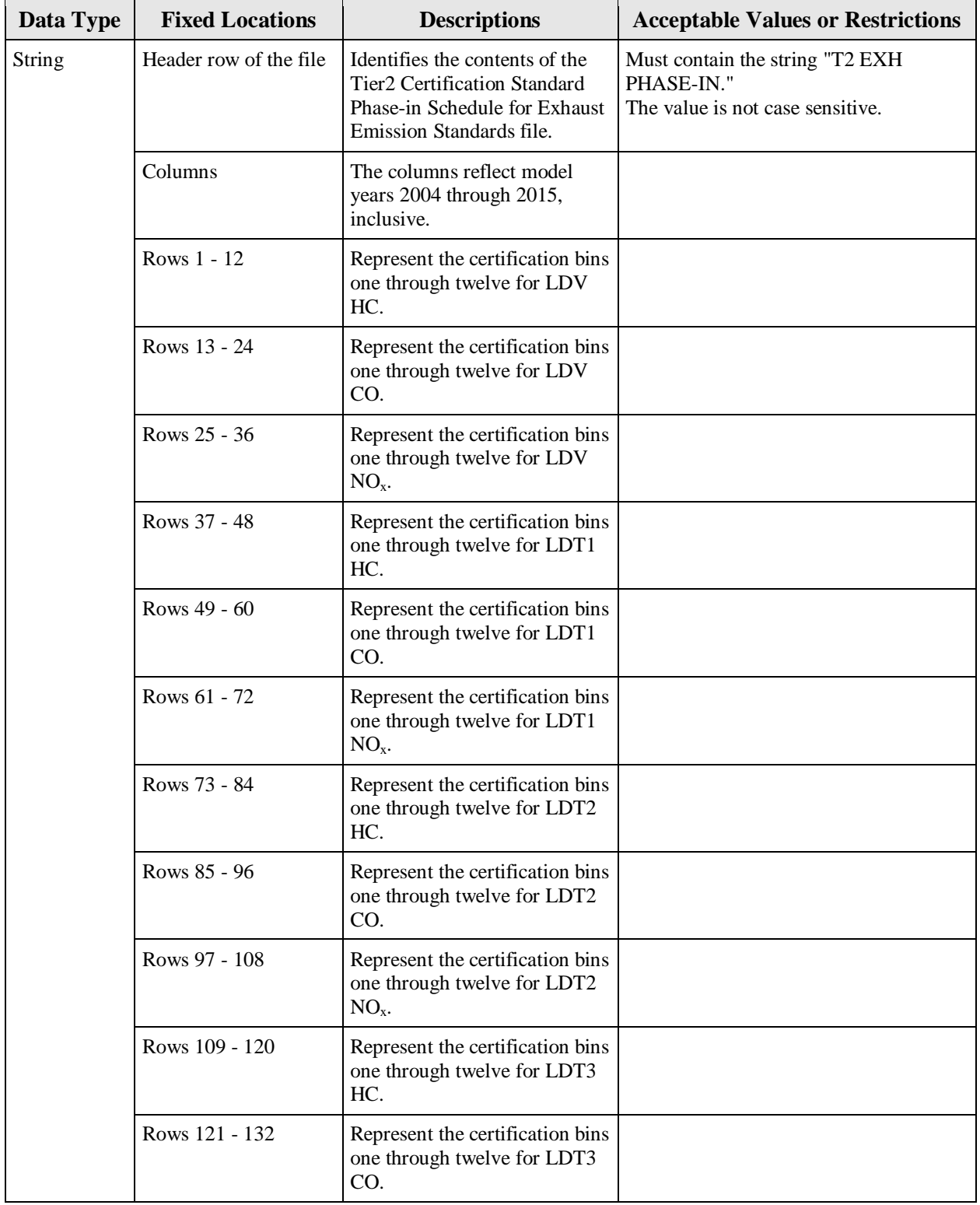

(cont.)

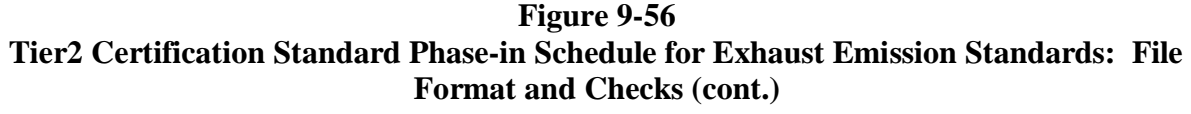

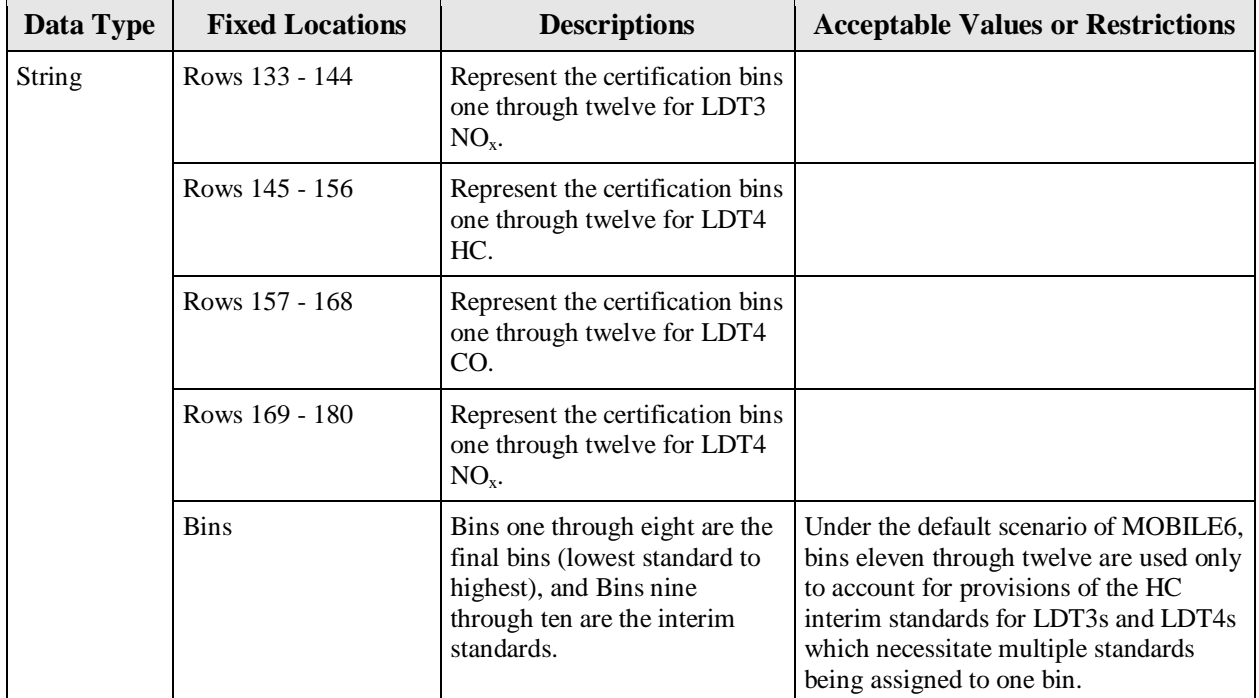

# **9.4.22 NCD-Referenced External File: Trip Length Distribution**

This file contains the fraction of VMT that occurs during trips of various durations at each hour of the day. States should submit a single Trip Length Distribution that will be used for all days. This is used by MOBILE6 within NMIM.

| Structure: The command name must be followed by fourteen groups of 6 values. |                                            |  |  |
|------------------------------------------------------------------------------|--------------------------------------------|--|--|
| Value                                                                        | <b>Description</b>                         |  |  |
| First line in the file                                                       | Contains the command name.                 |  |  |
| Rows                                                                         | Represents fourteen time categories.       |  |  |
| <b>Columns</b>                                                               | Represents the six groups of trip lengths. |  |  |

**Figure 9-57 Trip Length Distribution: File Description** 

**Technical Information.** The following information will assist you in creating this file.

- Each data row contains six groups of numbers. The first character of each group is left blank and the remaining five characters are in the format of two characters, a decimal point, then two more characters.
- The file may contain any number of blank records. These records are ignored.
- The file may contain any number of records beginning with the "\*" character. These records are ignored.
- File extension is ".wdt."
- See Chapter 2.8.8.8 of the MOBILE6 User Guide for more information.

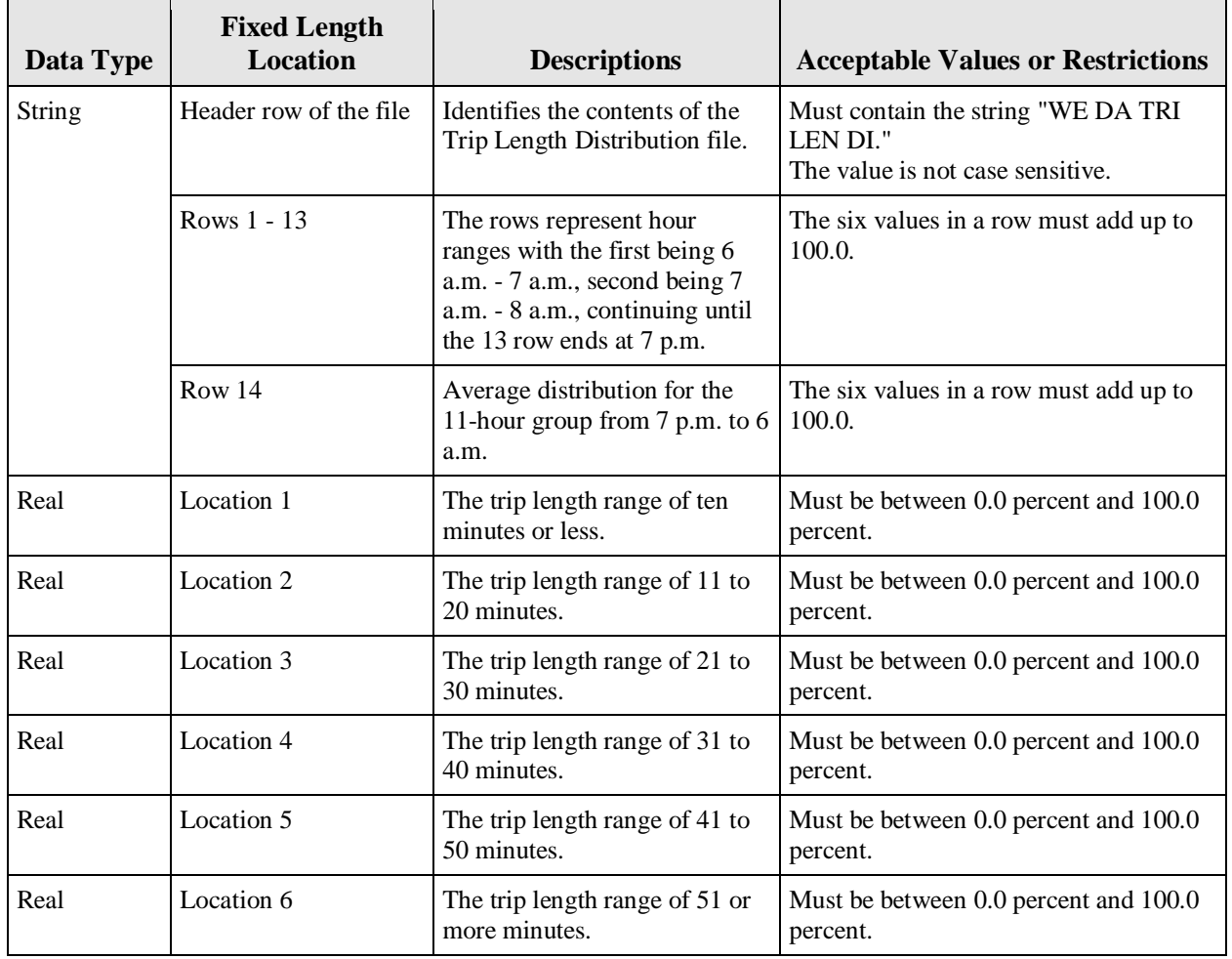

# **Figure 9-58 Trip Length Distribution: File Format and Checks**

#### **9.4.23 NCD-Referenced External File: Starts per Day**

This file contains the average number of engine starts (trips) per vehicle per day for specific vehicle classes and ages for weekend days and/or weekdays. This is used by MOBILE6 within NMIM.

#### **Figure 9-59 Starts per Day: File Description**

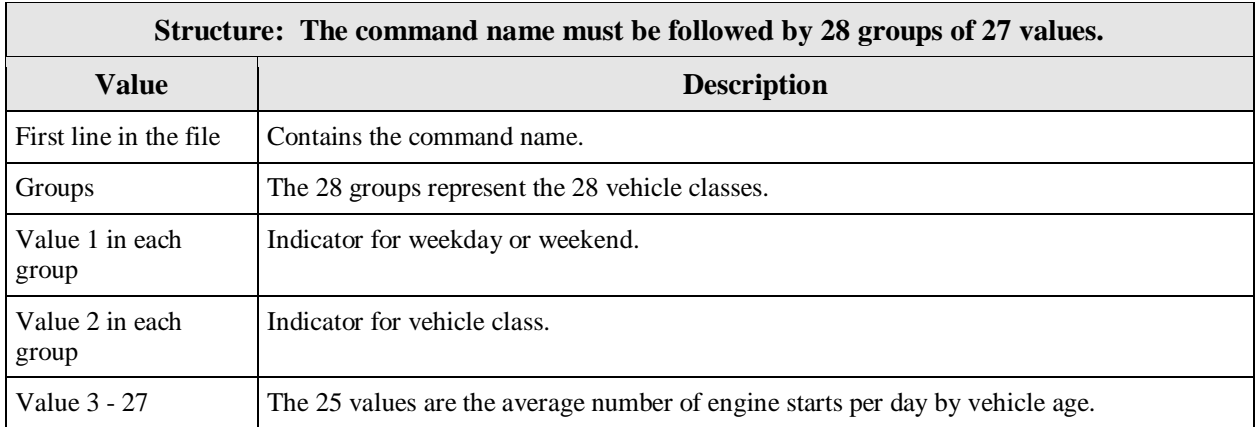

**Technical Information.** The following information will assist you in creating this file.

- The values are read "free format," meaning any number may appear in any row with as many characters as needed (including a decimal) as long as 25 values follow the initial integer value and are separated by at least one space or expressed in FORTRAN format.
- The file may contain any number of records beginning with the "\*" character. These records are ignored.
- The file may contain any number of blank records. These records are ignored.
- File extension is ".tpd."
- See Chapter 2.8.8.3.d of the MOBILE6 User Guide for more information.

| Data Type     | <b>Fixed Length</b><br><b>Locations</b> | <b>Descriptions</b>                                                                                                    | <b>Acceptable Values or Restrictions</b>                                         |
|---------------|-----------------------------------------|----------------------------------------------------------------------------------------------------|----------------------------------------------------------------------------------|
| <b>String</b> | Header row of the file                  | Identifies the contents of the<br>Starts Per Day file.                                                                                | Must contain the string "STARTS PER<br>DAY."<br>The value is not case sensitive. |
|               | Groups                                  | The 28 groups represent the 28<br>vehicle classes.                                                                                    | See Figure A10-1 in Appendix 10.                                                 |
| Integer       | Location 1 in each<br>group             | Indicator for weekday or<br>weekend. Weekday $=$ "1" and<br>weekend day $=$ "2."                                                      | Must be a one or two.                                                            |
| Integer       | Location 2 in each<br>group             | Indicator for vehicle class.                                                                                                    | Values 1 through 28. See Figure A10-1<br>in Appendix 10 for code mappings.       |
| Real          | Locations 3 - 27                        | The 25 values are the average<br>number of engine starts per<br>day by vehicle age, beginning<br>with age zero ending with age<br>24. | Values must be between 0.0 and 100.0.                                            |

**Figure 9-60 Starts Per Day: File Format and Checks** 

# **9.4.24 NCD-Referenced External File: VMT by Hour**

This file contains the fraction of VMT that occurs at each hour of the day. This is used by MOBILE6 within NMIM.

# **Figure 9-61 VMT by Hour: File Description**

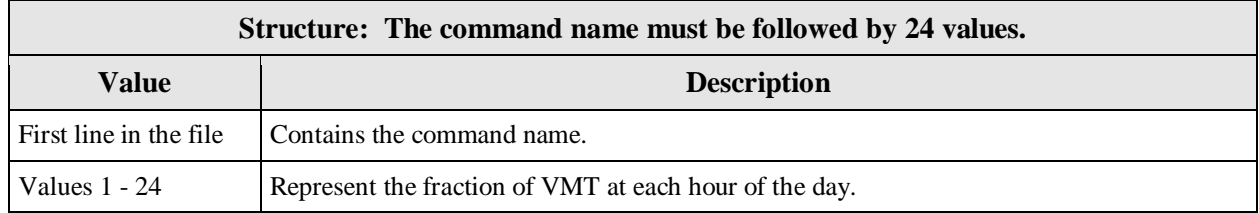

**Technical Information.** The following information will assist you in creating this file.

- The file may contain any number of blank records. These records are ignored.
- The file may contain any number of records beginning with the "\*" character. These records are ignored.
- These data in the file must contain 24 numeric values. The values are read "free format," meaning any number may appear in any row with as many characters as needed (including a decimal) as long as the 24 values are separated by at least one space.
- The sum of the 24 values must be one  $(1.0 +/- 0.01)$ .
- File extension is ".vmt."
- See Chapter 2.8.8.2.b of the MOBILE6 User Guide for more information.

#### **Data Type Location/ Technical Spacing/ Groups of Data Descriptions Acceptable Values or Restrictions**  String Header row of the file Identifies the contents of the Starts Per Day file. Must contain the string "VMT BY HOUR." The value is not case sensitive. Real Values 1 - 24 Represent the fraction of VMT at each hour of the day. Starting with 6 a.m. All values must be greater than or equal to 0.0 and less than or equal to 1.0.

### **Figure 9-62 VMT by Hour: File Format and Checks**

*[This page intentionally left blank.]*